# COMPUTER AIDED ANALYSIS OF GAS CHROMATOGRAPHIC SPECTRA

# COMPUTER AIDED ANALYSIS OF GAS CHROMATOGRAPHIC SPECTRA

**By** 

# EDDIE HANS REBANE, B.Eng.

A Thesis

Submitted to the School of Graduate Studies in Partial Fulfilment of the Requirements

for the Degree

Master of Engineering

McMaster University

December 1983

MASTER OF ENGINEERING (1983) (Engineering Physics)

McMASTER UNIVERSITY Hamilton, Ontario

TITLE: Computer Aided Analysis of Gas Chromatographic Spectra

AUTHOR: Eddie Hans Rebane, B.Eng. (McMaster University)

SUPERVISOR: Dr. T. J. Kennett

NUMBER OF PAGES: xiii, 175

# ABSTRACT

In this thesis, hardware and software was developed whereby the feasability of using pattern recognition techniques for gas chromatography could be quantitively explored. Processing methods were developed to overcome the distortion inherent in GC spectra. The reproducibility of peak retention times and areas was investigated from the processed spectra. Upon completion of this study, it was possible to amass a large quantity of experimental data for bacterial strains. With such data the exact form of the pattern recognition algorithm could be defined. A possible pattern recognition method is discussed.

#### ACKNOWLEDGEMENTS

I would like to express my appreciation to all the people that made my research possible and my stay at McMaster very happy and unforgettable. Special thanks to my research supervisor, Dr. T. J. Kennett whose continual encouragement, insight, enthusiasm, and jovial nature made my research and discussions with him pleasant and rewarding.

Thanks also goes to Dr. J. M. Rosenfeld, Dr. O. Hammerberg, and to all the people in their lab for helping me with the chemical and pathological aspects of this thesis.

Throughout my studies I received unbounded support from Ene-Ly, my parents, grandmother, and sister. This was very important to me.

Finally, I wish to thank my friends at NRB, to name a few, Tom, Gary, Colm, Ian, Kenrick, and Brian, *all* who were *very* helpful, interesting, and above all had a great sense of humor.

*iv* 

# TABLE OF CONTENTS

 $\mathcal{L}_{\mathcal{A}}$ 

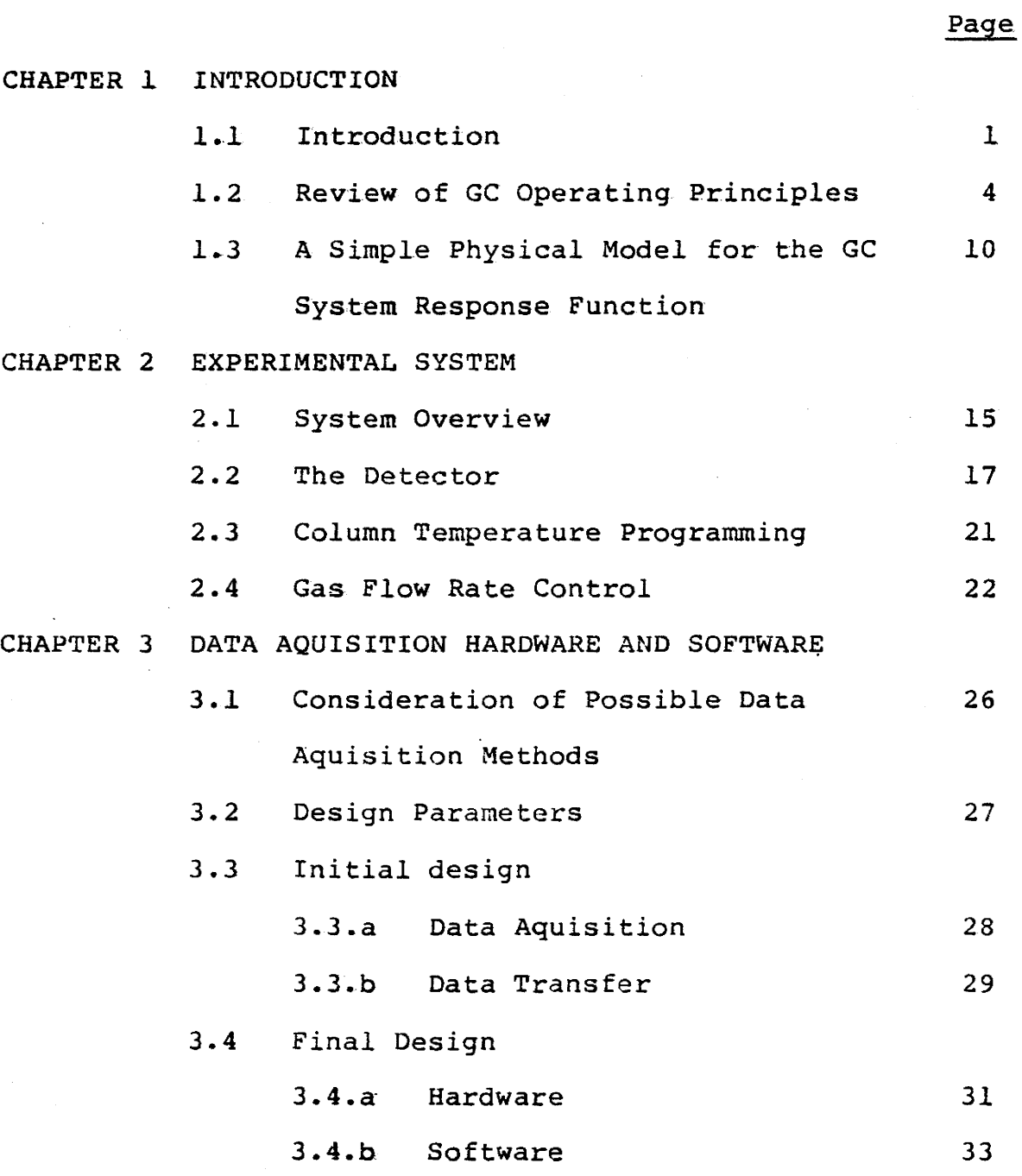

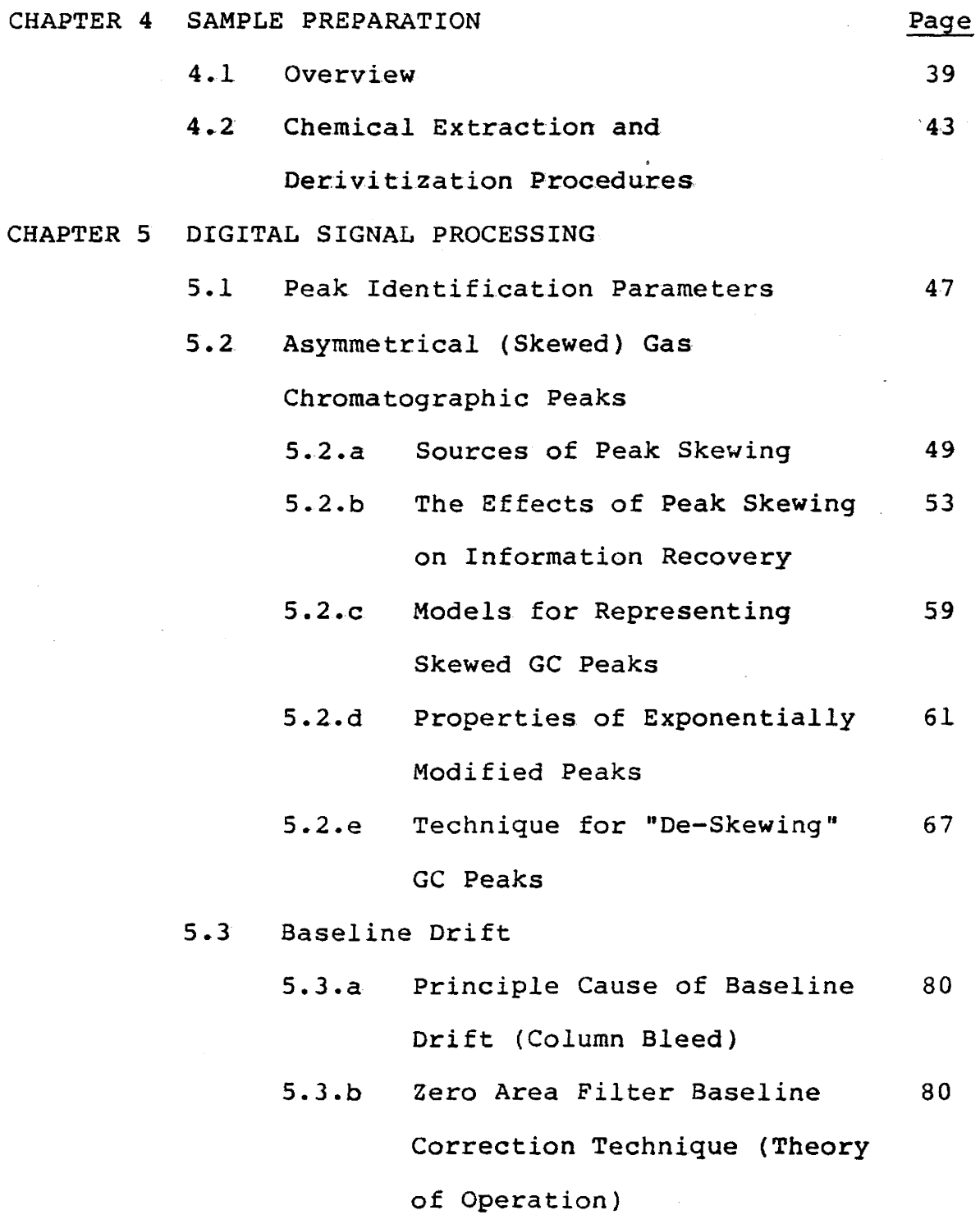

 $\mathbf{vi}$ 

 $\cdot$ 

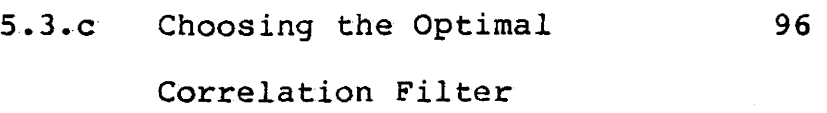

5.3.d: Peak Area Correction Method 99

# CHAPTER 6 DATA ANALYSIS

- 6.:1. Retention Times
	- 6.l.a Overview 106
	- 6.1.b Offset and Slope Adjustment in Spectra 108
	- 6.l.c Determination of the Minimal 112 Retention Time Variance
- 6.2 Peak Areas
	- 6.2.a Overview 117
	- 6.2.b Determination of the Minimal 122 Peak Area Variance
- 6.3 Carbon Atom Scale
	- 6.3.a Determination of Linearity 129
	- 6.3.b Translation to the Carbon Atom Scale from Retention 130

## Ratios

6.4 Basics of GC Pattern Recognition 133 CHAPTER 7 DISCUSSION OF RESULTS 137

# APPENDIX 1.0 SOFTWARE a. Data Aquisition Programs 141 b. Communication Programs 141 c. Data Analysis Programs 142 d. Program Listings 143 APPENDIX 2.0 HARDWARE 166

REFERENCES

174

Page

# LIST OF ILLUSTRATIONS

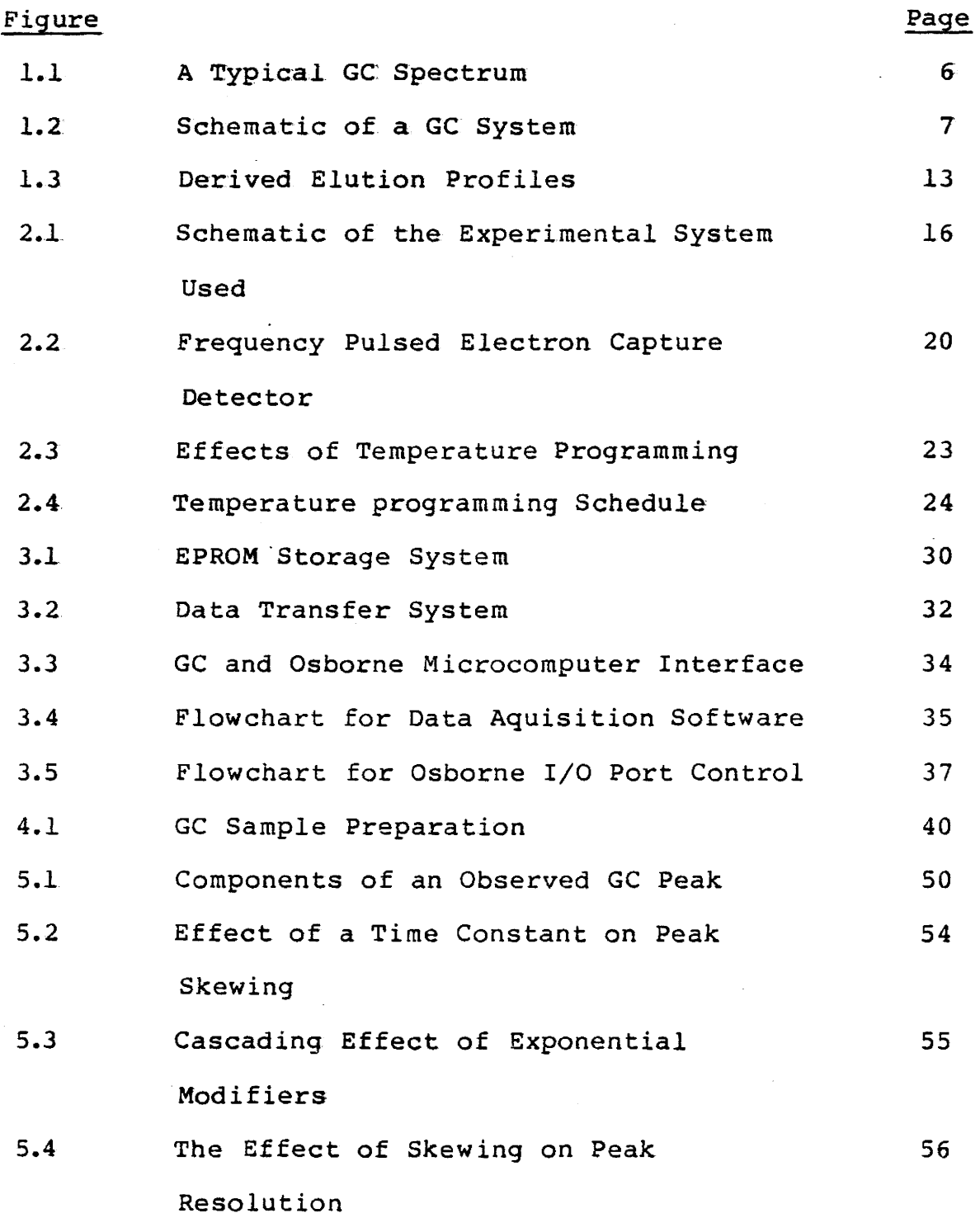

ix

#### Figure 5.5 5.6 5.7 5.8 5.9 5.10 S.ll 5.12 5.13 5.14 5.15 5.16 5.17 5.18 The Effect of Skewing on a Minor Peak Close to a Major Peak Model For an Exponentially Modified Gaussian Peak De-Skewing Procedure De-Skewing of a Typical GC Spectrum Examples of De-Skewed Spectra Effects of Varying the Time Constant During De-Skewing The Effect of Cascading on the De-Skewing Process The Effect of De-Skewing Using a Fixed Value for the Time Constant Example of a Drifting Baseline Process of Zero Area Filtering The Effect of Signal Processing on a Typical GC Spectrum The Effect of Filtering Using a Narrow Filter The Effect of Filtering Using an Intermediate Filter Width The Effect of Filtering Using a Very Wide Filter Page 58 60. 70 71 72 74 76 78 81 82 84 86 87 88

X

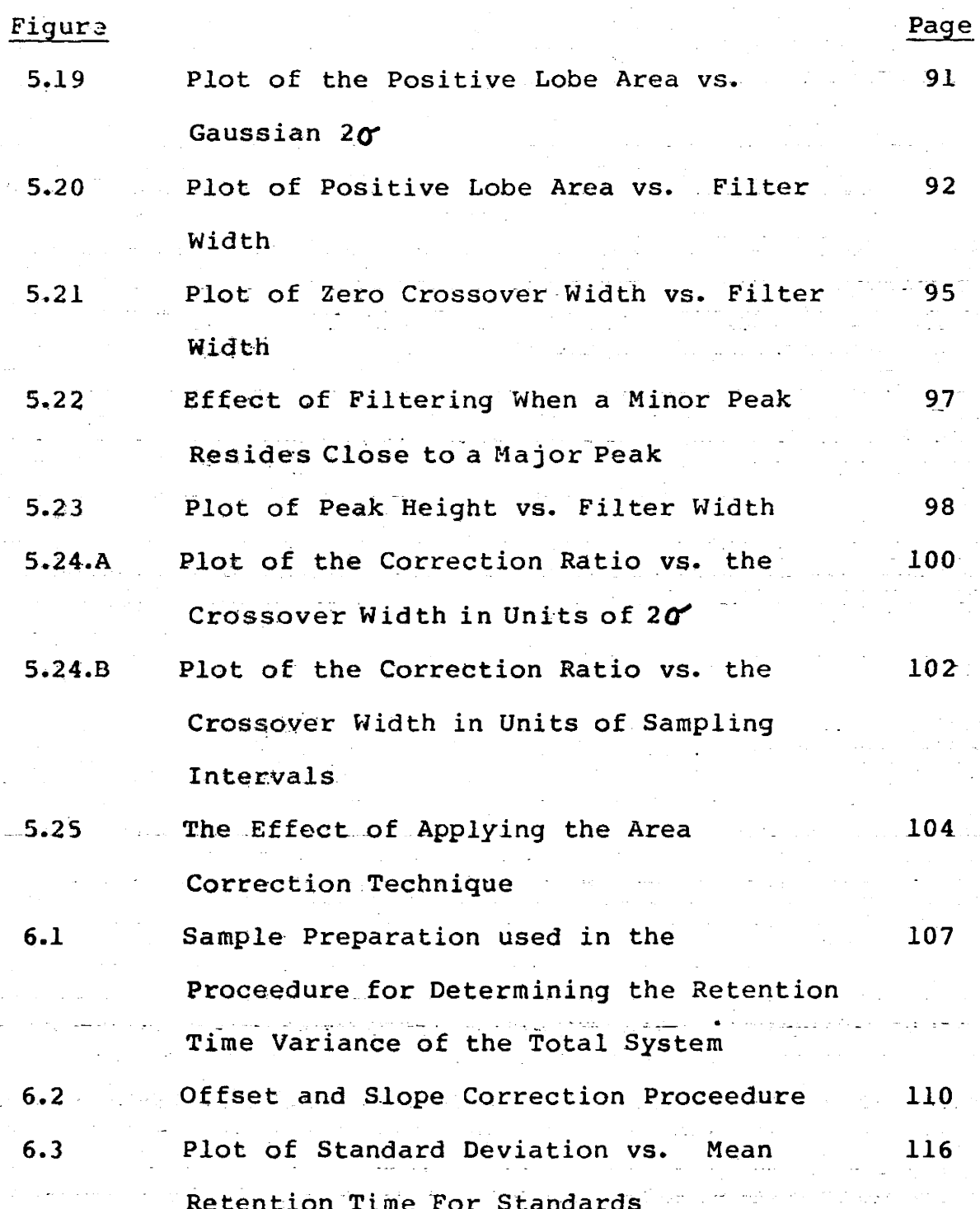

 $\label{eq:2.1} \begin{split} \mathcal{L}_{\text{max}}(\mathbf{r}) = \frac{1}{\sqrt{2\pi}} \sum_{i=1}^{N_{\text{max}}} \frac{1}{\sqrt{2\pi}} \left( \frac{1}{\sqrt{2\pi}} \right)^{2} \mathcal{L}_{\text{max}}(\mathbf{r}) \\ \mathcal{L}_{\text{max}}(\mathbf{r}) = \frac{1}{\sqrt{2\pi}} \sum_{i=1}^{N_{\text{max}}} \frac{1}{\sqrt{2\pi}} \mathcal{L}_{\text{max}}(\mathbf{r}) \\ \mathcal{L}_{\text{max}}(\mathbf{r}) = \frac{1}{\sqrt{2\pi}} \sum_{i=$ 

 $\mathcal{A}_1 \in \mathcal{A}$  is

 $x i$ 

 $\sim$   $^{-1}$ 

Figure

 $\sim 10$ 

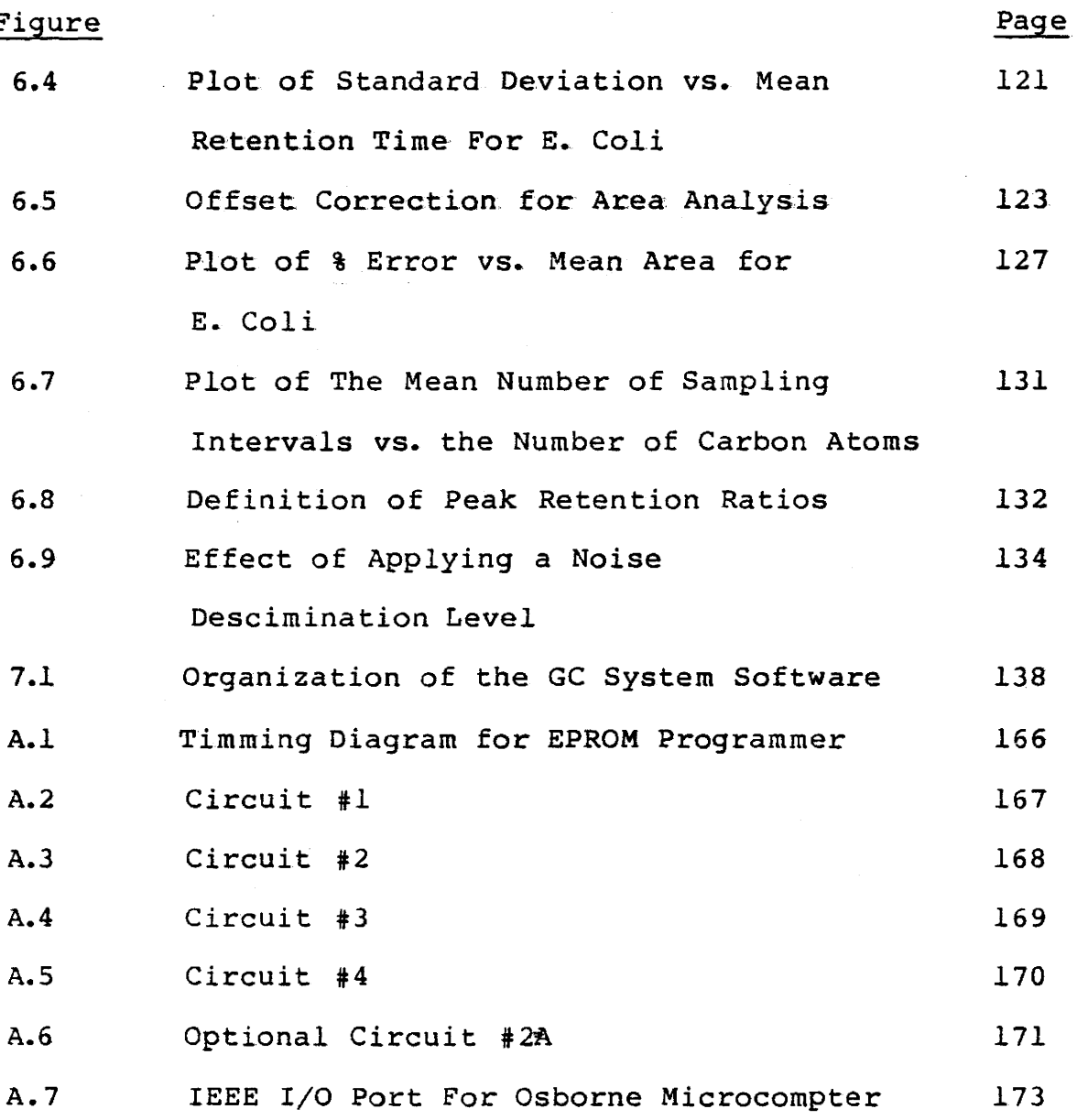

# LIST OF TABLES

 $\bar{a}$ 

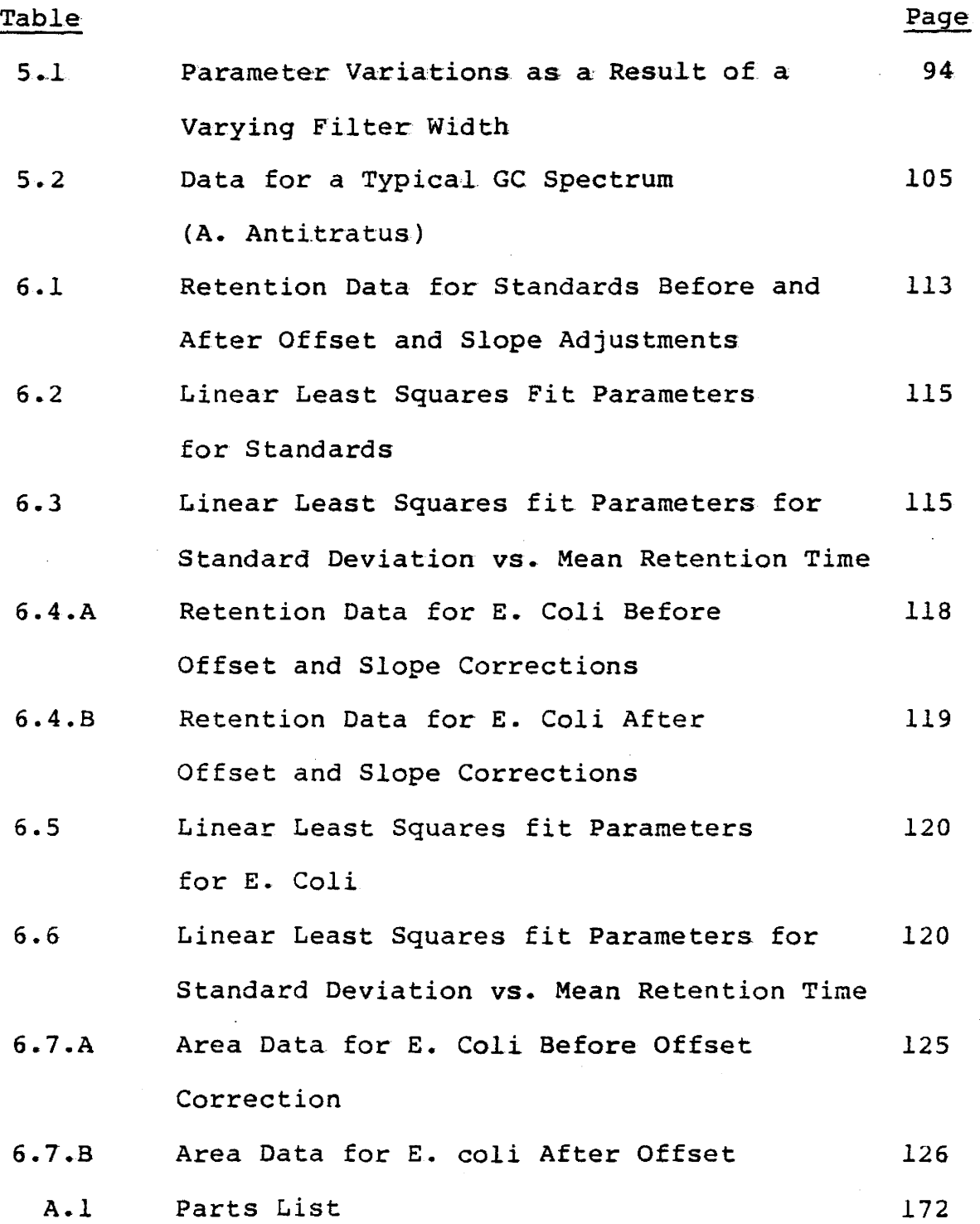

xiii

# CHAPTER I

#### **INTRODUCTION**

#### $1.1$ Introduction

The origin of the field of bacteriology is generally traced to the chemist Pasteur. Following his important findings, made during the middle of the last century, activity in this field which is of vital importance to mankind, has grown continuously. Unfortunately the laboritory techniques employed have not always reflected a corresponding rate of development. For example, until recently the methods of assaying for specific infections has closely resembled those used by early investigators, i.e. placement of a sample into a nutrient medium to increase the sample size through population growth. Once a sufficient sample size has been attained, physical and chemical procedures are used to assist in identification. Unfortunately this procedure is time consuming, generally requiring from one to three days. As a consequence, in a clinical environment patients with infections are often placed in jeopardy while awaiting identification of their infection.

Recent work by Brooks (1), Moss (2), Laforce (3), and others has the potential to alter the manner in which

ı

identification of bacteria is made. If proven valid, the consequence will be that decision times are reduced from days to hours. These methods which utilize measurement of cnaracteristic compounds found in the structure of bacteria themselves or in the fluids (eg. blood, cerebrospinal fluid) of the patients via gas chromatography (GC). This approach must be explored and tested to assess its specificity and reliability, requiring that GC spectra be amassed for alarge number of bacterial types. A data base can thus be established provided that the spectra can be reliably analyzed into their constituents. From such a data base the reproduciblilty of sample preparation and also of the analysis methods used can be assessed. Following this, the degree of orthogonality between patterns can be explored in order to estimate what level in specificity can be achieved.

Particular algorithms are required must be developed in order to remove unwanted spectral components ("noise"), and to correct for any the temporal variation of the spectra. Reproducibility of various parameters such as peak location and intensity must also be explored if a pattern recognition algorithm is to be developed. Comparing the unknown spectra with a library of known strains could, if all factors were favourable, yield a reliable prediction for the identification of the unknown.

 $\mathbf{2}$ 

The present work was undertaken to provide the opportunity to conduct the evaluations thought necessary if the method was to be fully evaluated. To do this it was first necessary to design and construct an acquisition system and to interface it with an existing GC system in order that spectra could be collected. Once this task was accomplished, automated digital signal processing methods had to be devised to analyze the aguired data. From this point it would be possible to begin to establish the desired data· -base.

3

# 1.2 Review Of GC Operating Principles

The main component of a gas chromatography is a column, consisting of non volatile material that has an affinity for the class of compounds to be analjsed. Over this-column flows a stream of gas called the carrier gas (uhich is the mobile phase). When a sample is injected at the upstream end it will be vapourized and be swept along the column provided that the temperature of the environment is sufficiently high.

As the carrier gas, under pressure, moves the vapour sample through the column, the sample molecules are partitioned between the gas (i.e. mobile) phase and the stationary phase. The original mixtures of compounds is thus separated into its components. The components with no affinity for the stationary phase travel with the speed of the mobile phase while the components that have greater afinity are retarded by varying degrees depending upon the partitioning between the mobile and stationary phases. As the components are eluted from the column, they are swept into the detector. The retention time of the component is the transition time through the column to the detector.

Different components of a sample reach the detector at different times and are seen as peaks in a gas chromatograph spectrum. A sample GC output (for carboxyilic acids generated from E. Coli) is shown in figure 1.1.

*s* 

The detector responds to changes in the composition of the gas flowing through it, and as each component reaches the detector, there will be a change in the detector output. The type and functional characteristics of the detector are described in greater detail in section 2.2. Figure 1.2 shows a schematic representation of a gas chromatographic system.

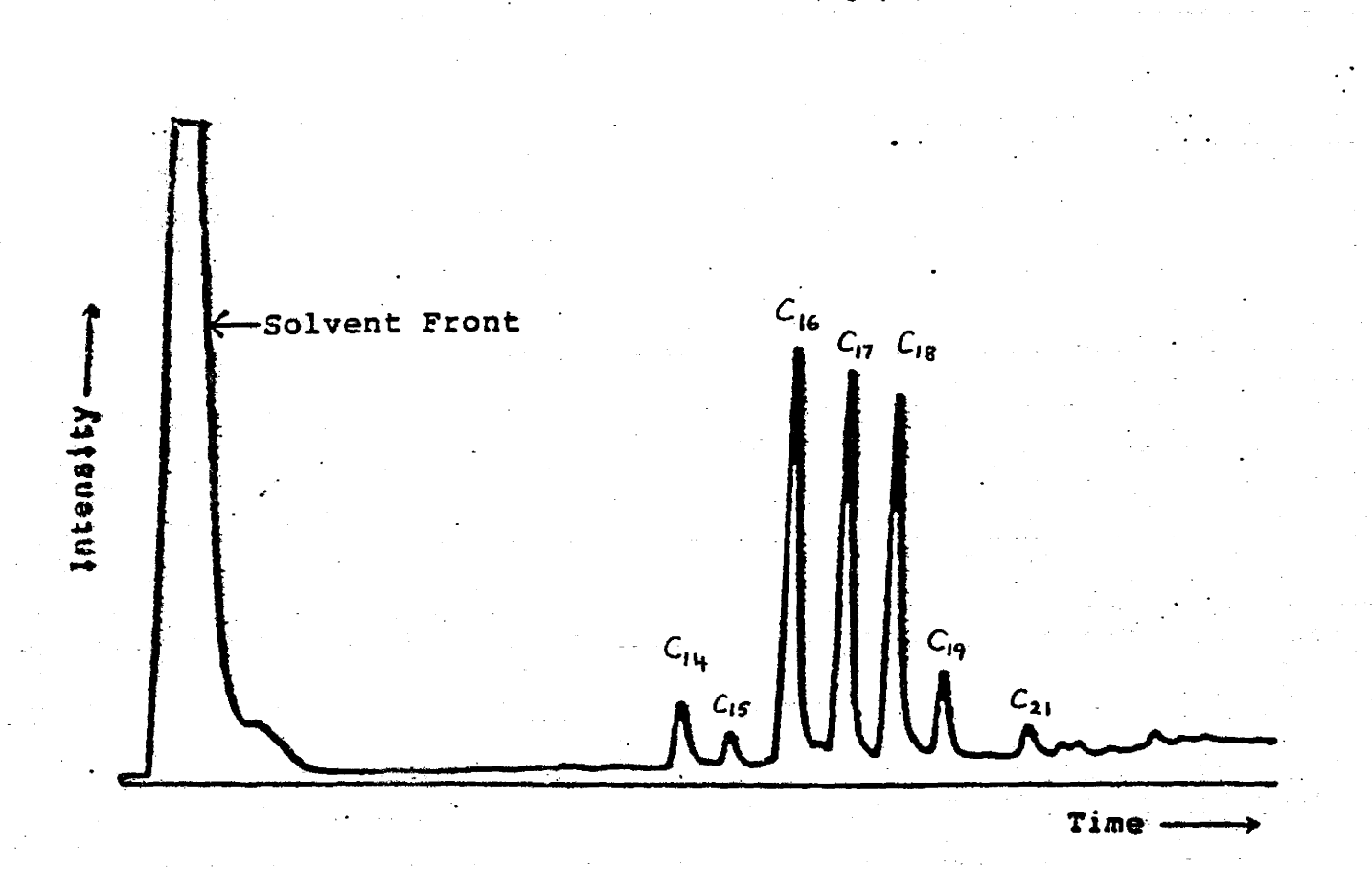

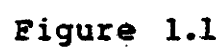

Sample of a GC spectra, (in this case of E. Coli)

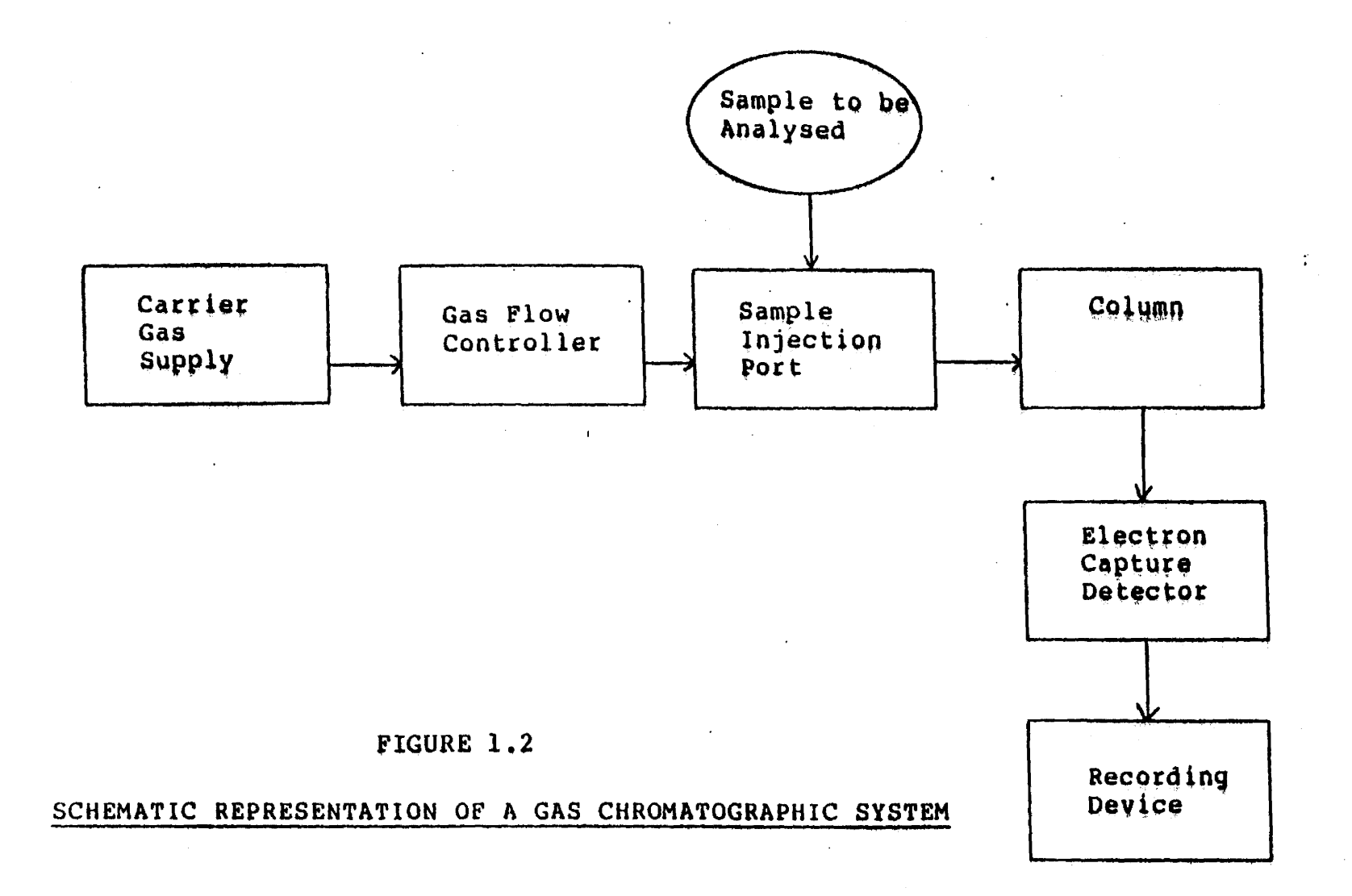

 $\bullet$ 

 $\rightarrow$ 

There are many different types of coatings used in columns, each with a different separating power. Many different detectors also exist, ranging from those that are highly selective, to types that respond to almost anything that passes through them. Therefore by using the appropriate column coating and detector, it is possible to separate and determine the concentration of any substance that can be vapourized.

There are two classes of columns that can be used, packed columns, and the newer capillary columns. Packed columns are usually glass tubes with approximately a 3 to 6 mm. inside diameter and filled with a apecific packing material. (For the work discussed here this was an inert. support material carrying the coating.) These columns have poorer resolving power than capillary columns. This is attributable to the relativly large inner diameter of the column which permits diffusion perpendicular to the flow direction, leading to peak broadening. Capillary columns\_. usually have inside diameters of about 0.2 mm. with the active material coated on the inner wall of the column. These columns with their smaller. diameters, effectivly suppress diffusion perpendicular to the flow direction, thereby producing narrower peaks. A disadvantage of capillary columns is that sensitivity problems occur when

 $\mathbf{8}$ 

observing minor peaks that are not well separated from major peaks (4). These sensitivity problems can result from the sampling rate used, cleanliness of the *sample* and the amourit of sample that is eluted. To overcome these problems, capillary columns are overloaded but this produces fronting (i.e. a pre-peak skewing). Generally, observing trace elements with capillary columns requires fast scan speeds and a high sensitivity.

q

# 1.3 A Simple Physical Model For The GC System Response Function.

Let us assume that a vapour is injected into a columnar section, with length much greater than the diameter, by the use of an inert carrier gas. If the transporting gas moves with velocity v then, in time  $\Delta$ t, any vapour in the volatile phase will move a distance  $\Delta l =$ vAt where for convenience the tube length L is divided into N such sections, ie.  $L/\Delta$  1 = N. Given time to equilibrate, a fraction K of the vapour will condense as a longitudinally, immobile compound while the remaining fraction 1-K will remain in the gaseous phase. (The partition ratio involves  $K' =$  concentration of solute in the stationary phase  $/$  concentration of solute in mobile phase i.e.  $K' = K/K-1$ . In the present case, the tube diameter and the wall material will determine the value for  $K.$ )

The selected model involves dividing the column into N equal intervals or "plates" in order to treat the problem in a discrete manner. Let us further assume that the equilibration time is small compared with the time  $\Delta$  t = Al/v required to cross a plate with a velocity

10

equal to that of the carrier gas.. Denoting a = K and  $b = 1 - K$  the following sequence of events may be derived:

START SH:IFT" b 0 0 0 0 b 0 0 a 0 0 0 a 0 0 0 ab b2 010 0 ab b21o a2 ab 0 0 a2 ab 0 0 a2b 2ab2 b31 0 0 a2b 2ab2 a3 2a 2b ab 2 0 a3 2a 2b ab 2 <sup>N</sup>= 1 2 <sup>3</sup> b3 0 4 EQUILIBRATE ab b 2 0 0 a 2 ab 0 0 a 2b 2ab 2 b3 al 2a2b ab2 a3b 3a2b2 3ab3 a4 3a3b 3a2b 2 0 0 b4 ab3 m:a m=1. m:l,

For example at plate  $N = 4$ , at time interval  $m = 2$  the equilibration is obtained by the following: the total at plate N = 4 is  $b^3$  therefore since a+b=1 then  $b^3$ (a+b) =  $b^3$ a +  $b<sup>4</sup>$ . The characteristic binomial pattern is clearly evidenced in the equilibrated distribution. Of interest for us is the form of the elution after passage through N such stages.

By inspection it can be seen that after N intervals  $b^N = (1 - K)^N$  of material is eluted. The next sample eluted has concentration  $NK(1-K)^N$  or in general the output characterized by N and m is:

11

$$
\frac{(N+m-1)!K^{m}(1-K)^{N}}{(N-1)!m!}
$$
 where  $m = 0,1,2,...$   $\infty$  1.0

since This probability distribution function is normalized

$$
\sum_{m=0}^{\infty} \frac{(N+m-1) \, 1 \, K^m}{(N-1) \, 1 \, m!} \qquad = \qquad \frac{1}{(1-K)^N} \qquad \qquad 1.1
$$

i.e. the binomial expansion of  $1/(1-K)^N$ .

Evaluation of equation 1.0 which describes the spectrum observed is most easily conducted using Sterling's approximation  $K! \cong k^k e^{-k} \sqrt{2 \bar{l} k}$ . In the present study the signal is given by  $e^{S(m)}$  where

$$
S(m) = m \int n[1+(N-1)/m] + (N-1) \int n[1+m/(N-1)] +
$$
  

$$
1/2 \int n[(N+m-1)/(m(N-1))] - 1/2 \int n[2\overline{n}] + m \int n[K] +
$$
  

$$
N \int n[1-K].
$$

1.2

Refer to figure 1.3 for elution profiles calculated from equation 1.0, for N=100, 1,000, and 10,000 with K = 0.1, 0.3, and 0.5. Comparison is most readily made if the spectra are plotted on a common scale therefore the data have been renormalized in the time domain in order to accomplish this.

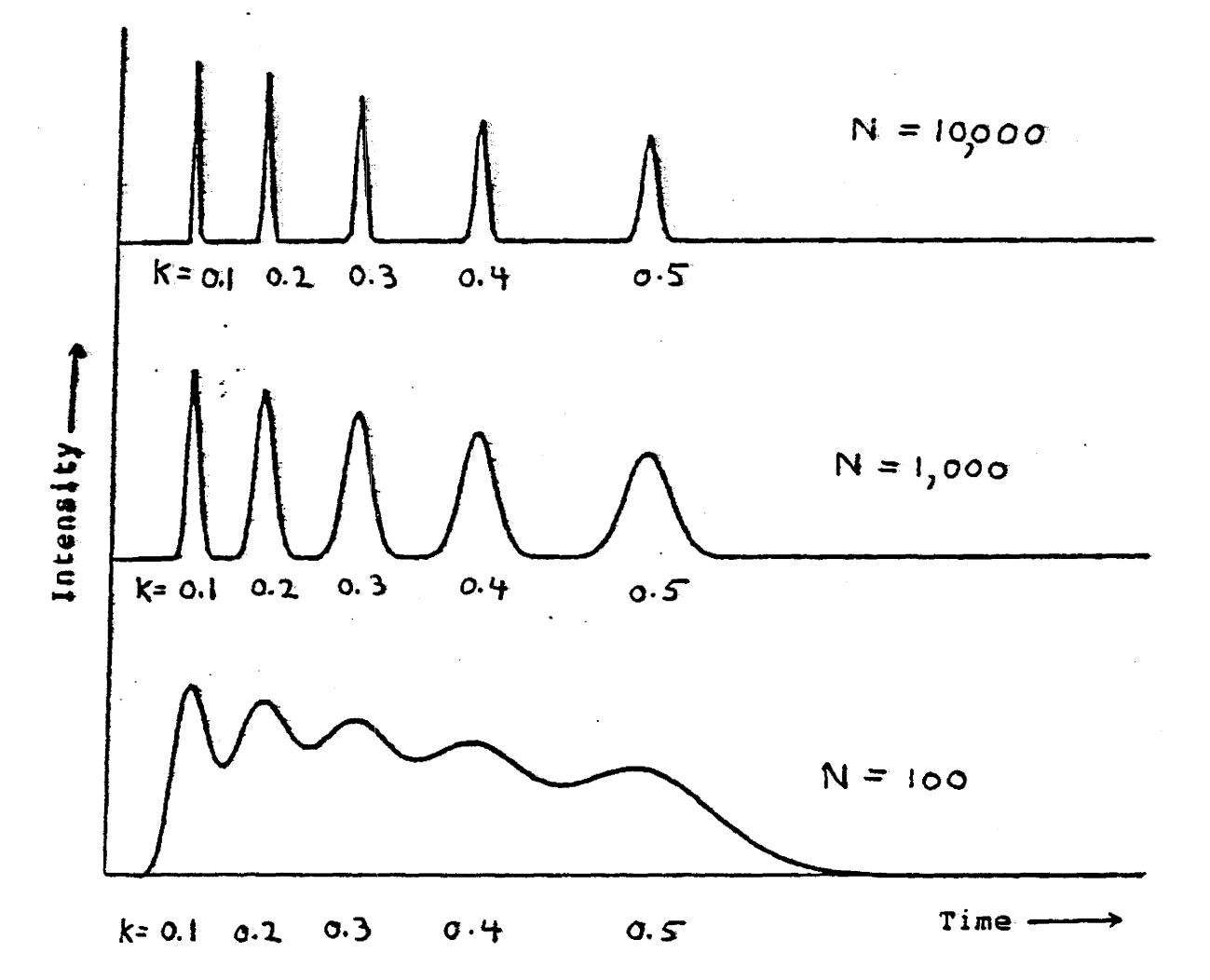

# FIGURE 1.3

Elution profiles calculated from equation 1.0 using different values for N and K.

13

An examination of the output computed from the derived relationship shows a marked increase in line width with time and decreasing N and in addition very small skewing is displayed.

#### CHAPTER II

## EXPERIMENTAL SYSTEM

### 2.1 System Overview

A schematic diagram of the complete experimental system is presented in figure 2.1. As can be seen, the system is primarily composed of three parts; the gas chromatograph, the electronics which interface the chromatograph to the microcomputer, and the computer system for the storage and subsequent processing of the data. A real-time data reduction system was not employed in order that greater flexibility in analysis techniques could be enjoyed. Ultimately a real-time system will be employed thereby reducing the size of the data fields and the analysis time. To preform a set of analyses, the operator is required to load samples to be tested onto the H.P. Automatic Injector and input into the microcomputer information that is re1event to each. This information is subsequently stored along with the corresponding spectrum for positive sample identification. Signals from the H.P. Intergrator/Plotter were used to start and stop the spectral data storage function by the microcomputer. A toggle switch provided the option of overriding these automatic control signals.

15

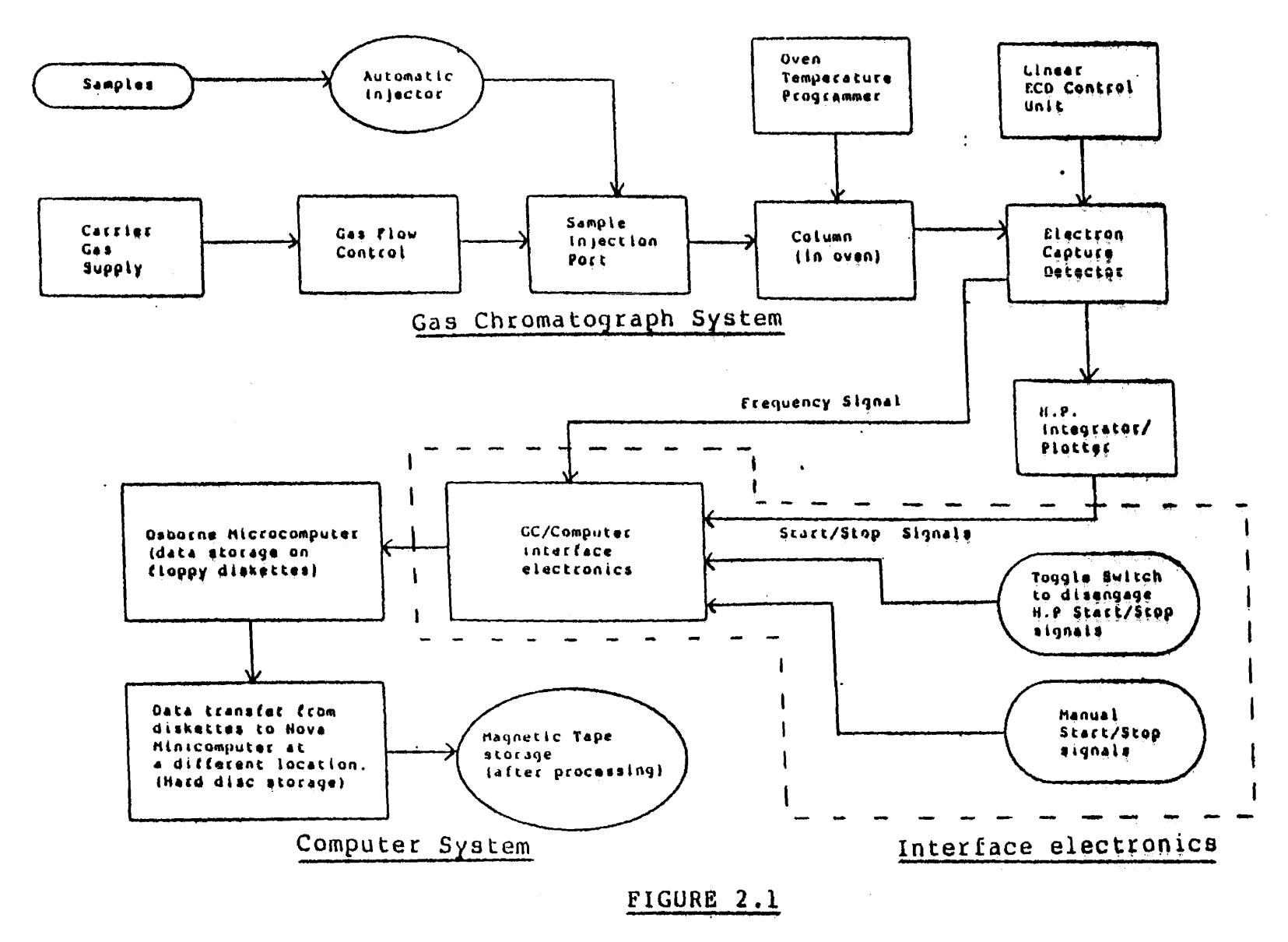

 $\bullet$ 

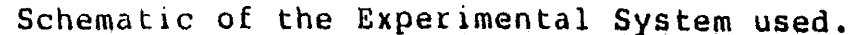

 $\overline{5}$ 

After sufficient data were acquired to fill the two floppy diskettes of the microcomputer transfer of the information from the diskettes. to a Nova minicomputer (at another site) was performed. Then, with this minicomputer, all the spectra were processed and stored on magnetic tape for future reference.

# 2.2 The Detector

The three main types of detectors used for GC detection are the flame ionization detector (FID), the thermal conductivity detector (TCD), and the electron capture detector (ECD). The TCD and the ECD are concentration dependent, whereas the FID is mass flow dependent. In the experimental system used in this study, a frequency pulsed electron capture detector was used. These detectors are highly selective and respond only to those compounds capable of capturing electrons. The theory of operation of the ECD is as fo1lows.

A 15 mCi Ni<sup>63</sup> radioactive source is plated on the internal surface of one half of the EC cell. This source expells  $\beta$  particles (ie. fast electrons). As they move along their path, they collide with molecules of the argon/methane carrier gas and produce secondary electrons. If this liberated charge was collected it would

result in a current of  $\sim$  30 n amps. A reduced current and a sampling of the free electron population is obtained by applying a pulsed voltage between the anode and cathode. Nqrmally a pulse frequency is selected that produces a "standing" current of  $\sim$  1 n amp. The value of this frequency is adjusted by a control circuit in such a way that the value selected for the standing current is maintained. Thus the presence of a compound with high affinity for electron attatchment in the detector chamber will reduce the electron population. The current, which is proportional to this population, can be retained at constancy by increasing the collection duty cycle or pulse frequency. Hence provided concentrations are selected which avoid saturation effects, the concentration of a compound is proportional to the pulse frequency.

If a substance A reacts with thermal electrons e<sup>-</sup>, the yield of whatever the product P is will depend on the concentrations of A and e<sup>-</sup>, the temperature, and the electron affinity of A.

 $A + e^-$  P

Because the input and output of electrons into and from the detector chamber is constant (ie. a constant current), the remaining electrons must be removed by the compound (and

·18

impurities in the gas, etc.). Therefore the concentration of the product is also constant.

$$
K = [P]/[A][e^-]
$$
  
and [A][e^-] = constant

The electron concentration in the cell increases with the interval between pulses, therefore it is inversely proportional to the pulse frequency f, and

> $[e^{-}]$ 1/f  $\alpha$  $[A]$ or  $\mathbf{r}$  $\mathbf f$

Therefore a peak in the GC spectra can be measured as an increase in pulse frequency. This frequency signal is ideal for computer processing, and is the input signal to the GC/Computer interface circuitry. Refer to figure 2.2 for a block diagram of the ECD used.

The range of the detector was linear up to 10,000 pg of a highly electron capturing compound (Lindane), and had a. minimum detectable level of 1 pg of Lindane. Hence a dynamic range of  $> 10<sup>4</sup>$  was attainable. With regard to the pulse frequency, detector saturation occured at approximately 0.6 MHZ.

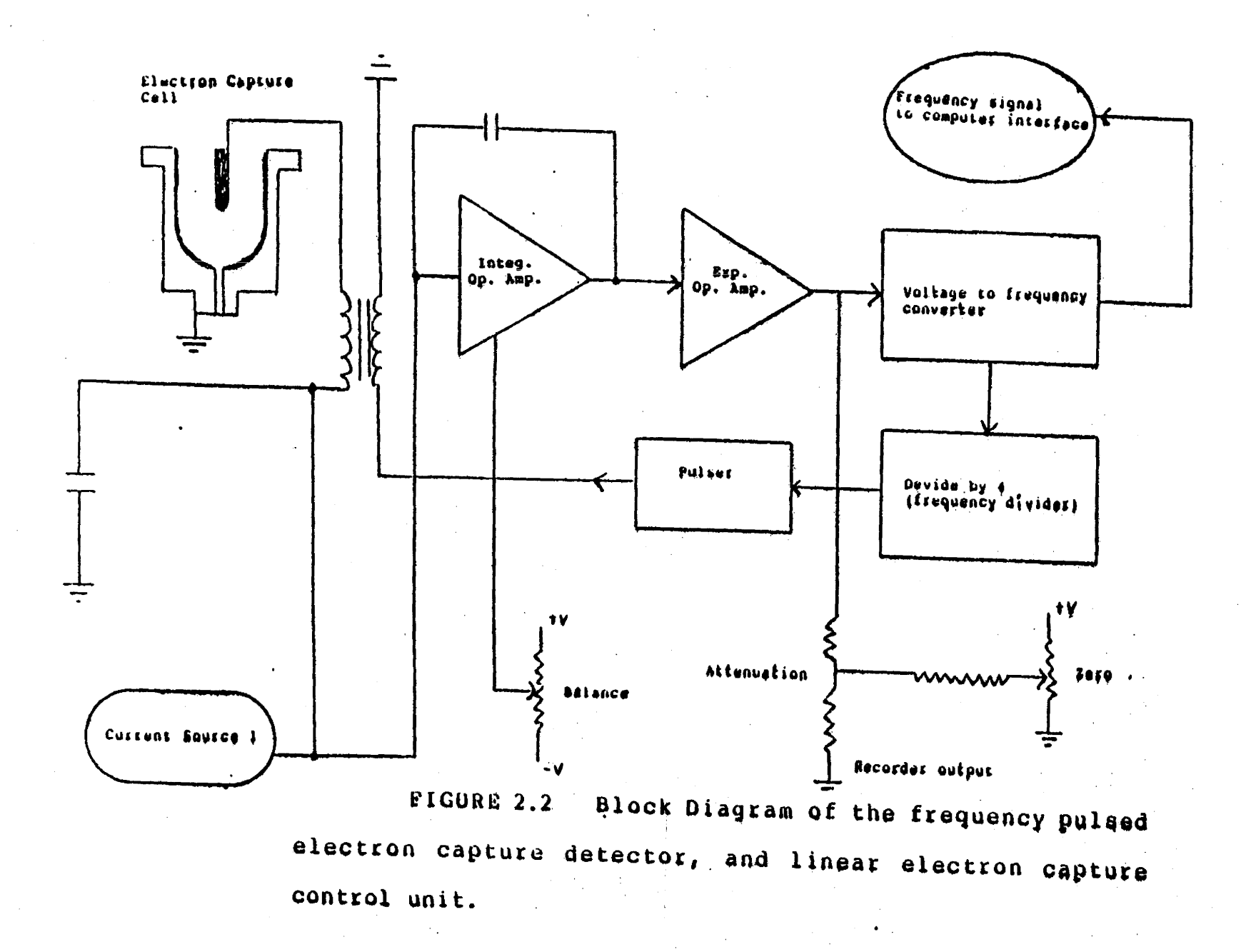

**SO** 

# 2.3 . Column Temperature Programming

Under isothermal conditions, gas chromatographic analysis fails to provide adequate separation for samples that contain compounds with different values of K. As described earlier {in section 1.3), K is the fraction of the compound in the stationary phase. At low isothermal temperatures, highly retained components (usually but not always components with higher molecular weights) elute slowly thereby displaying long retention times with the associated peak broadening. At high isothermal temperatures the lighter components are not resolved from each other nor indeed from the solvent front.

An alternative approach to isothermal analysis is column temperature programming. Usually volatility depends upon molecular weight and temperature, therefore, if the temperature is varied monotonically progressively heavier substances will be eluted. Because each compound really only attains high mobility at a particular temperature, the value of K displayed at the time of elution. is virtually constant. Thus, temperature programming effectivly produces a constant value of K for each compound in a sample. This in turn yields spectra which display translationally invariant response functions. The parametric relation between temperature and time and temperature and volatility

'21

as a function of molecular weight results in an approximately linear mass scale when measured in time. Another important benefit of column temperature programming is that considerably lower starting temperatures can be used than can be tolerated under isothermal operation. This permits good separation to be obtained for quite volatile components. Figure 2.3 presents a comparison between isothermal and temperature programming upon GC spectra.

There are many different ways of temperature programming the column, with linear temperature programming and exponential programming being typical and common examples. For the experimental system in this study, the temperature was linearly programmed. Figure 2.4 illustrates the sequence used. For-a temperature programmed column, the operating conditions of primary importance are the initial programmed temperature, heating rate, final temperature, and the carrier gas flow rate. In order to identify peaks in a GC spectra, these operating conditions must be accurately controlled and highly reproducible.

## 2.4 Gas Flow Rate Control

For programmed column temperature, the density and viscosity of the cacrier gas must be kept at a constant value, as the temperature increases.

22
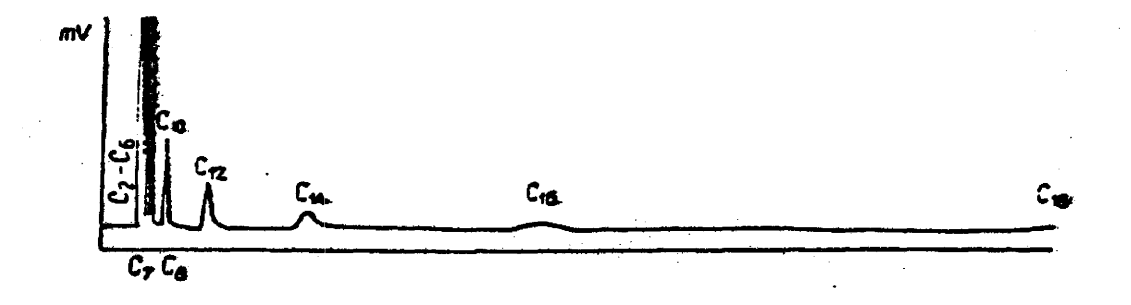

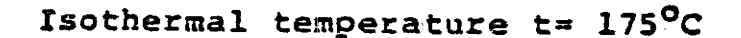

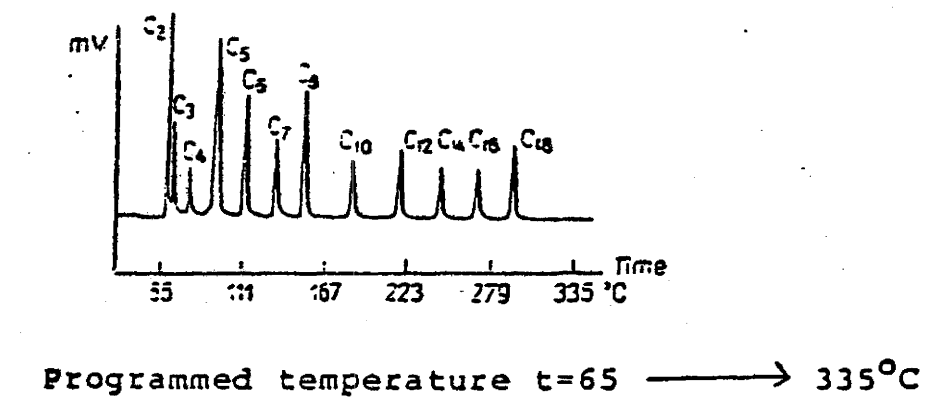

PIGURE 2.3

Comparison between isothermal and temperature programming of a GC spectra, (Fatty acid methyl ester).

 $23<sub>1</sub>$ 

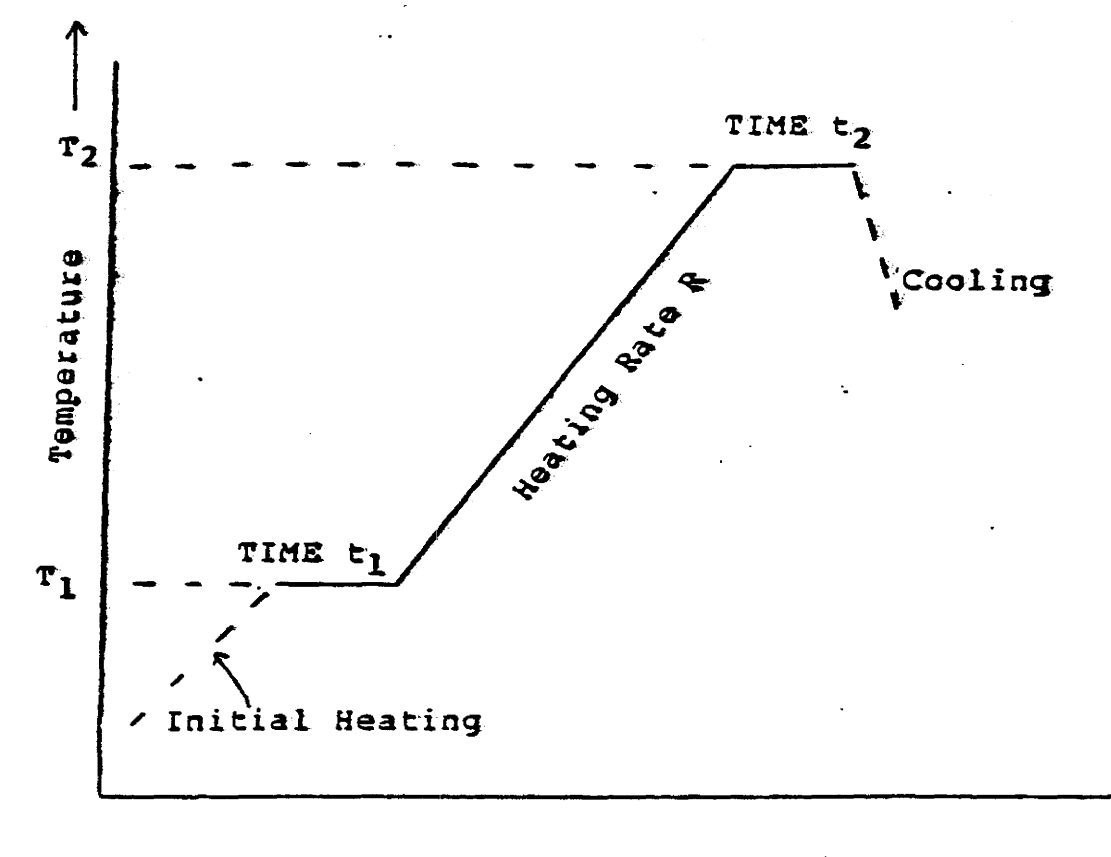

Minutes

FIGURE 2.4 Linear temperature programming.

In this process, the oven is heated until it reaches the temperature  $r_1$  (where it stays constant for a time  $t_1$ ). Then, the oven temperature is increased at a constant rate R to a temperature  $T_2$  (where it stays for a time  $t_2$ ). After time t<sub>2</sub> the oven's door is opened and cooled down.

Changes in the flow rate can alter the peak shapes and their positions, and also affects the baseline. These effects can make the identification of the compounds difficult. Ambrose (5) states that when GC peaks are produced with different gas flow rates, the change in the observed peak areas is proportional to the reciprocal of the flow rate through the detector. The problem of maintaining a constant flow rate arises because of the fact that the flow resistance of the column changes with the physical state and analytical conditions of the column. Therefore to eliminate these effects due to column resistance, the flow rate of the carrier gas into the column must be adjusted in order to maintain a constant flow rate inside the column.

The experimental system in this study made use of a mechanical flow rate controller that provided a constant mass flow over a wide range of back pressure. Although this was adequate for the purpose at hand, greater accuracy and repeatability of GC information could be obtained by using an electronic flow controller {such as the H.P. model 19306  $A/B/C$ ).

## CHAPTER III

## DATA AQUISITION HARDWARE AND SOFTWARE

# 3.1 Consideration Of Possible Data Aquisition Methods

The stated problem of to devise a method of encoding and storing spectra obtained from a gas chromatograph which could be subsequently transfered to a minicomputer at another site. Development of the technique for spectral analysis was to be carried at the latter location.

Potential methods of data storage considered were cassette recorder, EPROMS, floppy discs, and a telecommunication link. Although quite a large amount of data can be stored on magnetic tape, noise is often a problem when large records are made, making the reliability of data integrity questionable.

Storing data in EPROMS or floppy discs is much more reliable than cassette recorders. The initial method employed involved storing data in EPROMS but subsequently an Osborne microcomputer was used and provided intelligence and the capability of floppy disc storage. The computer was used in order to provide quidance to the user as well as to supply continuous information about the present state of the recording process. It was also used because of the ease

with which data could be labelled, filed and stored on floppy discs.

## 3.2 Design Parameters

By examining the output from the gas chromatograph, it was observed that the modulation frequency spanned a range from 0.2 MHZ to 0.60 MHZ with the electron capture detector's (ECD) saturation occuring at 0.60 MHZ. A HP integrater was used to integrate the modulated signal in order to to yield an output for the plotter. The spectral aquisition hardware used an· analogous signal obtained by counting the modulated frequency. By observing typical spectra, it was concluded that in order to obtain the desired resolution in the time domain, a sampling rate of about one point per second was required.

Since the chart speed of the integrator was 0.5 cm./min., this sampling rate translates to 120 points/cm. along the x axis of the plot. At the maximum frequency of 0.60 MHZ, the number of possible counts per sampling cycle was

 $0.60$ MHZ  $X$  1.0 sec. = 600.0  $X$  10<sup>3</sup>

By prescaling with  $a \div 10$ , the number of counts per

cycle was 60,000. Therefore 16 bits per data point were required in order to handle the maximum frequency of the GC's signal, (since  $216 = 65,535$ ).

In summary the essential design parameters required were 16 bits per data point and a sampling rate of once every second.

## 3.3 Initial Design

## a. Data Aquisition

The hardware consisted of two major parts, a timing circuit which controlled the pulse sequence necessary to store data on the EPROMS, and a circuit which contained the address lines and the data supplied to the EPROMS. Refer to figure 3.1 for a general schematic. For more detail refer to Appendix 2.0 for the circuit diagrams.

The frequency signal from the GC was used to clock a binary counter, then after approximately a second the value at the output of the counter was transfered to the EPROMS. In this fashion the sampled spectrum was recorded.

The timing, (refer to circuit 2.0 in appendix 2.0) was generated through the use of a 3.8 MHZ crystal oscillator, which provided a stable clock. By using a divider arrangement a nominal frequency of approximately 1 hertz was obtained. This was then used to control the

sampling. In the control circuitry, monostables and D flip flops were used in order to provide· correct pulse widths for such purposes as data set up times, data hold times, programming pulses and other timing requierments, (refer to figure 3.1). LEOs· were used. as indicators for the beginning and end of a GC run, and to show when the memory was exhausted.

To obtain greater detail along the x axis one would have to sample at a higher rate, (this is easily changed by using a smaller frequency divider). To gain greater resolution along the y axis, more bits per data point would have to be used (that's assuming that the sampling rate hasn't been changed from 1 Hz). According to the sampling theorem it can be possible to fully reconstruct a function from equally sampled intervals provided all signal frequencies are less or equal to half the sampling frequency.

## b. Data Transfer

This task was accomplished by enabling the appropriate EPROM to be read and then interrogating each location sequentially. The data were read into a Nova computer through the use of a. short Basic program which continuously requesteq input. Each time a datum was read, the EPROM address register was incremented. The clock

2.9

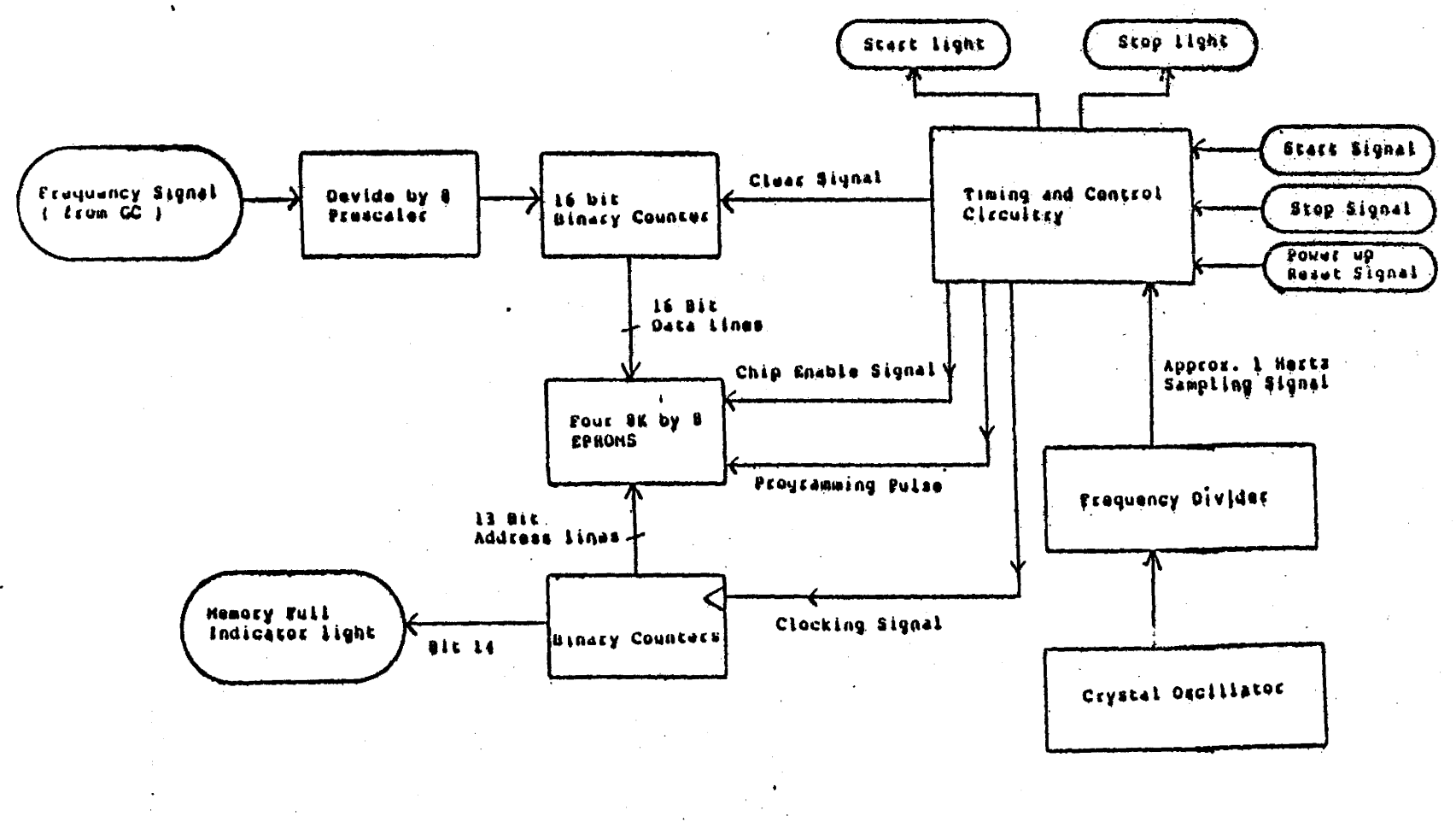

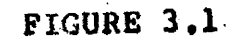

SPECTRAL STORAGE ON EPROMS

 $\mu_{\rm{B}} \propto$  $\ddot{\bf{u}}$  pulse to accomplish this was supplied by the computer. Figure 3.2 provides a general overview of the data transfer hardware. Circuit 3.0 in Appendix 2.0 is provided for greater detail.

## 3.4 Final Design

## a. Hardware

The existing hardware for the EPROM spectral storage was expanded upon in order to allow an interface with the Osborne microcomputer. Once the data is input into the computer it can readily be stored on the floppy discs. Provisions to allow the computer to be disengaged from the GC was incorporated. Signals from the HP 3380A integrator were used to control the recording cycles duration.

The binary values from the 16-bit data counters were latched and then multiplexed 8 bits at a time into the microcomputer through it's parallel port to form a two-byte data word. Latching and multiplexing output signals were passed through the same input  $/$  output port both of which were computer controlled.

For a schematic of the hardware setup refer to figure 3.3 and for greater detail circuits 1,2,3 and 4 are provided in Appendix 2.0. A schematic of the Osborne's IEEE bus is provided in Appendix 2.0.

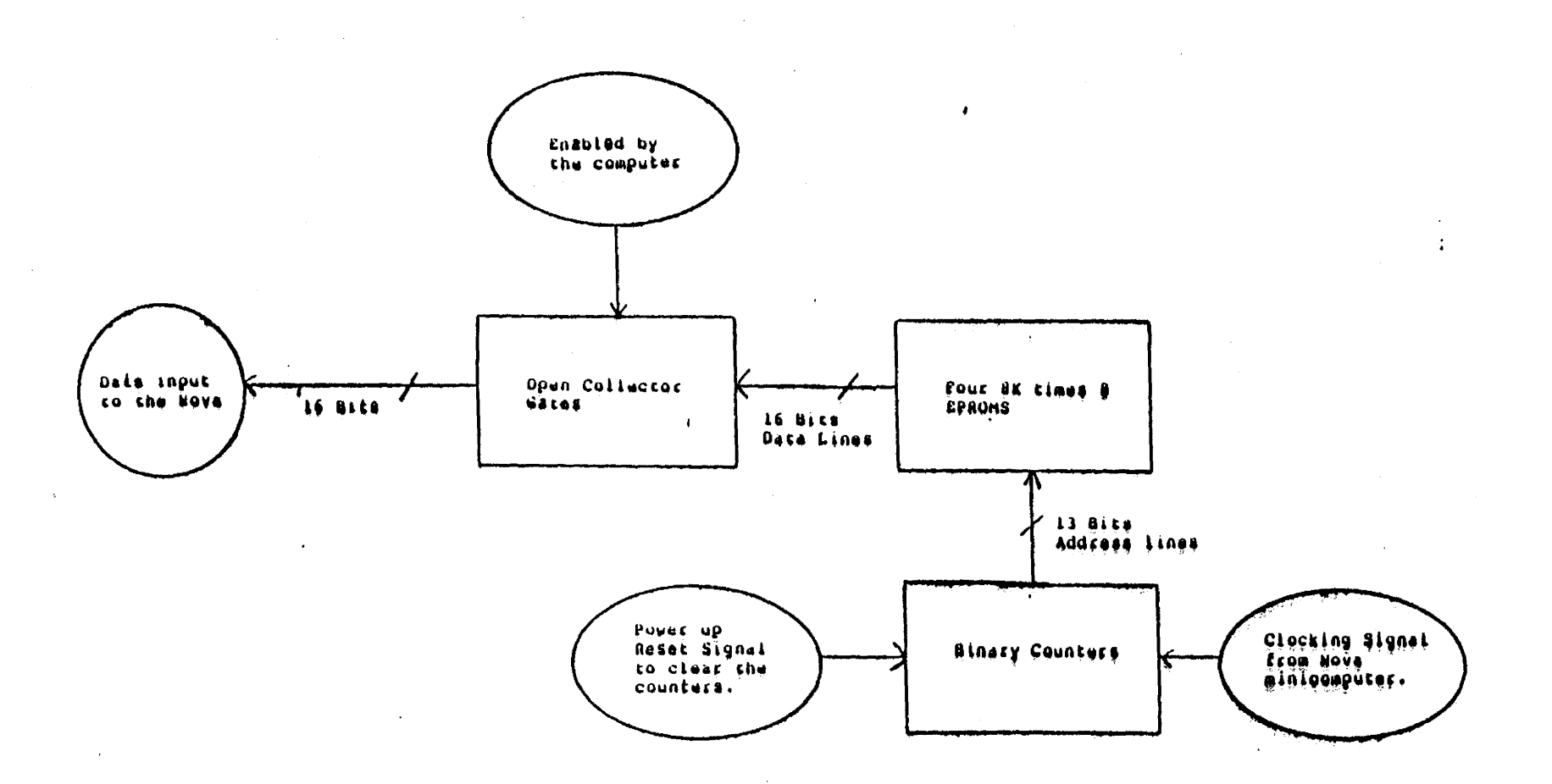

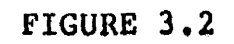

DATA TRANSFER FROM THE EPROMS TO THE NOVA MINICOMPUTER

 $\sim$ 

 $\frac{2}{3}$ 

## b. Software

The Osborne's IEEE port is controlled by an Intel 6821 programable interface adapter (PIA). This support chip is memory mapped into locations 2900H to 2903H in memory bank 2. Thus to control this parallel I/O port, bytes of information must be sent to and taken from these memory locations.

\_A flowchart of the machine code software that controls the actual transfer of data though the I/O port is provided in figure 3.4. A listing of this actual machine code routine is provided in the appendix.

During data acquisition the sampled points are stored into the computer's RAM at the memory locations AOOOH to BFFFH in bank 2. Bank 2 is a. combination of the system ROM and memory mapped I/0 ports, with the remainder of the 64K address space "mimicking" bank number 1. Once the run is completed, these memory locations are read onto floppy disc as a random access file.

This method was chosen as opposed to storing data point by point because of the excessive overhead in CPO time. Also since faster GC columns were anticipated in the future such an approach was deemed necessary. Because AOOOH to BFFFH encompases  $8191_{10}$  locations, and since the sampling rate *is* approximately 1 second, the maximum length any one

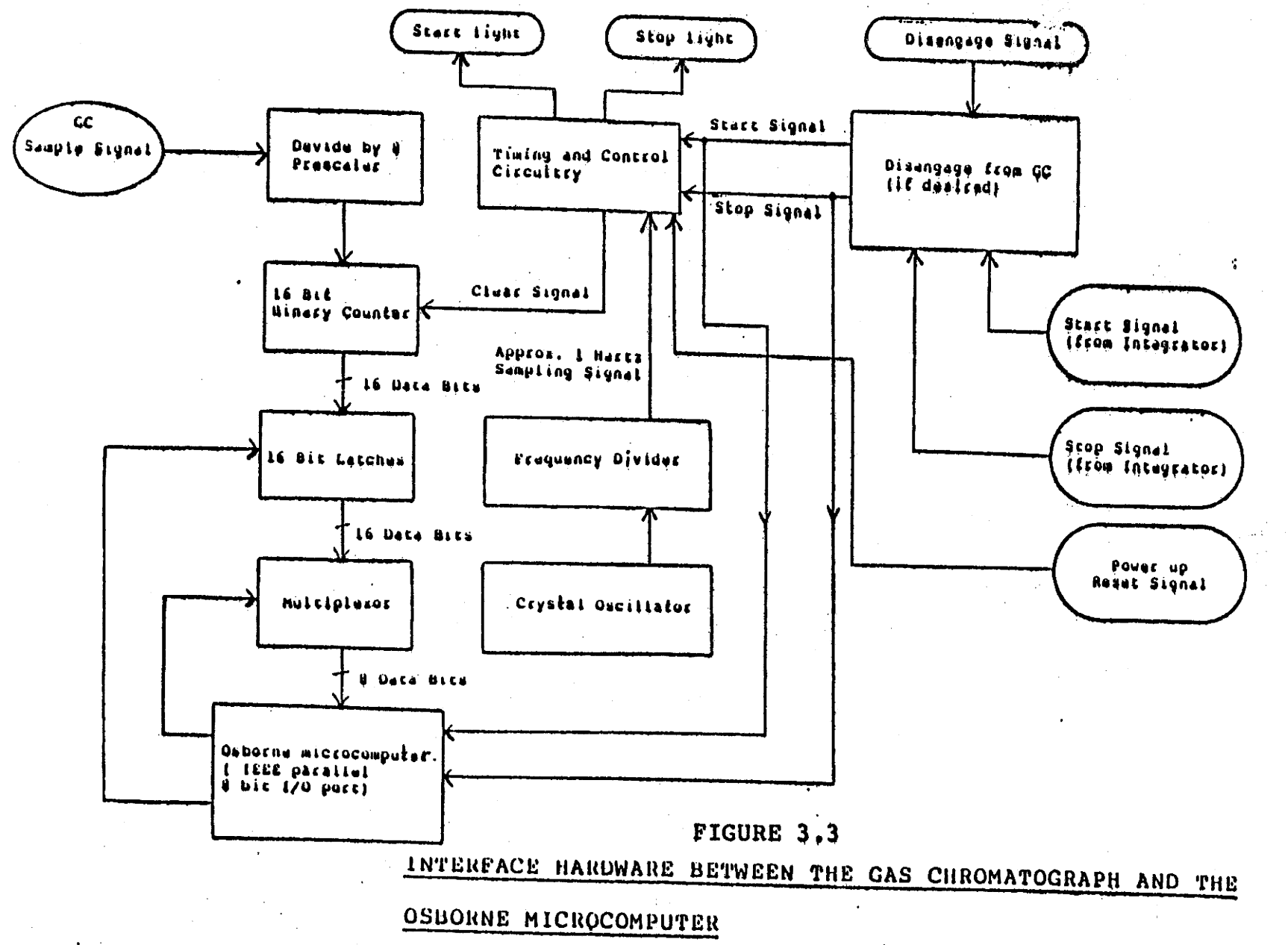

 $\sim$ 

بالمستعيد

ين<br>حا

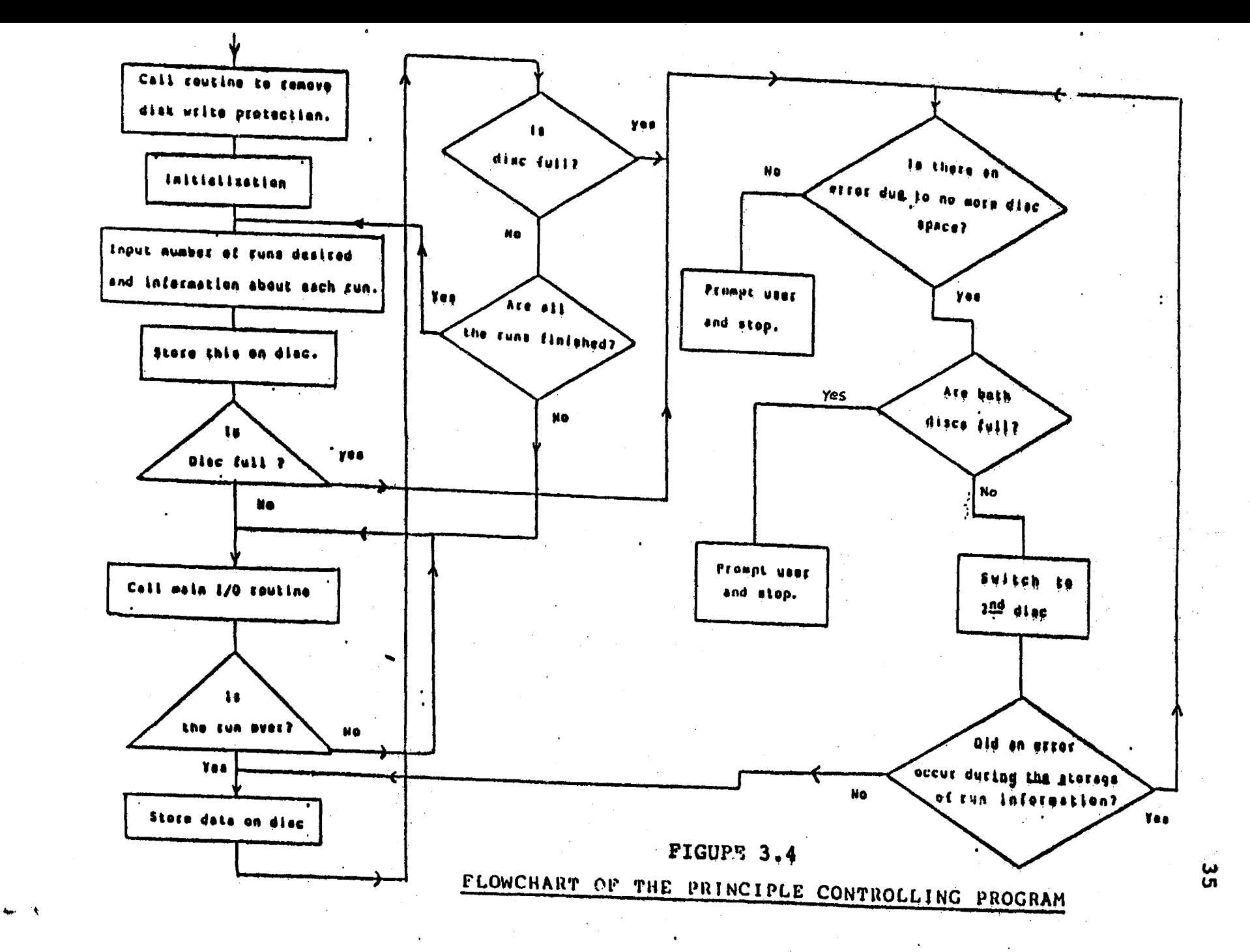

run could occupy was limited to 68 minutes.

The floppy discs that were used were 5 1/4 inch single density, and have a storage capacity of 98 Kilobytes. Since each data point is stored as a single precision number which occupies four bytes, one disc can store approximately 6.8 hrs. of data (assuming a 1 second sampling rate). The system was set up to store data on both discs thereby allowing approximately 13.6 hours of data storage.

The entire data collection process was controlled through a program written in Basic. Refer to figure 3.5 which, through the use of a flowchart, illustrates the logic of this program. The CP/M operating system monitors the state of the disc drive's door. Opening and closing a door normally produces a flag which cannot be manually reset. To overcome this problem, the main Basic program calls <sup>a</sup> machine code routine which in turn calls a BDOS (Basic Disk Operating System) function ODh which clears the disk subsystem. This then eliminates the write protection on the discs.

A device is referred to as a "module" of the Osborne microcomputer. A "physical" device is one that exists physically on the computer, such as an  $I/O$  port. A "logical" device is a fictional device which the CP/M operating system uses for various functions. For example,

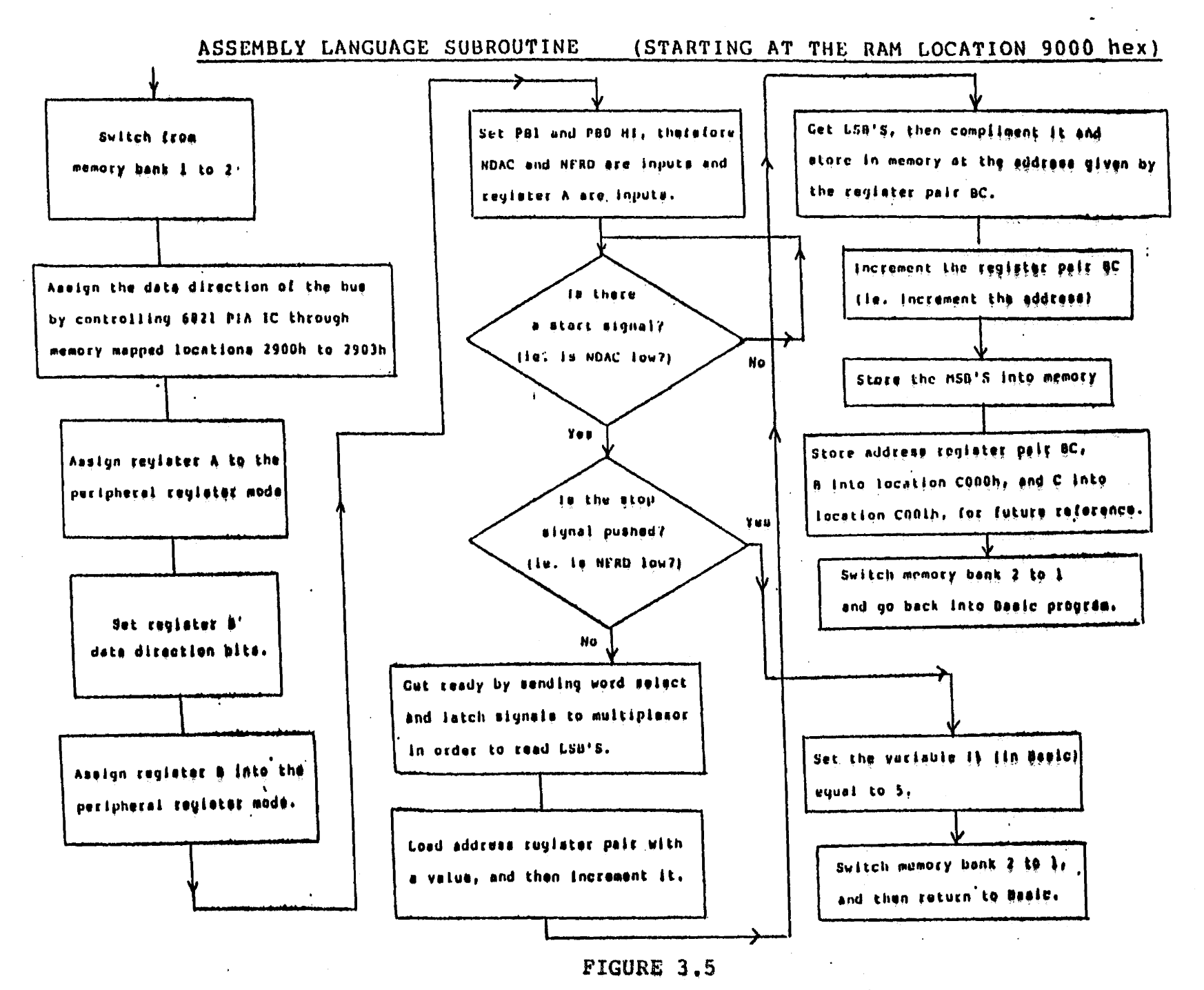

all printing goes to the logical LST device before it can go to a physical device. Data transfer from the Osborne microcomputer to the Nova minicomputer occured through the series RS232 I/O port. Since the physical CRT device was the RS232 serial port, it was necessary that the Osborne had it's logical LST device associated with the physical CRT device in it's IOBYTE before data transfer could occur. The IOBYTE location (03H) contains the association between the logical and physical devices presently in use. The baud rates of the receiver and transmitter also had to be the same, (a baud rate of 1200 was used).

## CHAPTER- IV

#### SAMPLE PREPARATION

## 4.1 Overview

Bacterial cell walls and mammalian cell membranes contain proteins, fatty acids, and sugars. Mammalian cells contain fatty acids with only even numbers of carbon atoms, whereas bacterial fatty acids contain both even and odd. numbers of carbon atoms.

In a sample generated from a bacterial preparation there are many different possible carboxyilic acid esters ("fatty acids"). Thus, the set of standards used for calibration consisted of a homologous series straight chain from  $C_7$  (ie. with seven carbon atoms) to  $C_{24}$ . However there also exist cyclic structures and structures with different functional groups attached to them. For analysis the acids are derivatized. All these different structures exhibit their own unique chromatographic properties and hence their own unique elution times. It has been proposed that each bacteria has a specific spectrum when analyzed both in vitro and in vivo. Furthermore, it appears that spectral differences between strains also exist.

The preparation of a sample for in vitro identification consists of several stages as illustrated in figure 4.1.

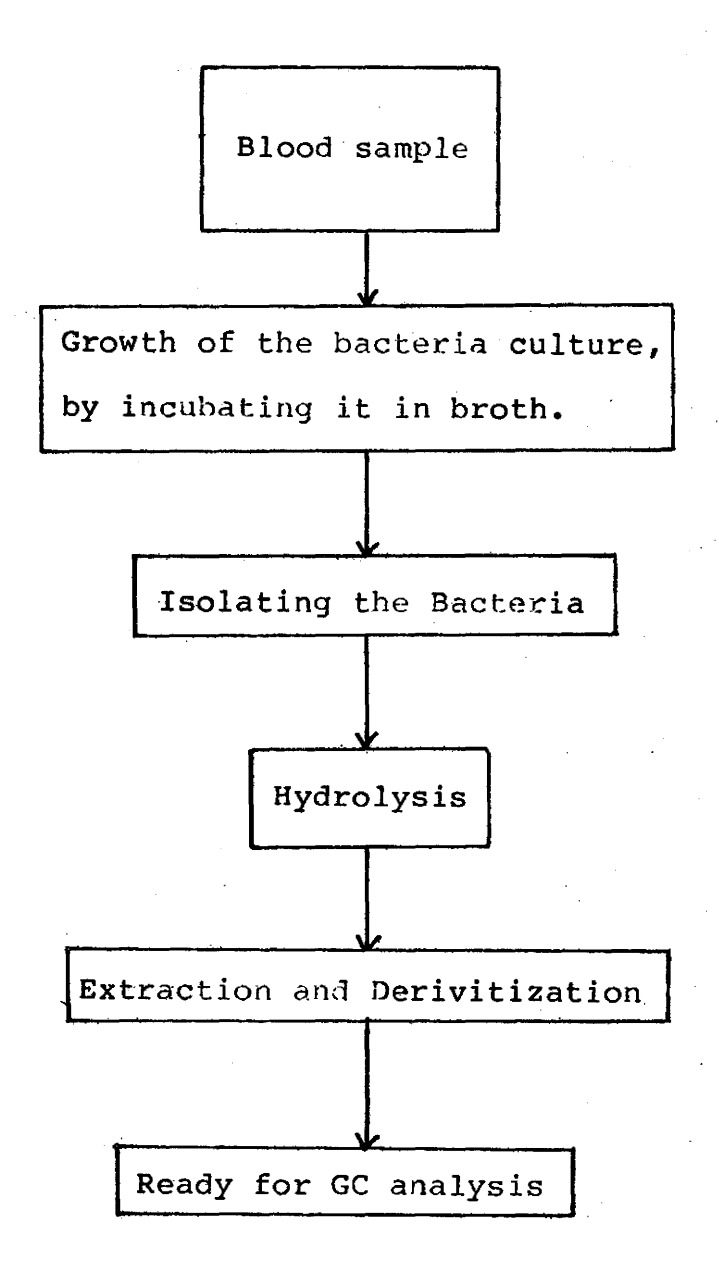

# FIGURE  $4.1$

Preparation of a sample for in vitro identification.

This procedure may be represented as follows. The cell walls of bacteria contain alkyl acid esters bound to glycerol

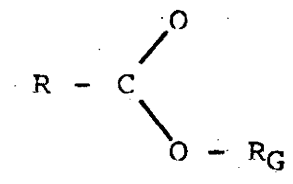

where R<sub>G</sub> is glycerol.

These are then hydrolysed by the addition of KOH to give carboxylic acid and glycerol, i.e

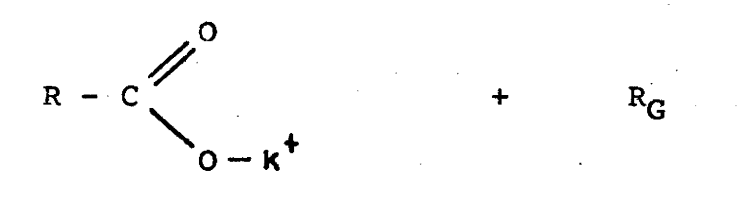

Carboxylic Acid Glycerol.

The carboxylic acid is then extracted and derivitized to give a carboxylic acid ester.

4l

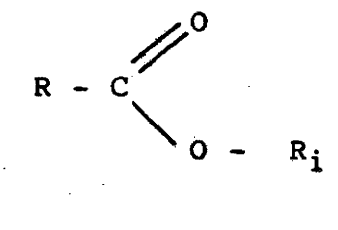

where  $i = 1$  to 3 and

 $R_1$  $CH<sub>2</sub>$ =

 $= CH_2Cl_3$  $R<sub>2</sub>$ 

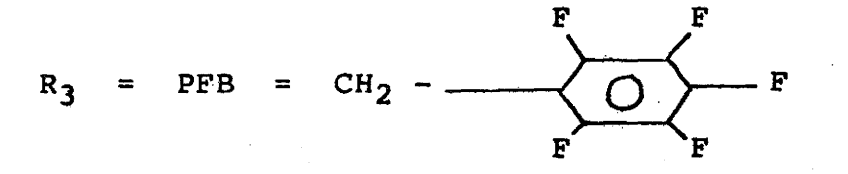

refer to ref. (6)

These esters can be injected into the GC for analysis.

Flame ionization detection (FID) has been used for most in vitro studies (7), however ultimately it will be most beneficial to carry out such identifications directly from the body fluids  $(8,3)$ . In this situation some components of primary interest might appear as trace elements hence requiring the sensitivity of an ECD to detect them. The minimum detectable quantity (MDQ) is defined as

where  $N = noise level$ 

 $S =$  detector sensitivity

Typical MDQ values for FID are  $10^{-10}$  to  $10^{-11}$  grams, for ECD they range from  $10^{-9}$  to  $10^{-12}$  grams. A prerequisite for electron capture detection is that the sample must be derivitized to form electrophilic derivitives.

4.2 Chemical Extraction and Derivitization Procedures Carboxyilic acids in the aqueous phase represented as

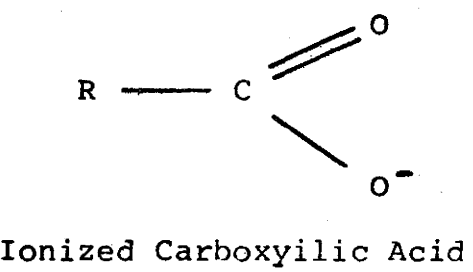

(ie. Carhoxyilic Acid in the aqueous phase)

can he extracted through many techniques. One possible method for extraction and derivitization is as follows. The aqueous phase is acidified with sulphuric acid (H<sub>2</sub>SO<sub>4</sub>) and then the unionized acids are partitioned between the aqueous

phase and chloroform. Two layers are present after this process: the chloroform layer containing the carboxyilic acids, and the aqueous layer. Following the separation of these, the organic layer is evaporated. The carboxyilic acid in the organic layer and represented by

 $-c''$ 

Carboxylic Acid

is then ready to be derivitized by a number of techniques. The derivitization process suggested by Brooks (1) uses trichloroethanol (CCl<sub>3</sub>-CH<sub>2</sub>OH) as the derivatizing agent and heptafluorabutynic anhydride (HFBA) as a catalyst.

 $R \longrightarrow C$  + CC1<sub>3</sub>CH<sub>2</sub>OH + HFBA  $\longrightarrow R \longrightarrow C$  $CC1<sub>3</sub>$ 

Subsequently the extraxts are cocentrated to a small volume  $(100/\mu L)$  and washed sequentially with aqueous, acidic, and basic solutions. Pentaflourobenzylbromide (PFBBr) is then added to produce a carboxyilic acid PFB ester.

Brooks ( 1) initially .developed this method of extraction and derivitization of carhoxyilic acids, prepnrotory to GC/ECD analysis and used this for microbiological identification. However the method is technically complex.

A newer· method of extraction and derivitization as Rosenfeld (9) suggests seemed more appropriate and was used in this study. Rosenfeld's method is generally as follows. Firstly, PFBBr is impregnated onto the surface of a XAD<sub>2</sub> resin. This is a marcoreticular polystyrene divinylhenzene co-polymer available as 0.5 mm. beads. The beads are insoluble in acid, base and organic solvents. Then, an aqueous solution of ionized carboxylic acid is mixed with the impregnated beads. The acids become attached to the surface of the beads since they are lipophilic and a reaction between ionized carboxylic acid and alkylating agents occur.

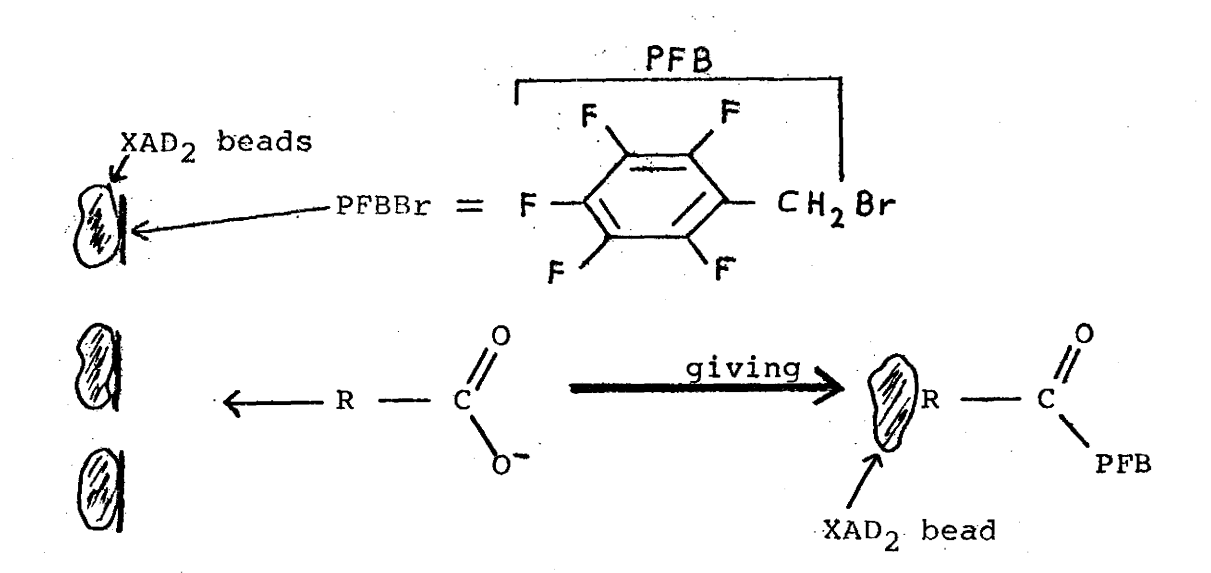

The beads, along· with the carboxylic acid PFB ester are easily separated from the aqueous solution by filtration. Carboxylic acid PFB esters are then eluted from the bead with organic solvent. The ether is evaporated and the esters dissolved in toluene. This is then ready for gas chromatograph analysis. Because .the entire process *is*  based on filtration rather than solvent extraction it is more suited to automation.

#### CHAPTER V

## DIGITAL SIGNAL PROCESSING

## 5.1 Peak Identification Parameters

The main parameters available to a gas chromatographer for peak identification are retention time, peak height and area. Retention data are usually used for structure identification. The peak's area or height *is* then used for quantitation. Under some circumstances it may be more appropriate to use peak heights rather than areas. In general, the choice of measurement technique is dictated by the affects against which one needs to preserve consistency in analyses.

If the carrier gas flow variability affects the relationship between the response area and the amount of component analysed, or if the baseline is fluctuating or the detector signal is noisy, then the peak height is generally a more reliable measurement. If peak shapes vary due to limitations in temperature programming or changing column characteristics, then peak area is a better measurement of concentration. In a GC system, if the gas carrier flow is not constant then the peak areas will change accordingly. Since the "raw" GC spectra had varying peak shapes, and since this system had a constant carrier flow, it became

evident that calculation of sample composition from peak areas would produce less variance than the use of peak heights.

Before spectral analysis could be undertaken (by obtaining retention and area data) it was necessary to remove the unwanted "noise" and distortion components which generally plague GC spectra. Noise may originate in the physical analysis apparatus and in the electronic measurement process. GC distortion is 1nost commonly in the form of peak skewing and baseline drift (discussed in greater detail in the following sections).

Baseline is the condition when no sample fraction flows past the detector. A GC signal is at baseline when it is flat or slowly varying. Typically baseline drift is encountered during temperature programming and column bleed.

# 5.2 Asymmetrical (Skewed) Gas Chromatographic Peaks a. Sources of Peak Skewing

When dealing with chromatographic peaks, it is almost always a mistake to assume a perfectly Gaussian shape for the peak shape. Experimentally observed GC peaks are produced from the combination of various components convolved together. The primary components are; the injection, the physical process of gas chromotography, and a skewing component refer to figure 5.1. If the sample injection had a relatively long duration this would widen all signals. If it were large enough, then other effects would be of little importance. However the injection time is very short in duration compared with the width of the near gaussian associated with transport through. the column. Also since columns usually have quite a large number of theoretical plates, N, the near gaussian distribution calculated by equation 1.0 can be represented by a Gaussian. In general, a typical GC peak can be well approximated by a convolution of a Gaussian with an exponential (10). This type of GC peak is refered to as an exponentially modified Gaussian peak (EMGP). Skewing is not due to the chromatographic process itself hut is a result of exponential modifiers acting on the gaussian.

In a chromatographic system an exponential modifier

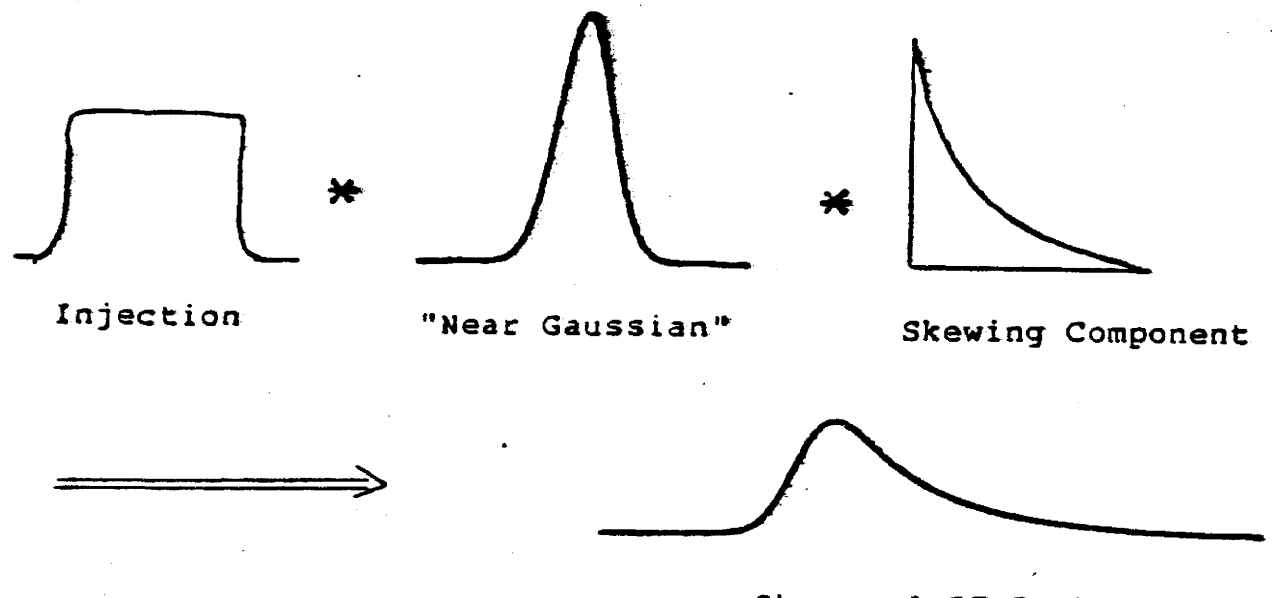

Observed GC Peak

where \* represents a convolution

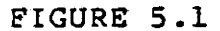

Principle components of an observed GC signal.

is any element that tends to delay a signal representing an elution profile and hence producing a skewed peak. There can be more than one modifier and they can occur anywhere in the GC system, (this is generally the case). Sternberg  $(11)$ has shown that if more than one exponential modifier is present in a system, then the order in which a signal is modified is not important in determining the peak shape.

Usually, an exponential modifier can be found in regions where detection occurs. For such a modifier the response function can be represented by F/Ve<sup>-Ft/V</sup> where t>0. Some exponential modifiers occur as undesirable effects in the column, for example, active sites of adsorbtion, channeling in the column packing, and slow lateral diffusion causing skewed dispersions. By using a capillary column, lateral dispersion and hence skewness can be significantly decreased (because of the small diameter of the columns) in certain instances.

Sternberg (11) has shown that various dead volume contributions produce peak skewing. In other words, dead volumes in the injector, detector or connecting tubing are also exponential modifiers. Other exponential modifiers may occur as a result of a slow response in either the detector, the amplifier, the recorder, or other electronic delays  $(12)$ . Each one of these exponential modifiers has a certain

time constant  $\mathcal{T} = 1/\alpha$  associated with it (12). The larger the time constant  $\gamma$ , the greater the skewness in the peak.

Peak asymmetry can also be produced by changes in operating conditions such as solvent viscosity, flowrate, or column temperature. By increasing the flowrate or solvent viscosity, or by decreasing the column temperature, the peak's skewness can be increased.

Imperfections in the GC apparatus may also cause skewing. For example, when a sample is injected onto the column packing, it partitions between stationary and mobile phases. The free volume in the column must be large enough to contain the vapourized part, because if any of it expands against the gas flow into a cooler region, it may condense and then  $re - evaporate$  slowly while most of the sample has already started moving down the column. The same kind of skewing effect can occur if there is adsorption on any of the components of the system (eg. injector port, column, or detector).

# b. The Effects Of Peak Skewing On Information

Recovery

One of the most important consequences of peak skewing ("fronting" or ''tailing") is that the resolution is decreased. In addition peak maxina are shifted as may be seen in figure 5.2. This can result in an erroneous estimation of retention time and hence compound. Since the total area of the signal is invarient hence peak amplitude decreases as the degree of skewing increases.

Generally, there is more than one exponential modifier in a GC system, each characterized by a time constant  $\Upsilon_i$ . The resultant effect of each modifier provides the input for the next modifier stage (13). By the central limit theorem, multiple convolutions of exponentials lead back to a symmetric gaussian. Therefore the peak becomes symmetric but displaced as may be seen in figure 5.3.

The mean of a peak is displaced by *T* and if several exponential modifiers are present the mean will he displaced by  $\sum T_i$ . Clearly as the number of modifiers present increases, the greater will be the shift in the position of peak maxima. Consequently the retention time of the eluted components will be less precisely defined.

Figure 5.4 illustrates how distortion masks detail

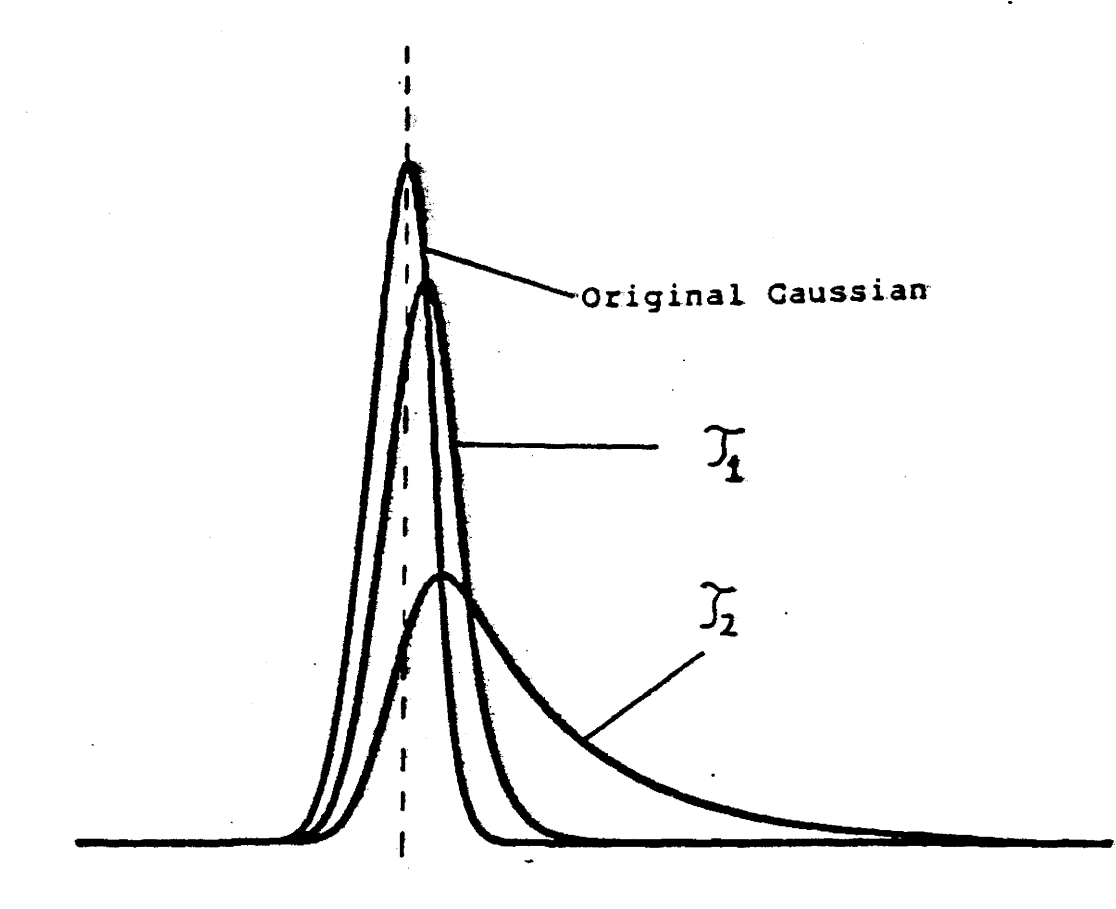

Peak skewness increases with increasing decay constants  $\zeta$  where  $\zeta = 1/d$ , there  $\zeta_2 = 2 \times \zeta_1 > -\zeta_1$  ). The greater the skew, the greater the centroid displacement from that of the original gaussian. Also, note that the area of the EMGP is always equal to that of the original gaussian.

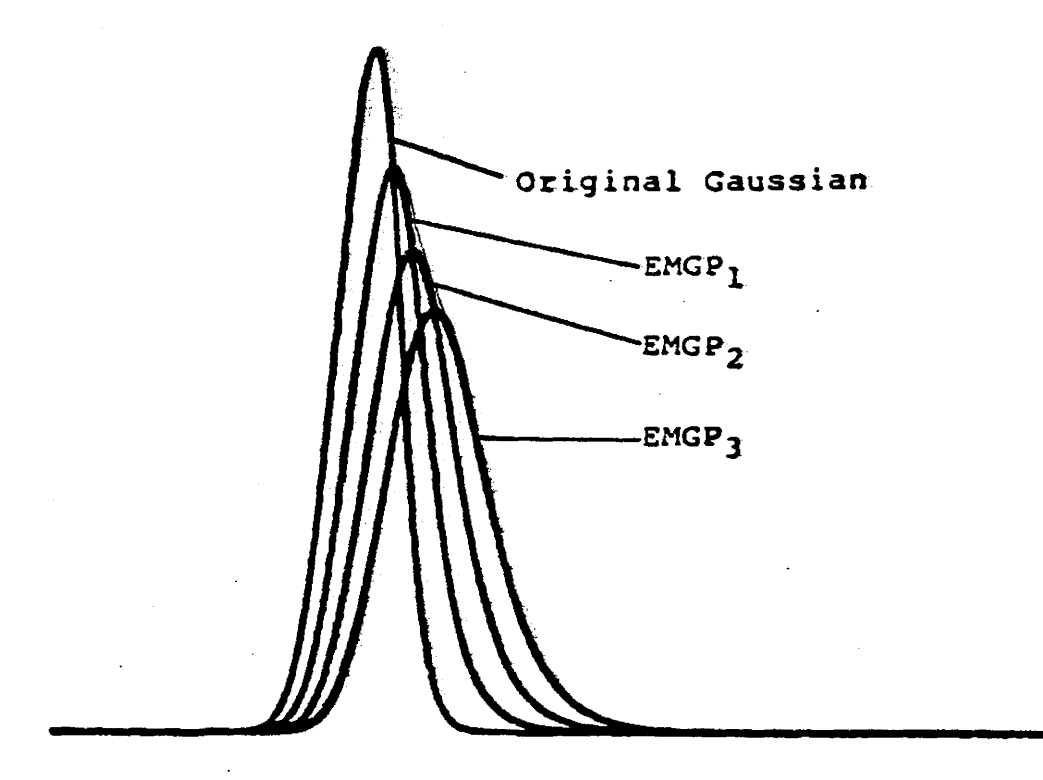

Cascading effect of the exponential modifiers. Each EMG peak serves as an input to the next exponential modifier stage. Shown here is the original gaussian, the first ENGP, second, and third. EMGP<sub>l</sub> was obtained after the gaussian was input into the first exponential modifier, EMGP<sub>2</sub> after  $EMGP<sub>L</sub>$  was input into the second exponential modifier, and so on.

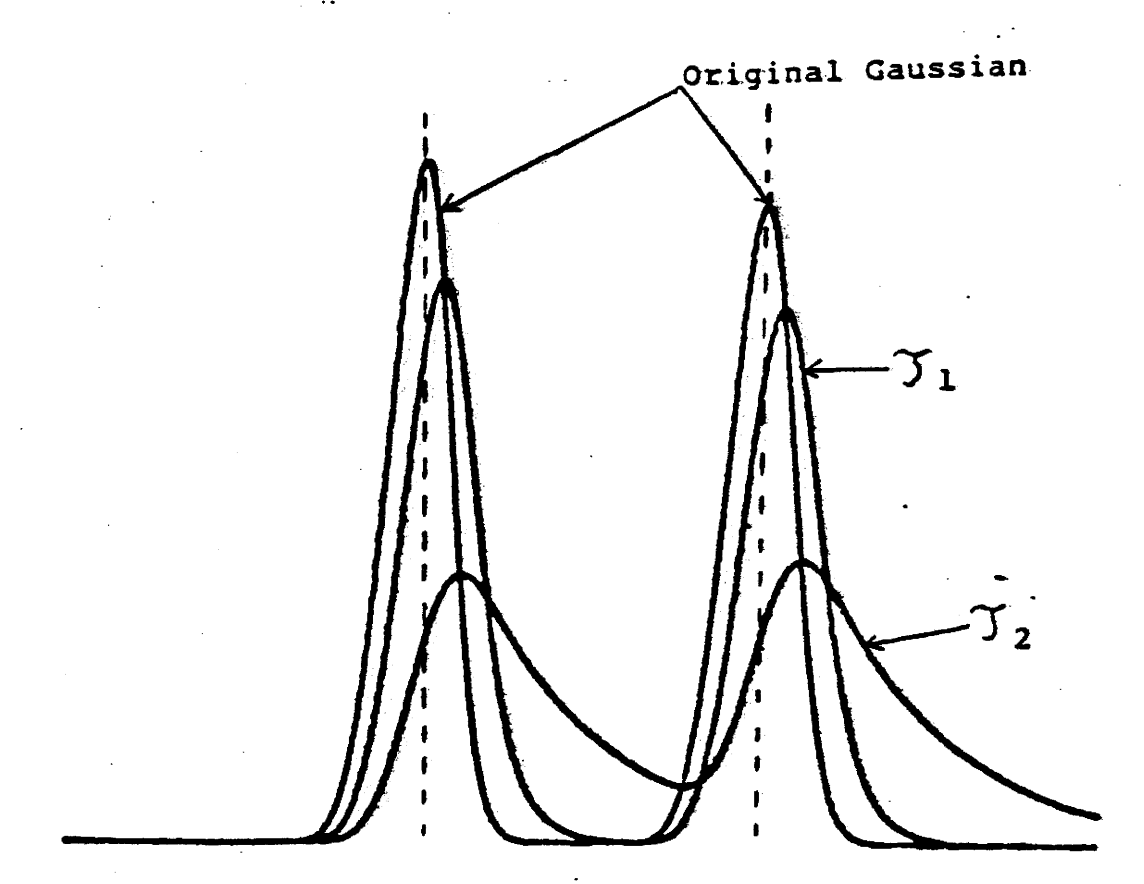

As the decay constant  $\mathcal{T} = 1/4$  of the exponential distorting function increases, the resolution decreases. (here  $T_1$  >  $T_2$  ). The two original Gaussians in this figure have different full width half maxima but the same areas.

when skewing is introduced for the case of two well resolved peaks. Because this form of distortion is asymmetric the loss of information is greater when a small peak arises after a large peak than for the converse case (12). This is illustrated in figure 5.5. In summary exponential modifiers lead to a lag in the arrival time of the signal and to resolution degradation.

By quantifying the degree of skew present in GC spectra, the preformance of the column can be deduced. Such information may be used to indicate the condition of the column and when. replacement should be made.

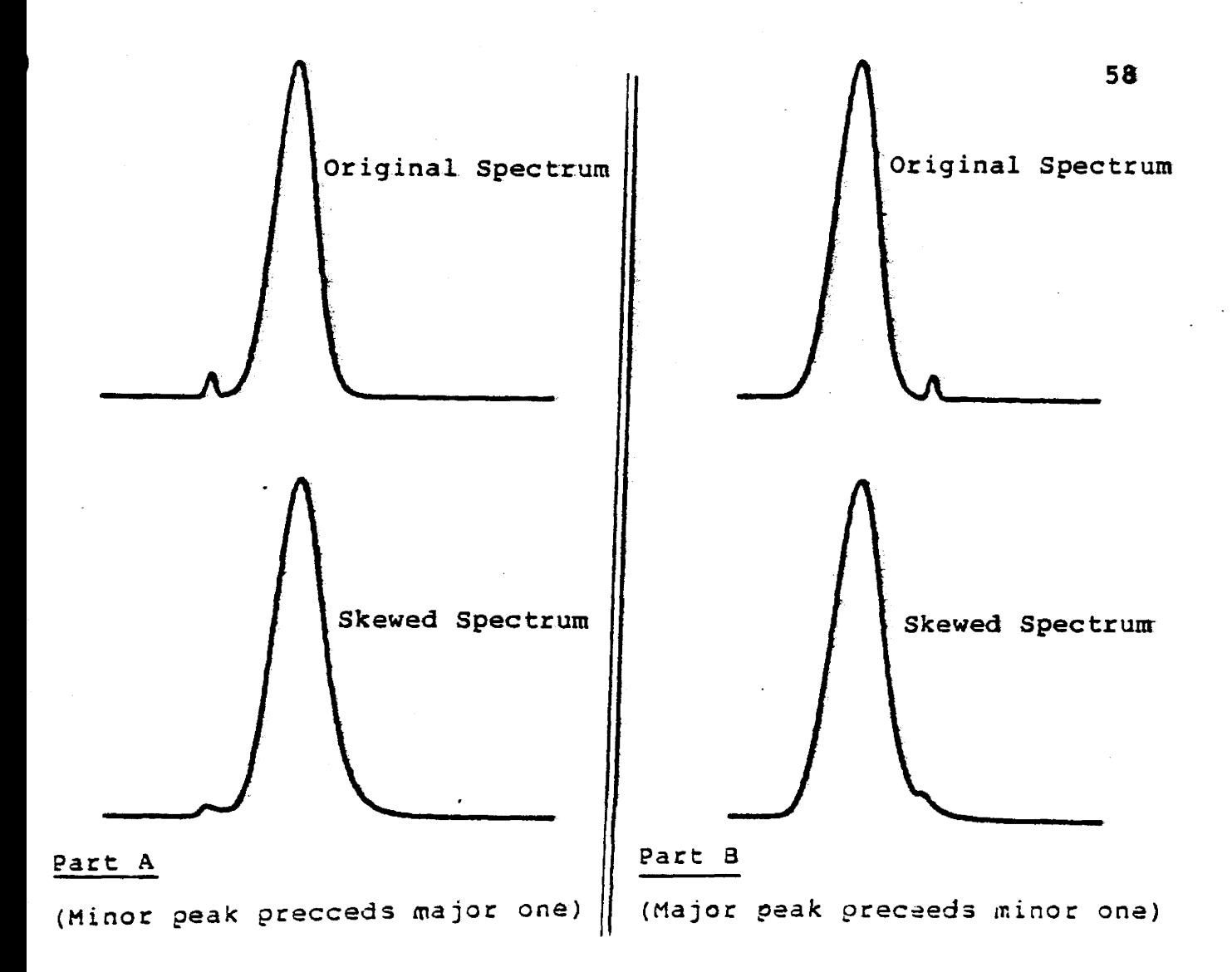

Both parts A and B have the same values for a (of the exponential distorting function  $\alpha e^{-\alpha t}$ ; ). Also the area of the major peak is 75 times larger than that of the minor one. In part A, a minor peak preceeds a major peak, and in part B a major peak preceeds a minor one. It is evident that when a minor peak preceeds a major one then the loss of resolution with increasing  $d$  is very small compared to the case where a major peak preceeds a minor one.
## c. Models for Representing Skewed GC Peaks

It is generally agreed that skewed GC peaks could best be represented as the convolution of a Gaussian resolution function with a one sided exponential decay function (13), (refer to figure 5.6). The skewed GC peak can therefore be represented by the following convolution integral I (t)

$$
I(t) = \frac{\alpha_A}{\sigma \sqrt{2\bar{u}}} \int_{0}^{t} e^{-[(u - t_r)]^{2}} / 2 \sigma^{2} I_{e^{-}} \propto (t - u)_{du}
$$

where A = the peak amplitude  
\n
$$
\sigma^2
$$
  
\n $\sigma^2$  = variance of the Gaussian  
\n $\alpha$  = 1/3 where 3 is the time constant of the  
\nexponential modifier  
\n $t_T$  = is the peak's centroid (reteration time)  
\n $u$  = is a dummy variable of integration.

5.1

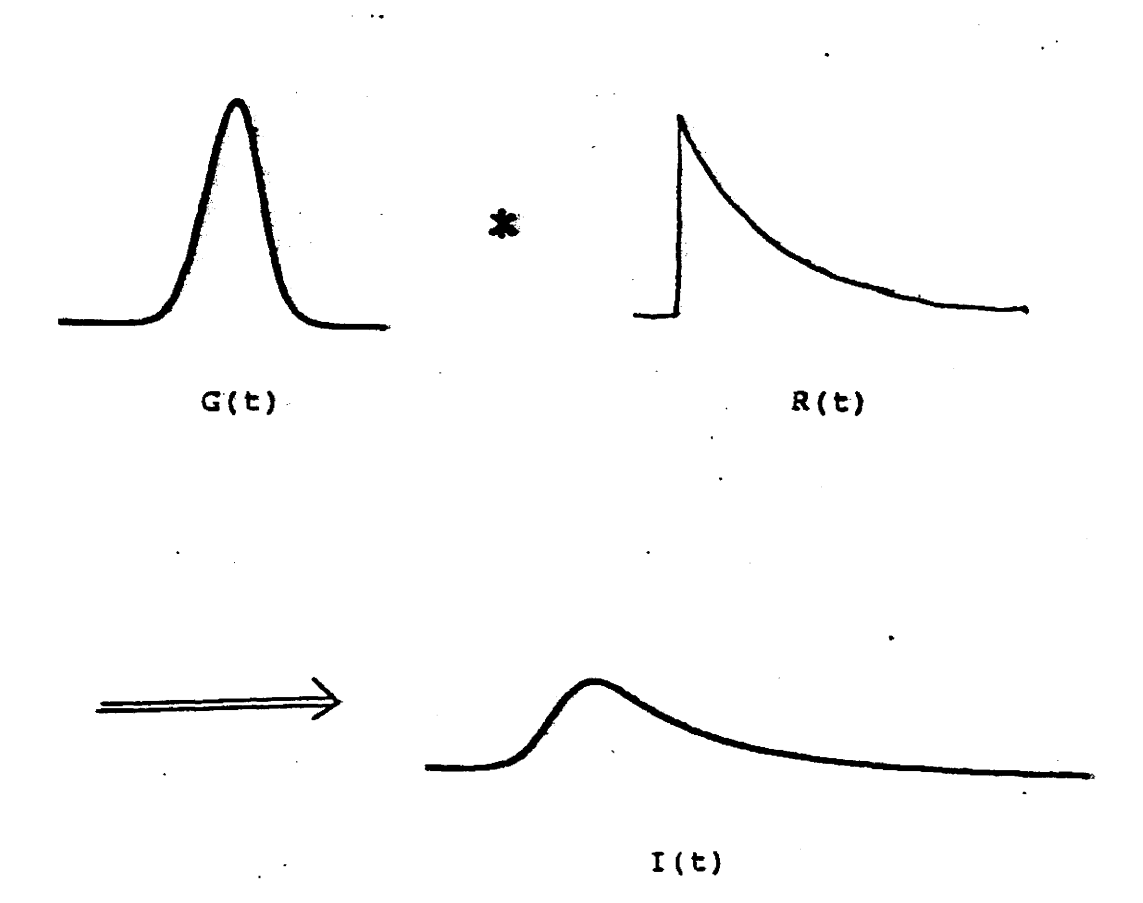

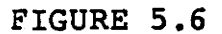

Model for representing a typical skewed GC peak. G(t) =  $A/\sigma\sqrt{2\bar{r}}$  e<sup>-(t-t</sup>r)<sup>2</sup>/2 $\sigma^2$ is the Gaussian Here resolution function,  $R(t) = \alpha e^{-\alpha' t}$  is the exponential distortion and I(t) is the observed result given by equation  $5.1.$ 

Other models for generating skewed Gaussians also exist. For example, Sumner (12), proposed a method which was based on a physical model of mixing dead volumes. For this method, the following algorithm could be used to generate EMGP.

$$
g(n+1) = [g(n) (V-1) + f(n)]/V
$$

where f(n) is the original gaussian distribution function, V is the equivalent volume (where  $V = \mathcal{T} \times \mathcal{L}$  flow rate),  $\mathcal{T}$  is the time delay constant, and n is the number of volume units that have passed through the mixing cell (ie. a dead volume).

#### d. Properties Of Exponentially Modified peaks

An important property of the exponentially modified distortion is that the area under the EMGP is equal to the area of the undistorted signal. A proof of this is as follows. The observed responce is

$$
I(t) = G(t) * R(t) = \int_{-\infty}^{\infty} G(u) R(t-u) du
$$

where  $G(t)$  is the input function and  $R(t)$  is the system s<br>responge. The total observed output signal at any time t' is

$$
I(t^{\prime}) = \int_{-\infty}^{t} G(u) R(t^{\prime} - u) du.
$$
 5.2

Upon transforming equation 5.2 substittuting  $x = t'-u$  we get

$$
I(t^*) = \int_{0}^{\infty} G(t^* - x) R(x) dx.
$$

Integrating equation 5.3 gives the area

$$
\int_{\infty}^{\infty} I(t^{\prime}) dt^{\prime} = \int_{\infty}^{\infty} G(t^{\prime} - x) dt^{\prime} \int_{R(x) dx}^{R(x) dx} .
$$

- ∞ ∞ -∞ ∞ o o<br>The integral  $\int G(t'-x) dt' = \int G(t') dt'$  since the limits are  $-\infty$   $-\infty$ infinite and hence independent of x. We therefore get

$$
\int_{-\infty}^{\infty} I(t^{\prime}) dt^{\prime} = \int_{-\infty}^{\infty} G(t^{\prime}) dt^{\prime} \int_{0}^{\infty} R(x) dx
$$
 5.5

R(x) is the solution of the differential equation

$$
\frac{dR(x)}{dx} + \frac{1}{f}R(x) = \frac{1}{f} \delta(x)
$$
 5.6

which describes the exponentially distorting system. Here  $\tilde{J}$ is the time constant and  $\int_{0}^{1}$  (x) is a delta function.

Integrating equation 5.6 gives

$$
\int \frac{d}{dx} R(x) dx + \frac{1}{\gamma} \int R(x) dx = \frac{1}{\gamma} \int \int \int f(x) dx
$$
 5.7

 $\infty$ 

The integral  $\int \int (x) dx = 1$  from the property of the Dirac delta function. Also since  $R(-\infty) = R(+\infty) = 0$ , the integral on the left is equal to zero. The limits of integration on the second integral change to 0 R(x) = 0 for x < 0, therefore equation 5.7 becomes since

$$
\int_{0}^{\infty} R(x) dx = 1
$$
 5.8

It follows, that equation 5.5 becomes

$$
\int_{-\infty}^{\infty} I(t^{\prime}) dt^{\prime} = \int_{-\infty}^{\infty} G(t^{\prime}) dt^{\prime}
$$
 5.9

The area of the undistorted curve is therefore equal to the area of the distorted curve, refer to figure 5.2. In a physical sence, this simply means that the total amount of sample that goes into the column will eventually come out of the column.

Through the use of Laplace transforms, additional information about the properties of EMGPs could be obtained. The Laplace transform  $F(p)$  of a function  $f(x)$  is defined by

$$
F(p) = \int_{-\infty}^{\infty} e^{-px} f(x) dx
$$
 5.10

The n<sup>th</sup> derivitive of the transform is

$$
\frac{d^n}{dp^n}F(p) = \int_{-\infty}^{\infty} (-x)^n e^{-px}f(x) dx
$$
 5.11

and the n<sup>th</sup> moment,  $M_n$ , of  $f(x)$  is defined by

$$
M_{n} = \int_{-\infty}^{\infty} x^{n} f(x) dx
$$
 5.12

Comparing 5.11 and 5.12 shows that

$$
M_{n} = (-1)^{n} \lim_{p \to 0} \left[ \frac{1}{F(p)} \cdot \frac{d^{n}}{dp^{n}} F(p) \right]
$$
 5.13

The delay in retention time of a EMGP is given by  $M_1$ , the  $1<sup>st</sup>$  moment about x=0. The varience of the EMGP, V<sub>2</sub>, is defined as the  $2\frac{nd}{n}$  moment about  $x = M_1$ 

64

$$
V_2 = \text{variance} = \int_{-\infty}^{\infty} (x - M_1)^2 f(x) dx
$$
  

$$
= \int_{-\infty}^{\infty} f(x) dx
$$
  

$$
= M_2 - 2M_1M_1 + M_1^2
$$
  

$$
= M_2 - M_1^2
$$
 5.14

For an exponential distorting function,  $R(x) = \frac{1}{x} e^{-x/2}$ , the contribution to the observed peak's retention time is obtained from equation 5.13. The Laplace transform of

$$
R(x) = \frac{1}{\tilde{f}} e^{-x/\tilde{f}} = \frac{1}{(1 + p\tilde{f})} = \text{transfer function}
$$

hence 
$$
M_1 = -\lim_{p \to 0} \left[ 1 + p \Im \right]
$$
  $\frac{d}{dp} = \frac{1}{(1 + p \Im)}$   
=  $\Im^2$ 

Therefore the introduction of an exponential modifier to the system delays each peak by *T* and increases the variance of each peak by  $\mathcal{T}^2$ .

When a signal is applied to an exponential modifier, the maximum of the modified signal will always fall on the contour of the input signal as illustrated in figure 5.2. This can be proved in the following way.

An exponentially modified system is defined by the differential equation

$$
\frac{dI(t)}{dt} + I(t) = G(t)
$$
 5.15

where I(t) is the output of the system, G(t) is the input function, and  $\gamma$  is the time constant. The output maximum occurs when

$$
\frac{dI(t)}{dt} = 0.
$$

Therefore it follows from equation 5.15 that

$$
I(t) = G(t)
$$

An alternative proof involves Laplace transforms, and may be shown as follows. The Laplace transform of the output  $\Gamma(p)$ is related to the transform of the input G(p) by

$$
\overline{\text{I}(p)} = \overline{\text{G}(p)} \overline{\text{T}(p)}
$$

where T is the transfer function.

$$
\overline{I}(p) = \overline{G}(p) \cdot \frac{1}{(1 + p)}
$$

and  $\overline{I}(p) + \overline{I}(p) \cdot p\overline{J} = \overline{G}(p)$ .

By the differentiation theorem for Laplace transforms

$$
\frac{d}{dt}I(t) = p\overline{I}(p).
$$

At the maximum of the output  $d_I(t) = 0$  therefore  $\overline{I}(p).p = 0$ dt and equation 5.16 becomes

$$
\overline{I}(p) = \overline{G}(p)
$$

Applying the reverse transformation yields

$$
I(t) = G(t)
$$

## e. Technique for "De - Skewing" GC Peaks

Several methods for removing the distorting exponential response function from the observed data have been previously suggested (12). These methods usually involve lengthy calculations and an estimation of the time constants *T* of the exponential modifiers. These time constants  $\gamma$  are usually estimated by statistical moment

67

5.16

calculations (10), although other methods have been suggested (14).

Since the GC provided virtually noise-free data, the following inverse filter technique proved to be a fast, straightforward procedure for obtaining the undistorted result. However, if the GC data were to contain a significant amount. of noise, the inverse filter technique would not be applicable. In such a situation other methods such as Baysian deconvolution can be used (15).

The basis of the inverse filter technique may be seen through the following treatment. The observed spectrum I(t). is given by

$$
I(t) = G(t)*R(t) = \int G(u)R(t,u)du + N(t).
$$
 5.17

where  $G(u)$  is the response of a system,  $R(t,u)$  is the response of the distorting function, and N{t) is the additive noise. Here the symbol \* indicates convolution.

The "de-skewing" process requires the deconvolution or removal of the effect of the distorting exponential response function R(t,u) where

$$
R(t, u) du = \alpha e^{-\alpha (u-t)} du.
$$
 5.18

Upon substitution of equation 5.18 into equation 5.17, taking the Laplace transform and employing the associated· convolution theorem, the following result is obtained.

$$
I(p) = \frac{\alpha}{p+d} g(p) + n(p).
$$

Then by solving for g(p) and taking the inverse transform the following result is produced.

$$
G(t) = \left[\frac{1}{d} \frac{d}{dt} + 1\right] \cdot [I(t) + N(t)]_{t=u}
$$
 5.19

Since the GC data is relatively noise free, the term N(t) can be ignored and the original signal obtained by solving the following equation

$$
G(u) = \left[\frac{1}{d} \frac{dI(t)}{dt} + I(t)\right]_{t=u}.
$$
 5.20

Hence, as equation 5.20 suggests, "de-skewed" peaks are obtained if the derivative of the original data are divided by the appropriate  $d$  (characteristic of the specific exponential distorting function) and added to the original data I(t). Fiqures 5.7, 5.8, and 5.9 demonstrate the inverse filter technique and illustrate the contrast between the original GC spectra and the "de-skewed" spectra.

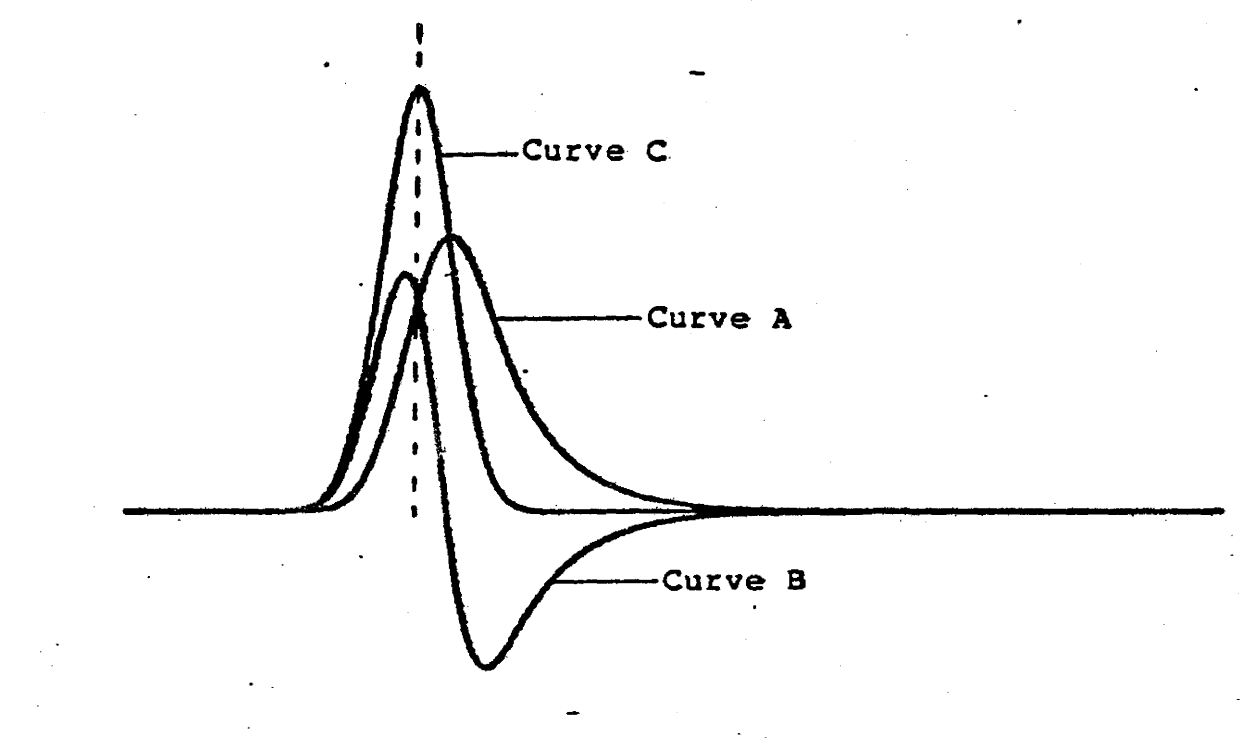

#### FIGURE 5.7

Curve A is the artificially produced skewed Gaussian peak by the convolution of a Gaussian with an exponential of  $\alpha$  = .02. Curve B is the derivative of A divided by  $\alpha$  = .02 and C is the "de-skewed" result (obtained by the addition of A to B). Note the displacement of the peak centroids for the skewed and unskewed peaks.

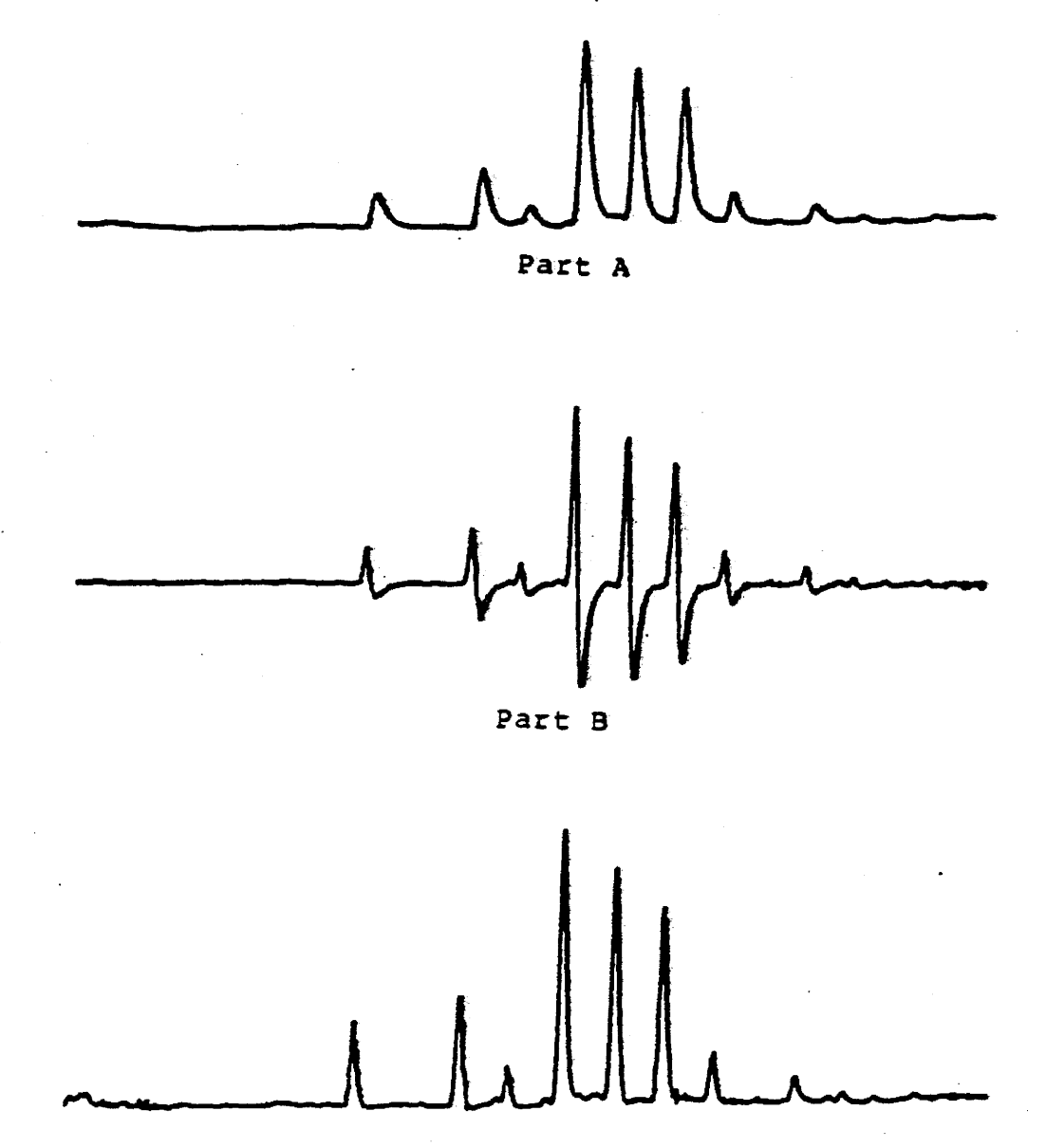

71

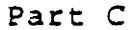

#### FIGURE 5.8

Process of "de-skewing" using the inverse filter deconvolution technique for a typical GC spectra (E. Coli). Part A demonstrates the partitioning of the original spectra, part B is the derivitive of part A devided by the appropriate value for  $\propto$  . and part C is the "de-skewed" result produced from the addition of B to A.

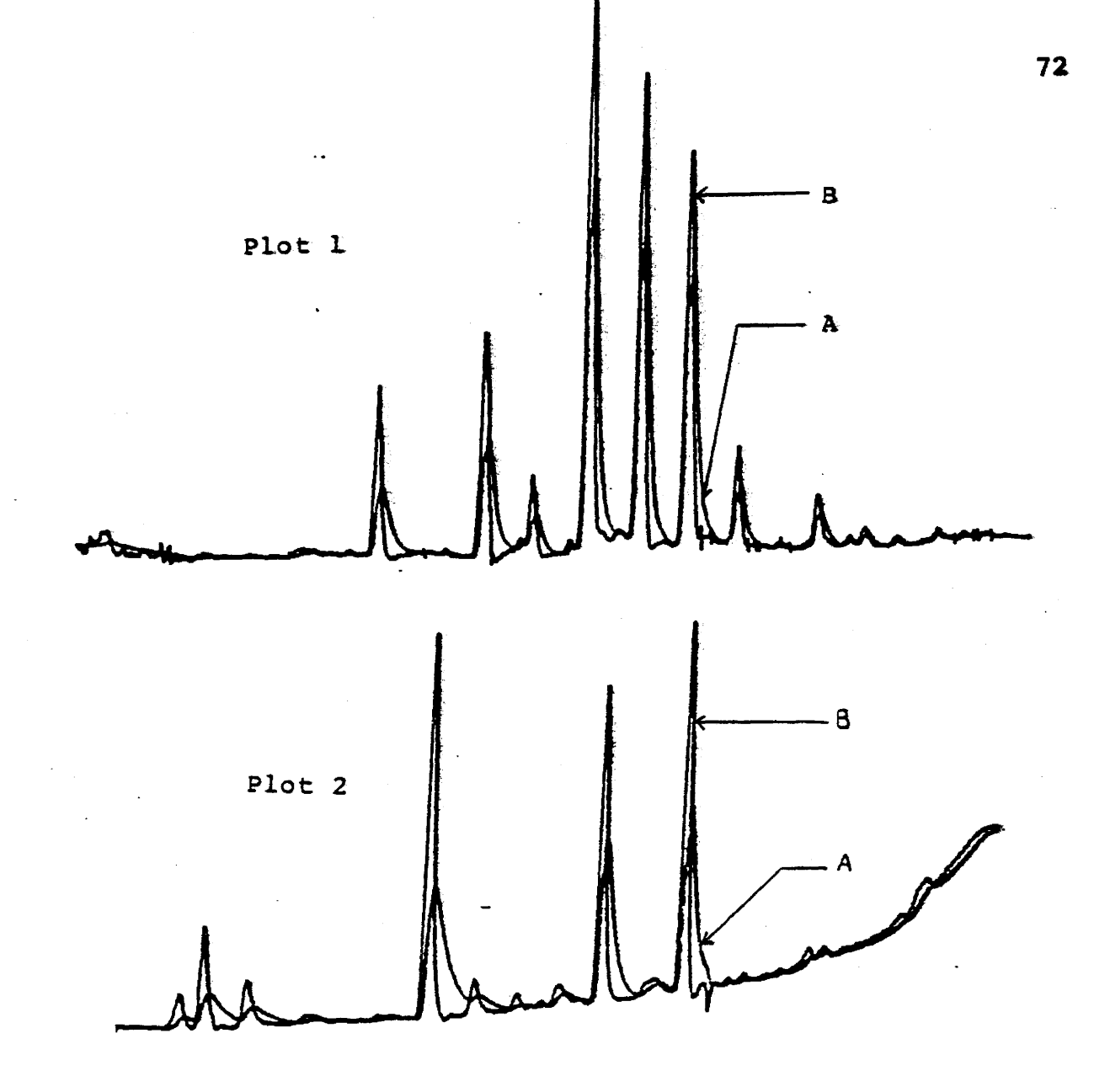

#### FIGURE 5.9

Two "de-skewed" spectra, (plot 1 and plot 2). Plot 1 is of E. Coli and plot 2 is of A. Antititratus. "A" is the original GC spectra ( for E. Coli), and "B" is the "deskewed" spectra. Note how the peak centroids of the "deskewed" spectra are displaced slightly to the left, and the noticible improvement in resolution.

Sometimes in a GC system where a capillary column is used, skewing occurs on the leading edge of the peak instead of the trailing edge. In this case the peaks could be "deskewed" using the same technique, except that  $d$  is replaced with  $\alpha$ . In other words the derivative is subtracted.

In order to properly "de-skew" the EMG peaks, the appropriate value of  $\alpha$  must be known. As can be seen from figure 5.10 if  $\triangle$  is too large then the resultant peak (after employing the inverse filter deconvolution technique) still has a skewed tail. Conversly if d is too small, then too much of the skew is removed and a negative lobe will result.

If more than one exponential modifier had a major effect on the final skewed GC peak, then "de-skewing" once with a valued (where  $d e^{-d t}$  is the skewing function) would not be sufficient. For example, if only two major exponential modifiers were present in a system then the final observed GC peak would be produced by first convolving the original "near gaussian" signal with an exponential of  $\alpha_1$  producing EMGP<sub>1</sub>, EMGP<sub>1</sub> is then convolved with another exponential of  $\alpha$ <sub>2</sub> producing EMGP<sub>2</sub>.

To remove the skew properly from EMGP<sub>2</sub> it must be "de-skewed" twice, first with  $d_2$  and then with  $d_1$ . This follows directly from the derivation of the inverse filter,

73

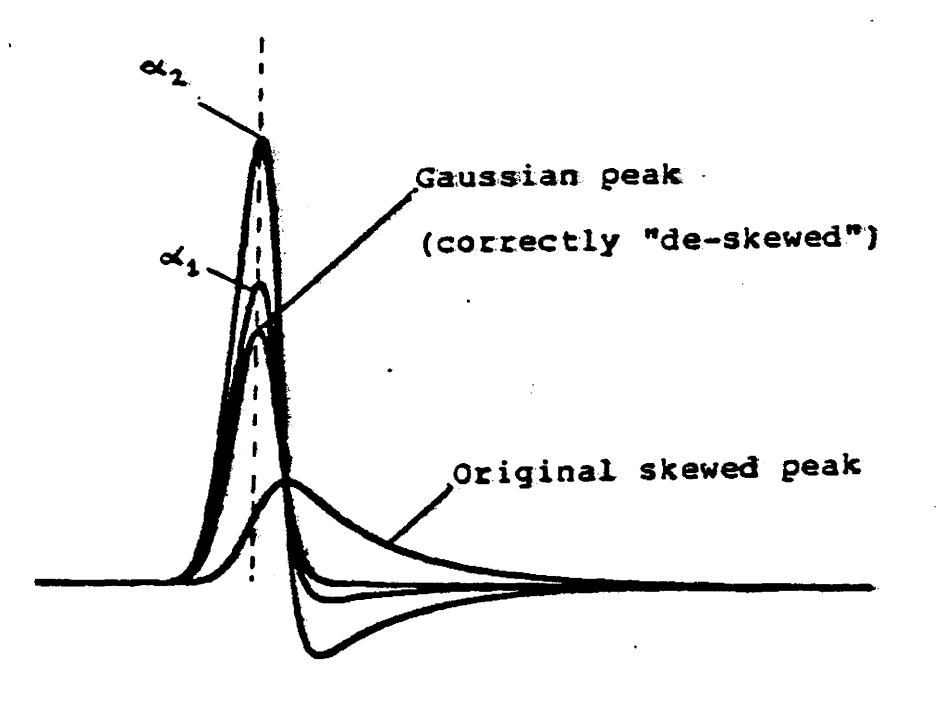

#### FIGURE 5.10

Varying  $\ll$  of the distorting exponential responce function  $\propto e^{-\alpha (u - t)}du$  effects the shape of the final "deskewed" peak. If  $\alpha$  is too small then negative lobes result, if  $\prec$  is too large then a skew is still present, until as the result becomes the original skewed peak M(t) (since the inverse filter  $\underline{1}$   $\underline{dM}$  + M(t) in the "de-skewing" technique a <del>ji</del> becomes  $\longrightarrow$  M(t) as  $\leftarrow$   $\rightarrow$   $\infty$ . Shown above is the original skewed peak, the correctly "de-skewed" peak (with the correct  $\alpha$  ) and two other skewed peaks with  $\alpha$  too small,  $(\alpha_1 \alpha_1).$ 

equation 5.6, which  $G(u)$  and  $I(t)$  could be any function. Only the distorting exponential function

$$
R(t,u) du = \alpha e^{-\alpha (u-t)} du
$$

was specified. During the  $1^{SL}$  stage of "de-skewing" G(u) is EMGP<sub>1</sub> and the observed signal  $i(t)$  is EMGP<sub>2</sub>. For the 2<sup>nd</sup> stage G(u) is the original "near gaussian" and the observed signal I(t) is EMGP<sub>1</sub>. Figure 5.11 demonstrates that EMGP<sub>2</sub> can not be totally "de-skewed" with a singled . If  $d$  is less than  $\alpha$  <sub>2</sub> then a negative lobe will result and a skew is still present, whereas when  $\triangle$  gets increasingly larger than  $\alpha_2$ , then the result resembles EMGP<sub>2</sub> more.

Therefore if there are N exponential modifiers in a GC system then the spectra must be "de-skewed" N times with the appropriate  $d$  characteristic of each exponential modifier ..

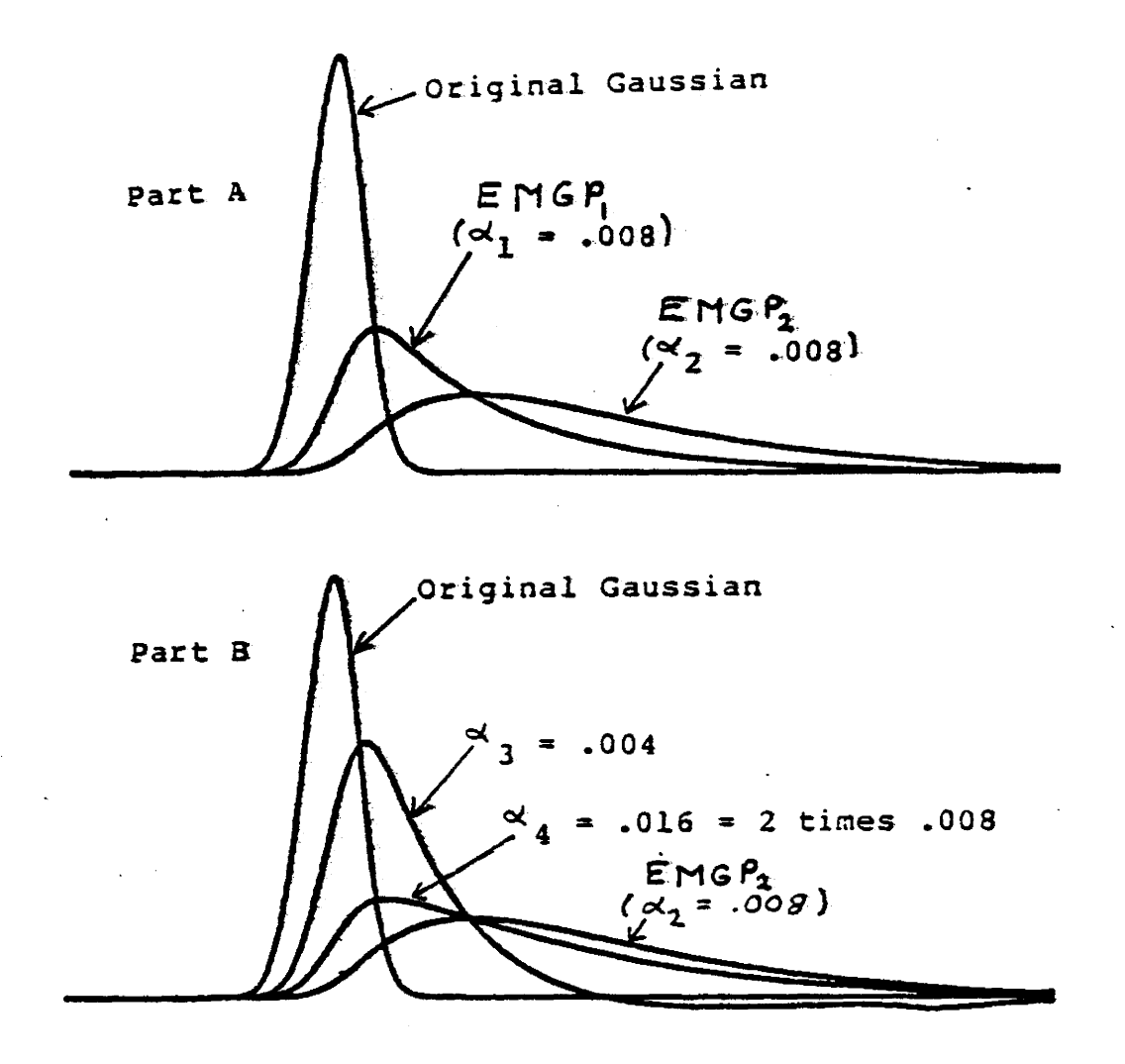

FIGURE 5.11

In part A, EMGP<sub>2</sub> was obtained by the cascading effect of the exponential modifiers with ( $\alpha_1$  = .008 and  $\alpha_2$ ) = .008). Part B illustrates the results obtained when EMGP2 is "de-skewed" with  $\alpha_3$  = .004 and  $\alpha_4$  = .006. Since EMGP<sub>2</sub> was produced by more than one modifier, therefore it cannot be "de-skewed" to it's original form by employing the "deskewing" procedure only once with a fixed value for  $\triangleleft$ .

In the analysis undertaken, it was observed that "de-skewing" a spectrum once with a fixed value for  $d$  did not totally "de-skew" all of the peaks (refer to figure 5.12). However, "de-skewing" the spectrum once with varying  $\alpha$ , which increased linearly along a ramp and then remained constant did remove the skews, (refer to figure below).

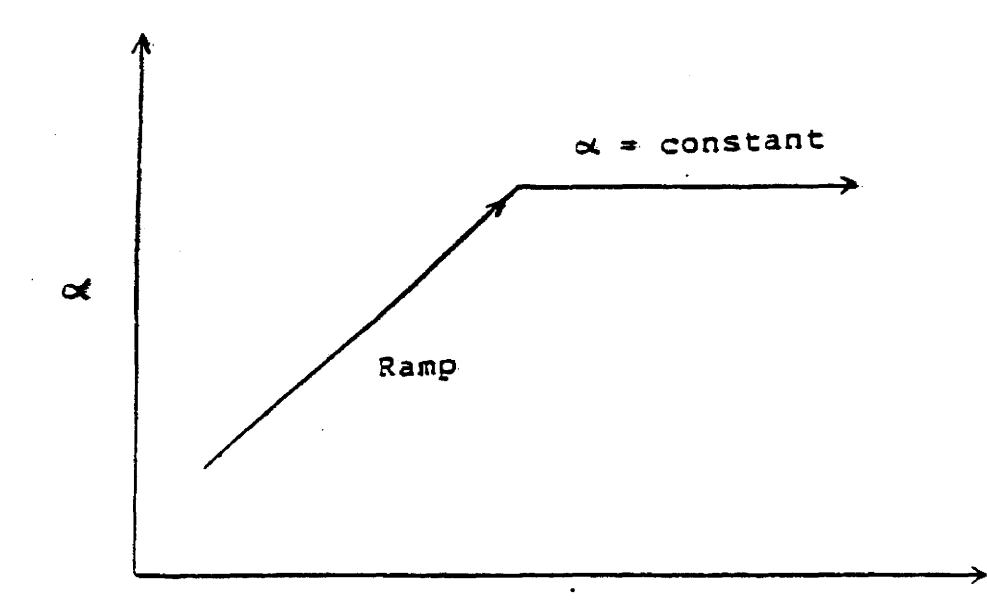

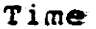

This suggests two things. Firstly that there is one dominant exponential modifier in the GC system and secondly

77

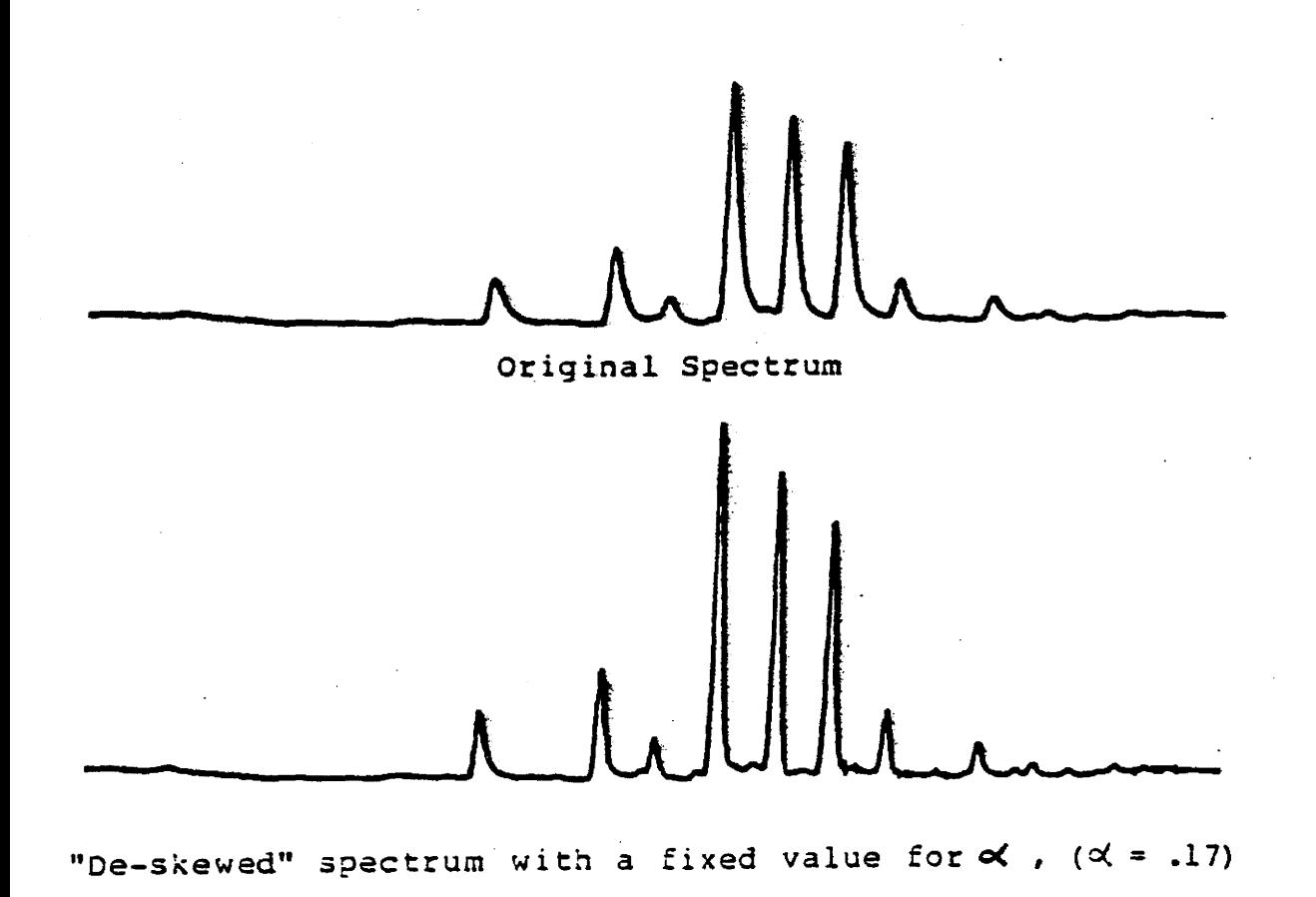

#### ·PIGURB 5.12

This figure illustrates the effect of "de-skewing" a typical GC spectra only once, with a fixed value for  $\prec$  . Skewed peaks are still present at the initial stages of the spectra.

that the linear temperature programming that was used affected the degree of skewing (since the temperature was also programmed linearly along a ramp and then held constant).

As the temperature increased, the time it takes for a component to travel through the column decreases, therefore there is less time for lateral diffusion and adsorption and hence the degree of skewing decreases.

In conclusion it appeared that only one exponential modifier was dominant in the GC system studied, and it was due to lateral diffusion and adsorption. Also for the "deskewing" process, the way in which  $\alpha$  is varied depends upon and corresponds to the temperature programming used in the system.

## 5.3 Baseline Drift

#### a. Principle Cause of Baseline Drift (Column Bleed)

The temperature dependence of electron absorbtion by a compound is referred to as "column bleed". This effect manifests itself through movement of the spectral baseline. For most of the GC spectra. that had baseline drift, it appeared that the baseline increased in an exponential fashion as the temperature was linearly increased. (refer to figure  $5.13$ ).

Typically baseline drift has frequency components lower than the signal and thus may be removed by some form of filter.. The form of filter used here corresponded to a smoothed second derivative.

# b. Zero Area Filter Baseline Correction technique (Theory of Operation)

The zero area digital filter is a correlation technique that offers many advantages over most other methods used to remove non constant baselines. It is a simple algorithm, which requires little computation hence is fast and applicable to small computers.

This method essentially involves the filtering of <sup>a</sup> spectrum with a correlator  $F(x)$  where  $F(x)$  is a zero area rectangular foldin function, shown in figure 5.14. Using

Drifting Baseline

 $\mathcal{L}$ 

 $FIGURE 5.13$ 

Illustration of baseline drift for a temperature programmed GC spectra.

81

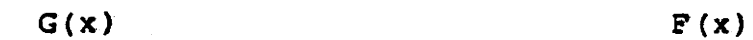

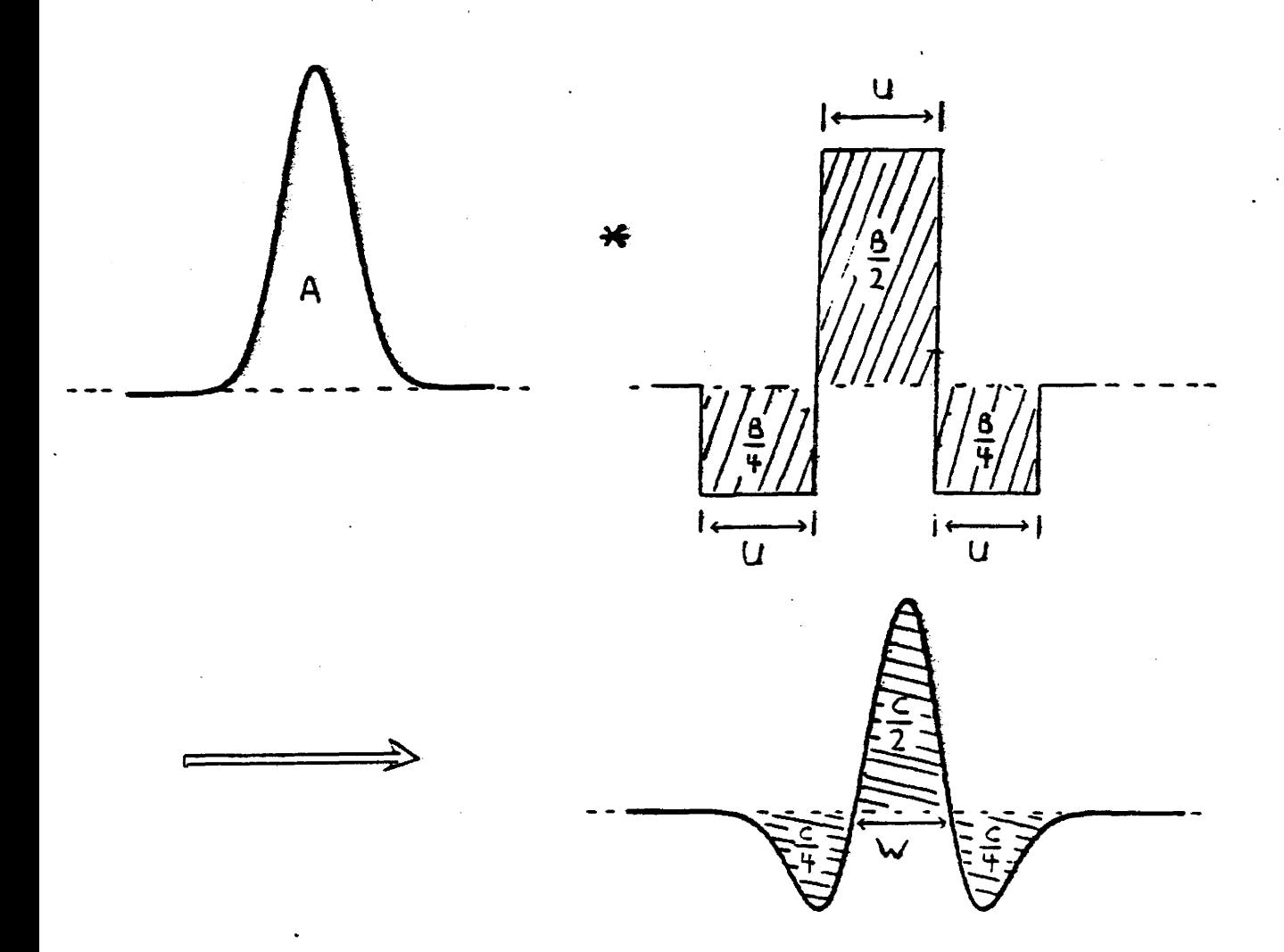

 $S(x)$  = second derivative of  $G(x)$ 

#### FIGURE 5.14

The output S(x} is the result of the correlation of a gaussian peak G(x) with a zero area rectangular fold in function  $F(x)$ . The area of the original gaussian is  $A_{\epsilon}$  for the filter is  $B_{\ell}$  and for the correlated signal is  $C_{\ell}$ . If the total area of the filter is  $l$  (ie. B=1) then C=A.

this function F(x) is advantageous since the correlation only involves addition and subtraction of integers hence computational speed is fast.

The correlator  $F(x)$  has a total area of zero with negative wings which are each onehalf the area of the positive lobe~ When a gaussian peak is correlated with this filter  $F(x)$  then a signal  $S(x)$  is produced which has two negative lobes and one positive lobe where the total area of the lobes equals that of the original gaussian peak, (refer to figure 5.14). Figure 5.15 provides a sample of a correlated spectrum produced by operating with an appropriate (i.e. matched) rectangular zero area filter.

To gain an understanding of how the filter width affects the appearance of the correlated signal, the following limiting·cases may be considered:

#### Case  $(1)$  :

If a very narrow filter F(x) is used (ie. if  $U\longrightarrow 0$ , where U is the width of the filter lobes), then the result obtained after correlation is the same as taking the second derivative of the original gaussian. Thus. correlating a gaussian signal  $y = Ae^{-x^2/2\sigma^2}$ filter produces  $\sqrt{2\pi}$ with such a

$$
y'' = \frac{dy^{2}}{dx^{2}} = \frac{A[(x^{2}/\sigma^{2}) - 1]e^{-x^{2}/2\sigma^{2}}}{\sigma^{3}\sqrt{2\pi}}
$$
 5.21

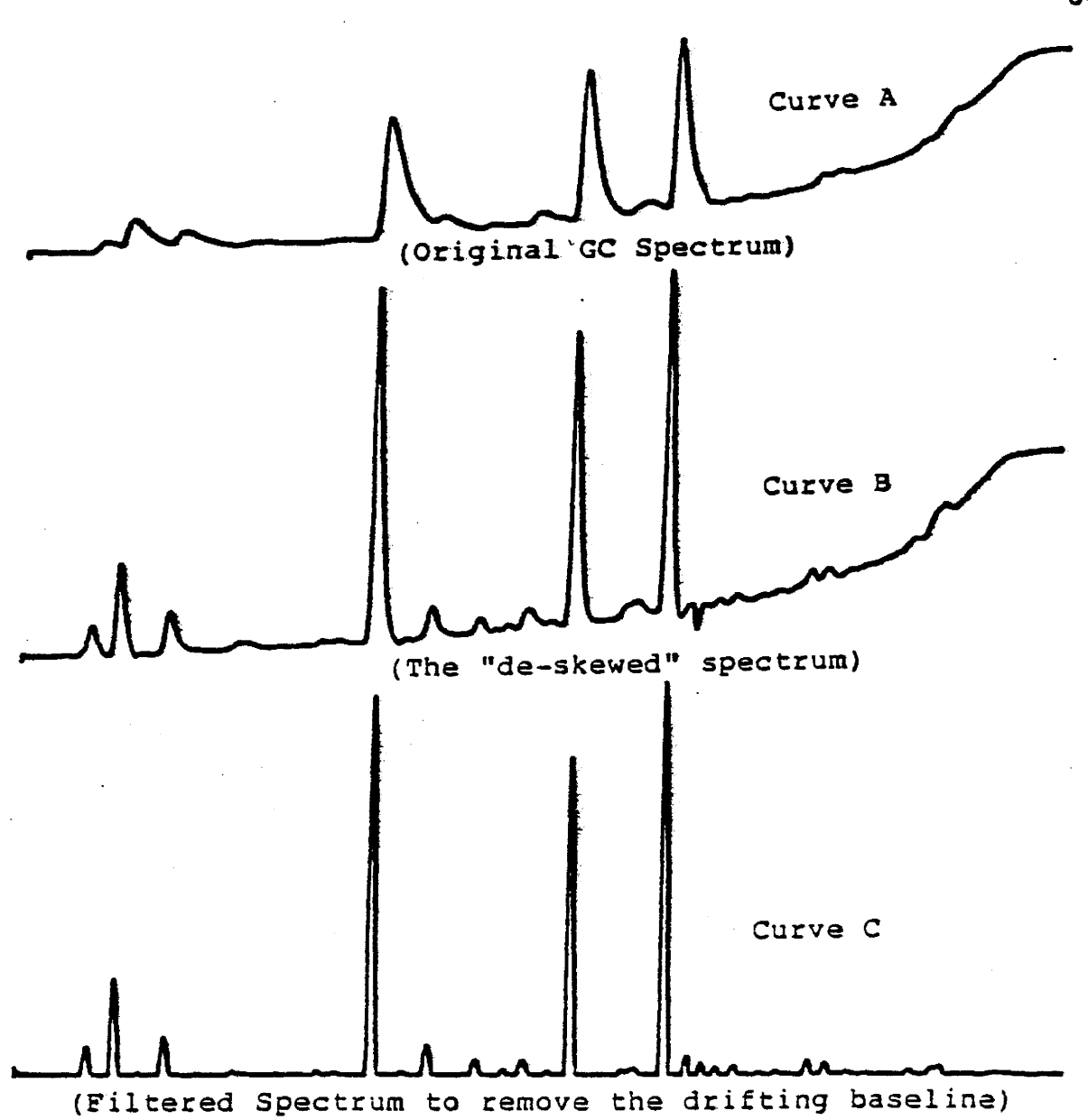

### FIGURE 5.15

This is an illustration of the noise removal process for a typical GC spectrum. Curve A is the original spectrum, curve B is the "de-skewed" spectrum and curve C is the correlation spectrum, (produced oy correlatinq with the zero area filter).

84

(refer to figure 5.16).

From equation 5.21 the width W between the zero crossings of the derivative, the height H, and the area A of the positive lobe can be determined. Setting  $y'' = 0$  and solving for x gives  $x = \pm 0^r$ , hence  $W = 20^r$ , also setting x = 0 gives the height H =  $(A/\sqrt{2 \bar{\eta}})(1/\sigma^3)$ . Similarly the area of the positive lobe is equal to

$$
A = \int_{-\sigma}^{+\sigma} y'' dx = 2A \sqrt{\frac{2}{\bar{n}\sigma}} \frac{1}{\sigma^2}
$$

It is evident that if the baseline is slowly varying compared with the GC peaks, then by using a narrow filter, the resultant peak height will be reduced but the drifting baseline will be effectivly removed.

#### Case  $(2):$

If the width U of the filter  $F(x)$  is equal to or greater than  $10\sigma$  (99.9% of the gaussian lies between these bounds), then the height H of the positive lobe can be approximated by  $H = A/U$ . Figure 5.17 provides the correlated signal for when U is exactly equal to  $10\,\sigma$  . As U becomes very large (ie. as  $U \longrightarrow \infty$ ), the crossover width W approaches  $\longrightarrow$  U since the distance AB relative to U decreases as illustrated by figure 5.18. In addition, the

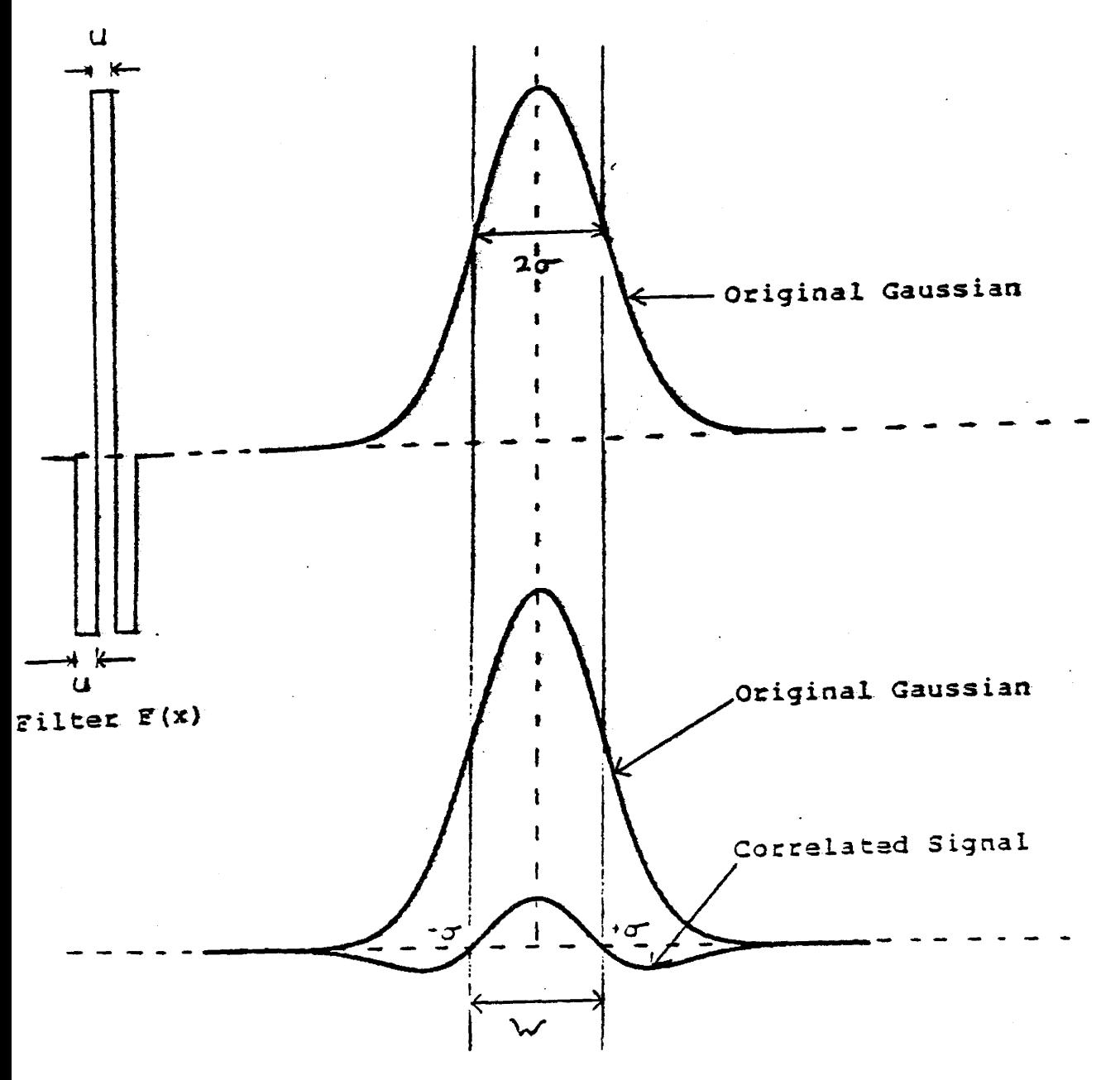

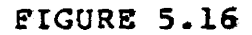

Case (1), correlating a gaussian peak with a very narrow filter. The cross width  $W = 2\sigma$  which equals the width of the  $e^{-1/2}$  points (x = $t \sigma$ ) of the original gaussian.

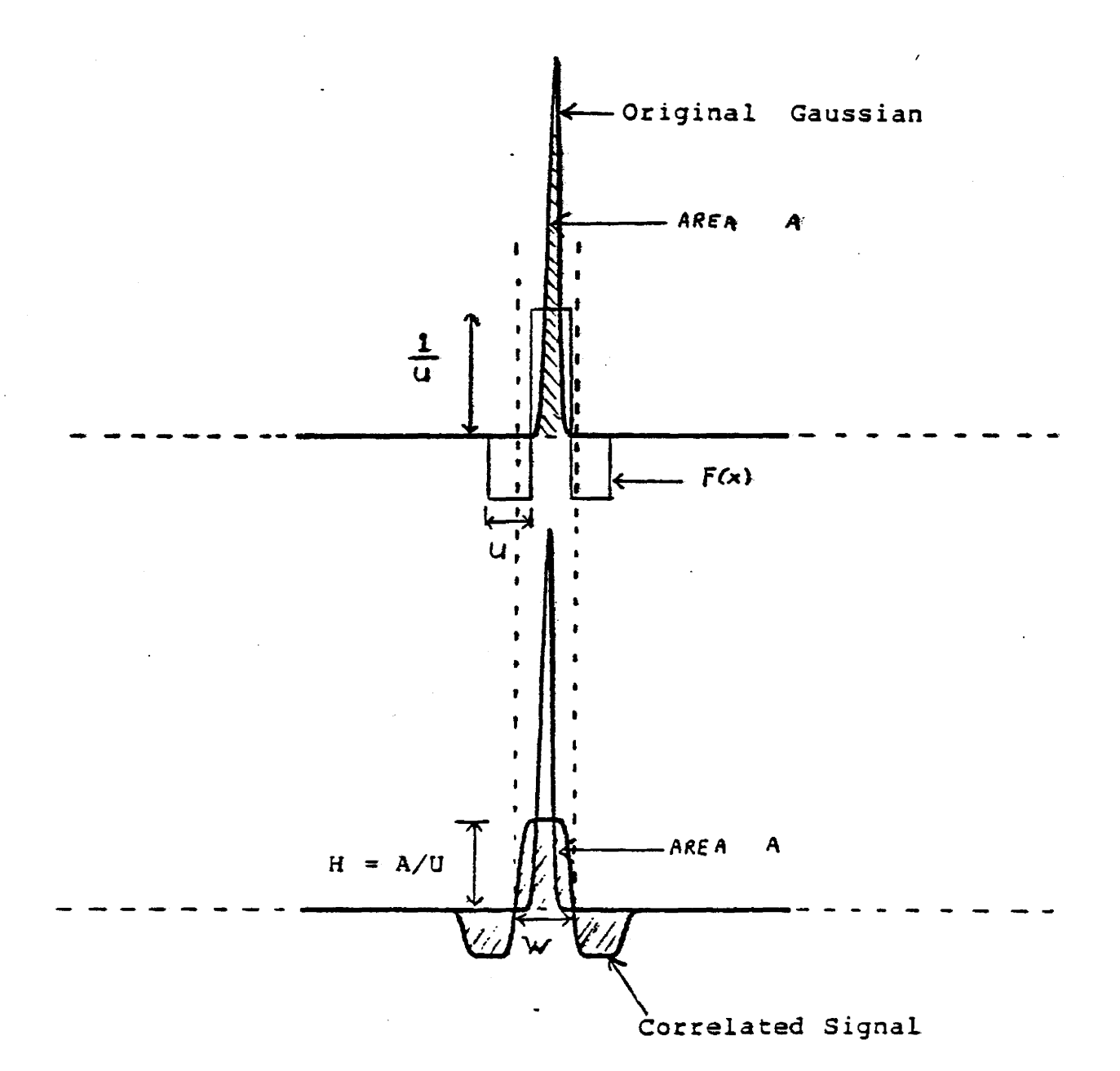

## FIGURE 5.17

Correlation of a gaussian with a filter  $F(x)$  that has a width U equal to the base width of the gaussian. Note the cross width W is slightly larger than U.

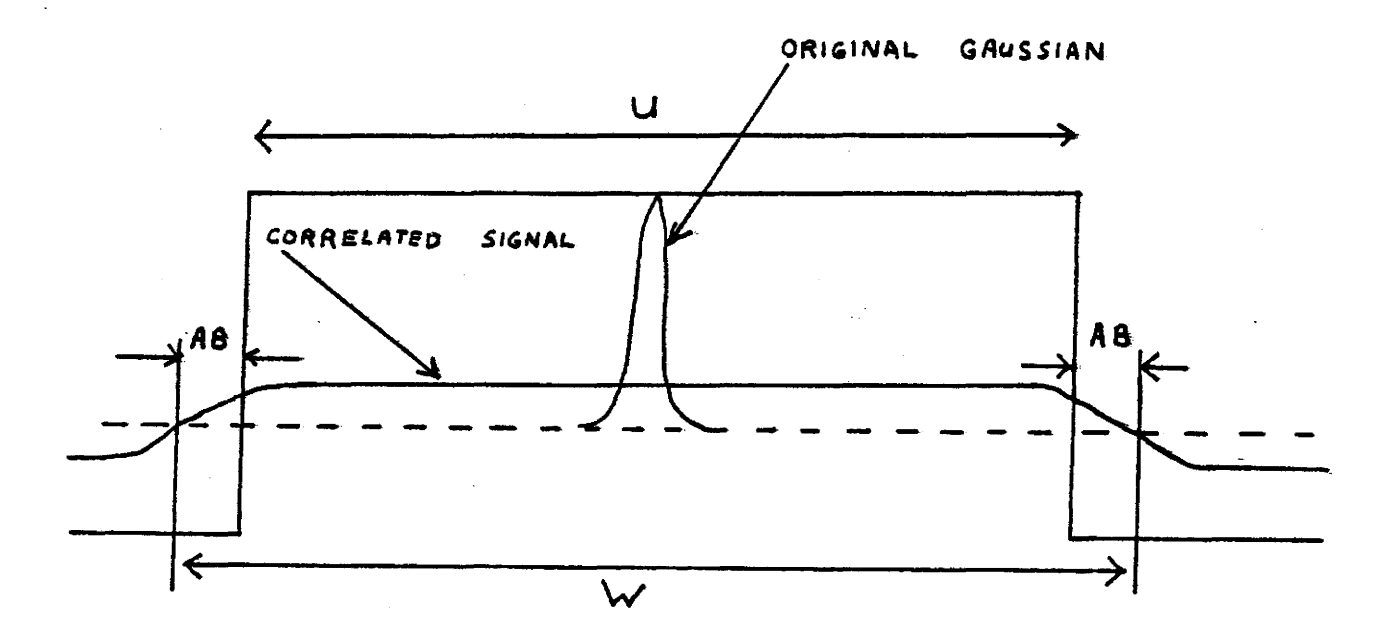

FIGURE 5.18

 $\mathbf{L}^{(1)}$ 

Case (2), correlating a gaussian peak with a very wide filter. The crosswidth  $W = U + 2AB$ , therefore as  $U \rightarrow \infty$ then  $W \longrightarrow U$ .

88

positive lobe area approaches A and the height H of the positive lobe approaches zero since  $H = A/U \longrightarrow 0$  as  $U \rightarrow \infty$ .

The following summarizes the two cases discussed. For the correlated signal, the range of possible positive lobe- areas is

$$
2A \sqrt{\frac{2}{\pi e}} \quad \frac{1}{\sigma^2} \quad \cdots \quad \frac{}{\sigma}
$$

for a very narrow intermediate very wide filter width  $(U \rightarrow 0)$  filter widths filter width

Similarly, the height of the positive lobe of the correlated signal ranges from

A  $\sqrt{2\bar{u}}$ 1 (1"3 • • • • • • • • • • • • • • • • • A ·····-------------------)~······· 0 for very narrow intermediate for infinitly filter width filter widths wide filter  $(U \longrightarrow 0)$  width  $(U \rightarrow \infty)$ 

The cross width W of the correlated signal ranges from

 $\cdots$   $\longrightarrow$   $\cdots$   $\cong$  filter width U  $\cdots$   $\longrightarrow$   $\cdots$ for very narrow for wide filters for infinitly filters  $(U \longrightarrow 0)$  wide filters

 $(U \longrightarrow \infty)$ 

All data referred to in the remaining sections have the following units. Retention data is given in units of sampling intervals and peak height is given in units of counts per sampling interval.

Figure 5.19 illustrates how the positive area of the correlated signal varies with the width at the  $e^{-1/2}$  points  $(x = \pm 0^{\circ})$  of the gaussian. In this figure, the area of the gaussian signal is normalized to A=l, and the filter width is fixed at 0=7. Alternatively, the variation of the positive lobe area with the filter width U is illustrated by figure 5.20. In this case the FWHM of the gaussian is fixed and the filter width varied. It is evident from figures 5.19 and 5.20 that as the FWHM of the gaussian relative to the filter width changes so does the area of the positive lobe. Therefore, if the peak widths *in* a spectrum are not equal, then upon application of a fixed zero area filter, the relative areas of the positive lobes will not be correct. Conversely if the peak widths in the spectra were equal then the relative positive lobe areas (after filtering) would be correct. Generally, the peak widths in a GC. spectra are not equal therefore it is imperative that the positive lobe areas in the correlated spectrum be corrected accordingly. This area correction is discussed in section 5.3.d.

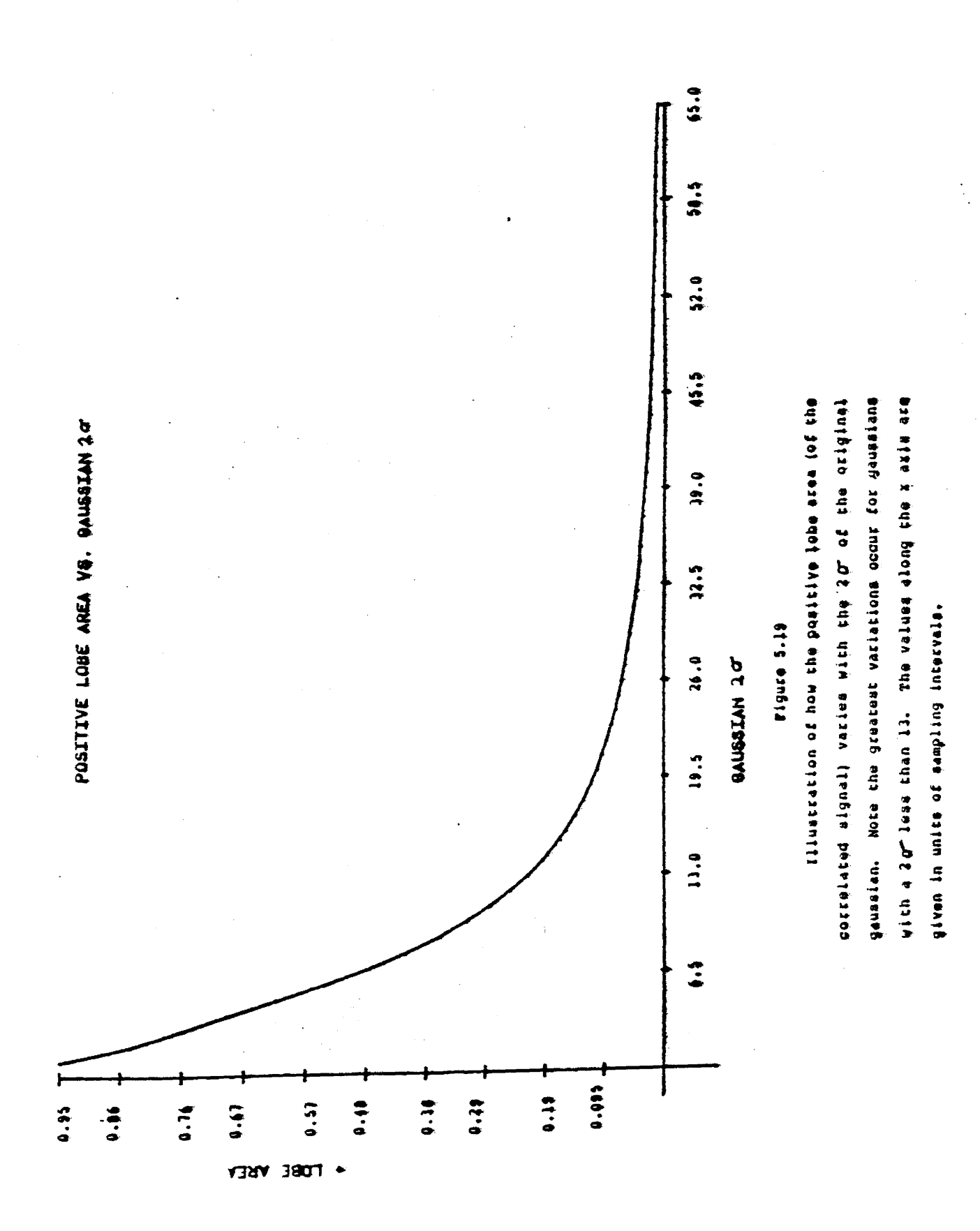

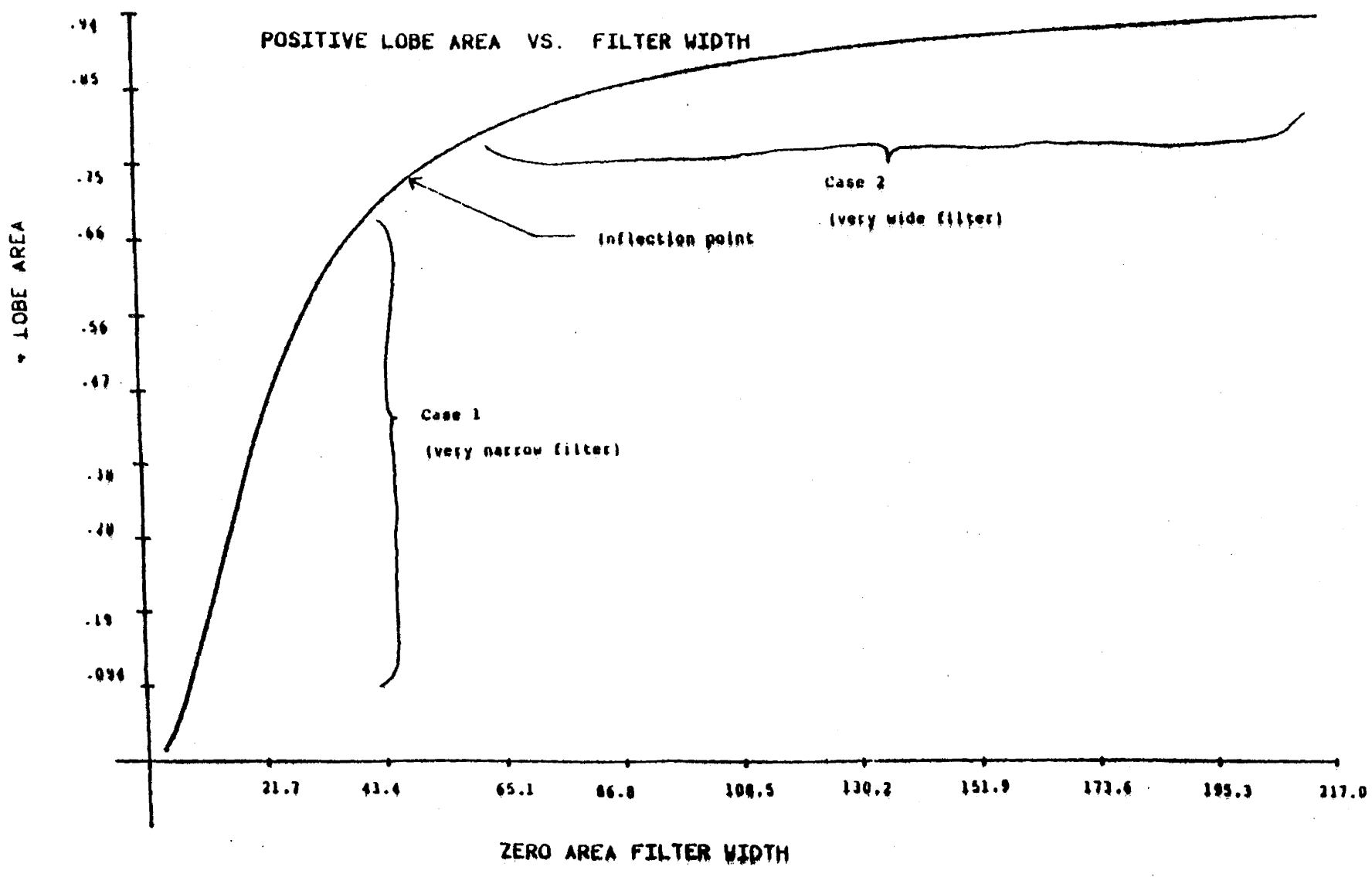

#### Figure 5.20

Plot of the positive lobe area of a filtered gaussian peak versus the filtered width U. Por the figure the width of the gaussian was fixed at 20° = 24, while 0 was varied.

 $\boldsymbol{32}$ 

To confirm how the filter width affects the outcome of the correlated signaL, a gaussian peak was generated and then systematically correlated with filters of different width. The parameters of importance such as the positive lobe area, crossover width W, and the positive lobe height H, were tabulated for each filter width D, (refer to table 5.1. and figure 5.21 for a sample illustration).

The areas and the centroids of the positive peak lobes were calculated from the  $0<sup>th</sup>$  and  $1<sup>st</sup>$  moments respectivly, where

 $0^{\frac{t}{t}}$  moment = peak area = +oo  $\begin{cases} I(t)dt = \sum I(t) \end{cases}$ - CIQ *<sup>410</sup>* 1st moment = peak centroid =  $\int$  t.I(t)dt  $\int_{-\infty}^{\infty} I(t) dt$  $=$   $\int_{0}^{2\pi} t \cdot I(t)$  $\frac{1}{\sum f(t)}$ 

where I(t} is peak intensity with respect to time. A linear interpolation was used to estimate the zero crossover points and hence the zero crossover width.

Occasionally a situation can exist where a very small peak is close to a very large one. In such cases

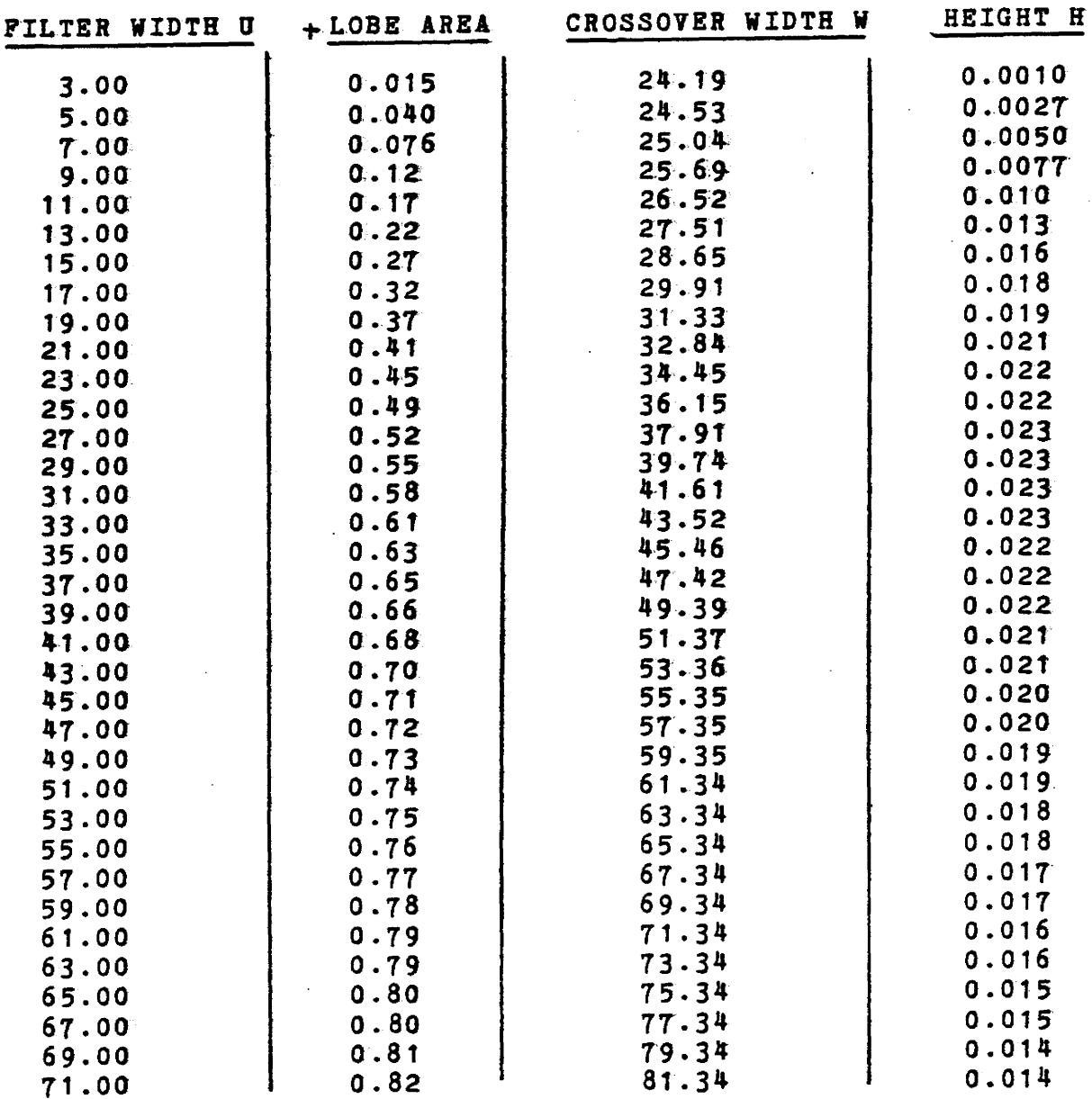

## TABLE 5.1

Parameter variation due to correlation filter width U variations. The values were obtained by varying the filter width U and keeping the original gaussian peak width constant at  $2\sigma$  = 24.

94

 $\ddot{\phantom{a}}$
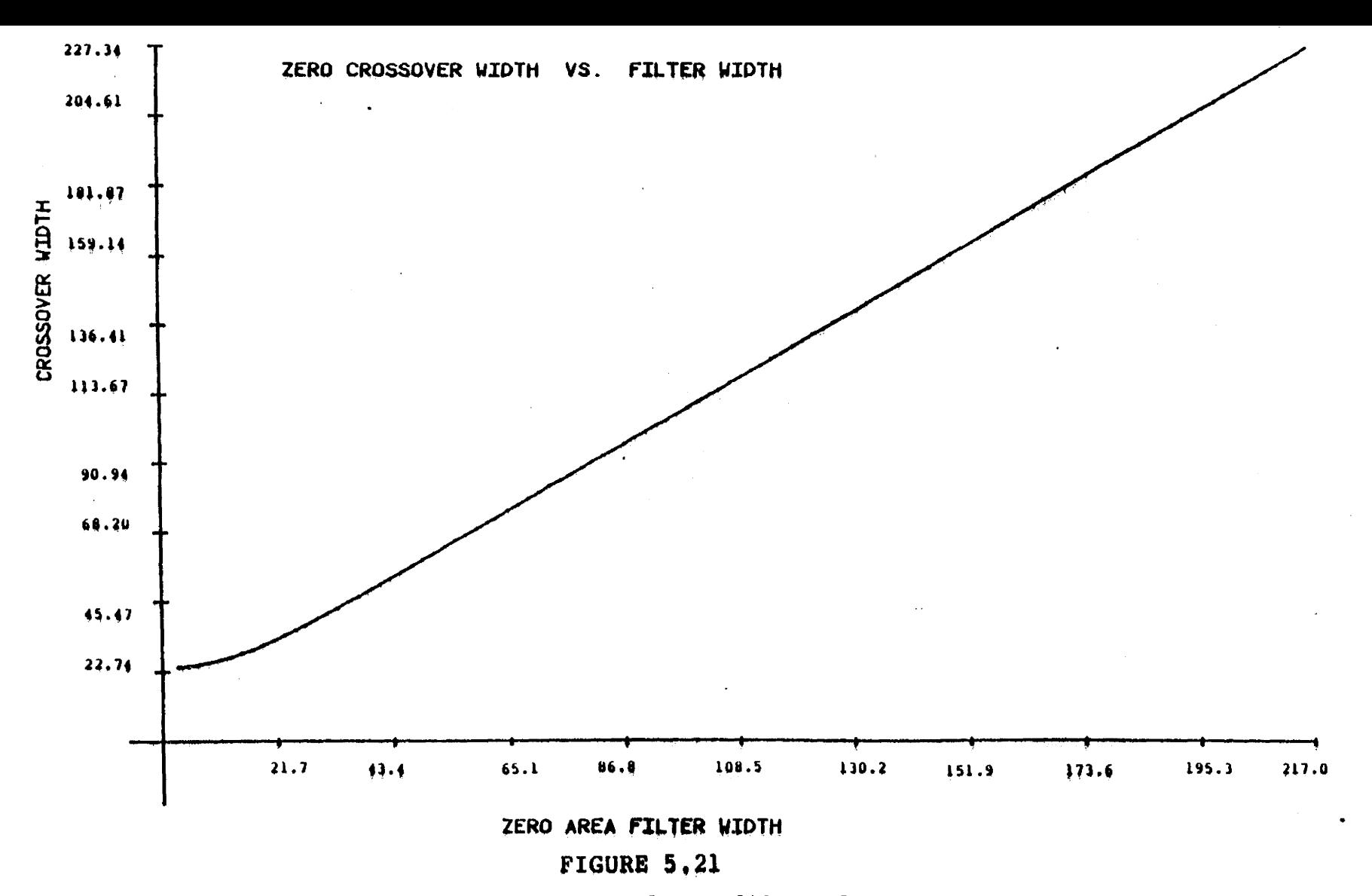

Plot of the zero crossover width W for a filtered gaussian peak versus the filter width U.

<u>ვრ</u>

after correlating with a zero area filter the smaller peak might not be visible in the resultant spectrum, (refer to figure 5.22}.

# c. Choosing The Optimal Correlation Filter

A paper by Robertson et.al (16) showed that for a rectangular zero area filter with upper lobe width U and lower lobe width L,

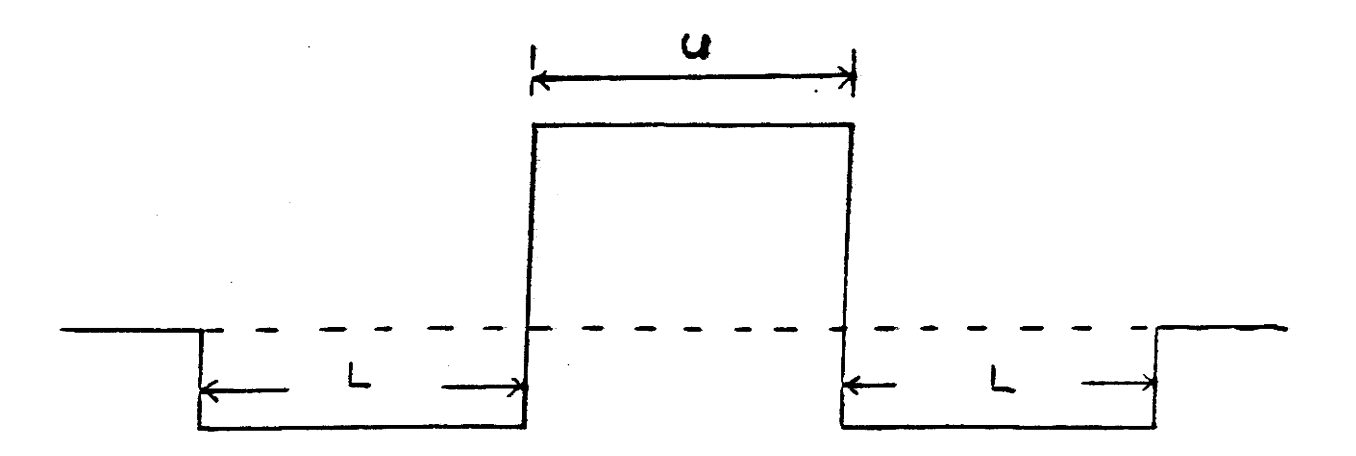

the optimal signal/noise ratio (S/N) in the correlated spectrum, is realized if  $0 \cong L$ . Hence in the present study  $U = L$  was chosen. In general, as L increases with respect to U, the S/N ratio increases but the resolution decreases.

Figure 5.23 was obtained by correlating a gaussian of fixed FWHM with a series of filters of varying widths *U=&.* It suggests that there exists a filter for which the

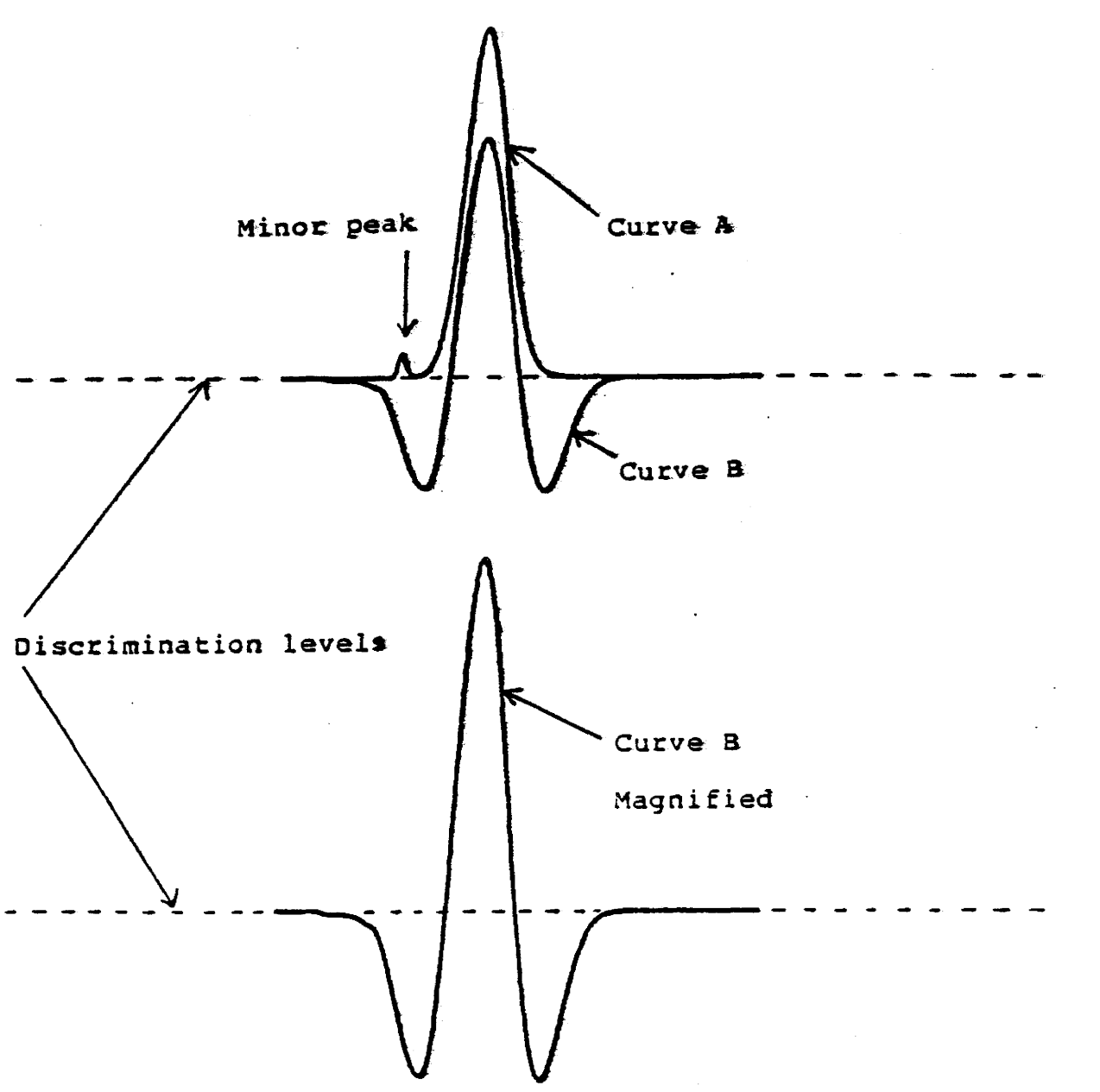

# **FIGURE 5.22**

Effect of zero are filtering in the case where a very small peak resides close to a large one. Curve A is the original spectrum, and curve B is the correlation spectrum.

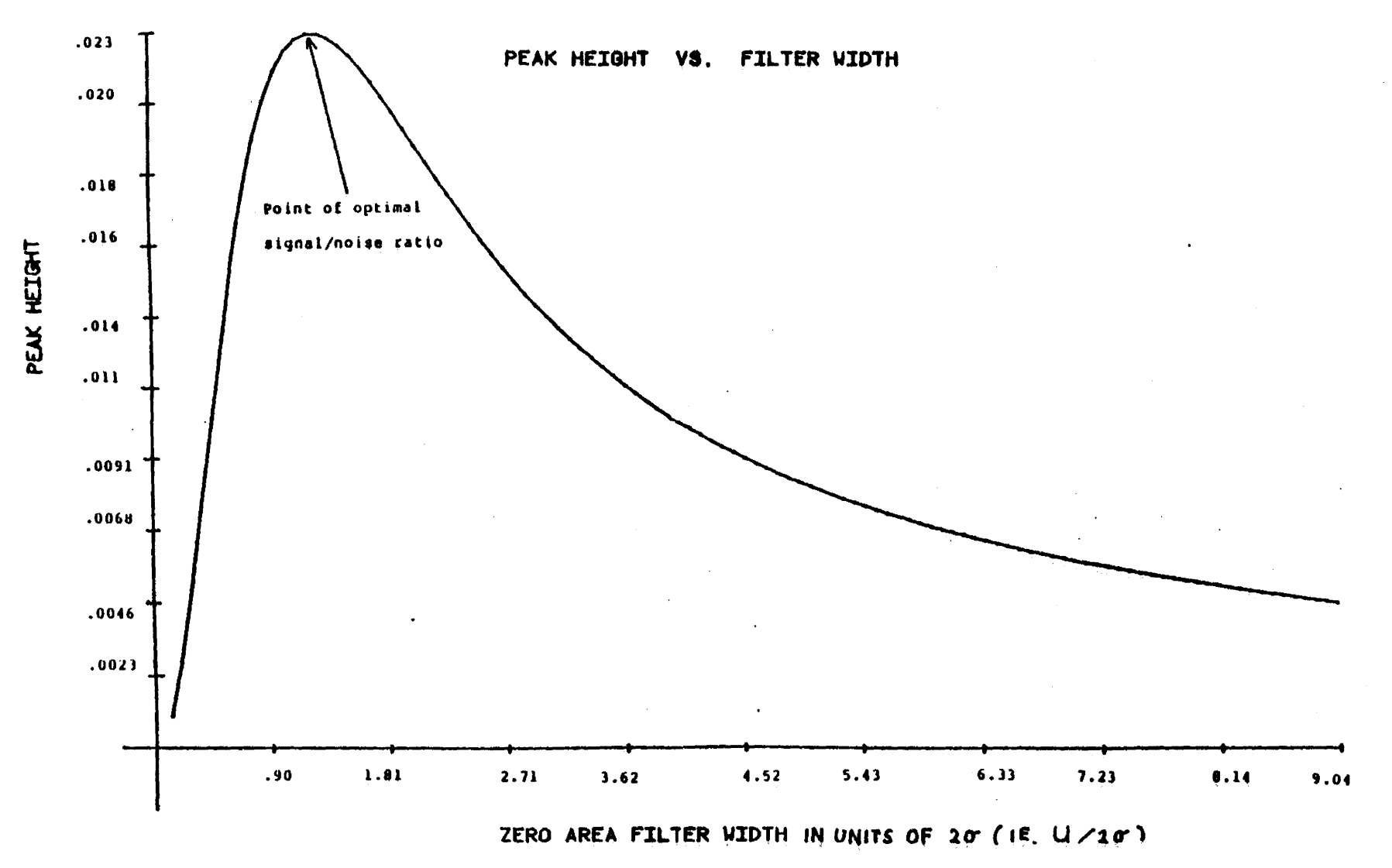

# **FIGURE 5.23**

Plot of the peak height H of a filtered gaussian peak versus the filter width U. Note a maximum point on the curve exists where the signal/noise ratio is optimal.

 $\frac{6}{6}$ 

height of the positive lobe of the correlated signal and hence the S/N is a maximum. Therefore for a given GC spectrum, an approximation of the peak widths should be obtained in order to determine the optimal filter.

#### d. Peak Area Correction Method

This method involves the measurement of the zero crossing width W of each of the peaks in the correlation spectrum. Once W is obtained, the appropriate correction ratio is assigned by which the positive lobe area of each peak must be multiplied in order to obtain the true area. By measuring the width W in terms of  $2\sigma$  = width at the  $e^{-1/2}$  points, only one calibration curve is required. Values. for the calibration curve were. obtained by generating a series of gaussians with varying full widths half maxima and of known area A. These were then correlated with a rectangular zero area filter of fixed width u. The zero cross widths and areas A' were measured for each of the correlated peaks from which the appropriate correction ratio

# $R = A/A' = (actual area)$ (observed area)

was obtained. Figure 5.24.A provides the area correction calibration curve. As the ratio of the cross width W to the

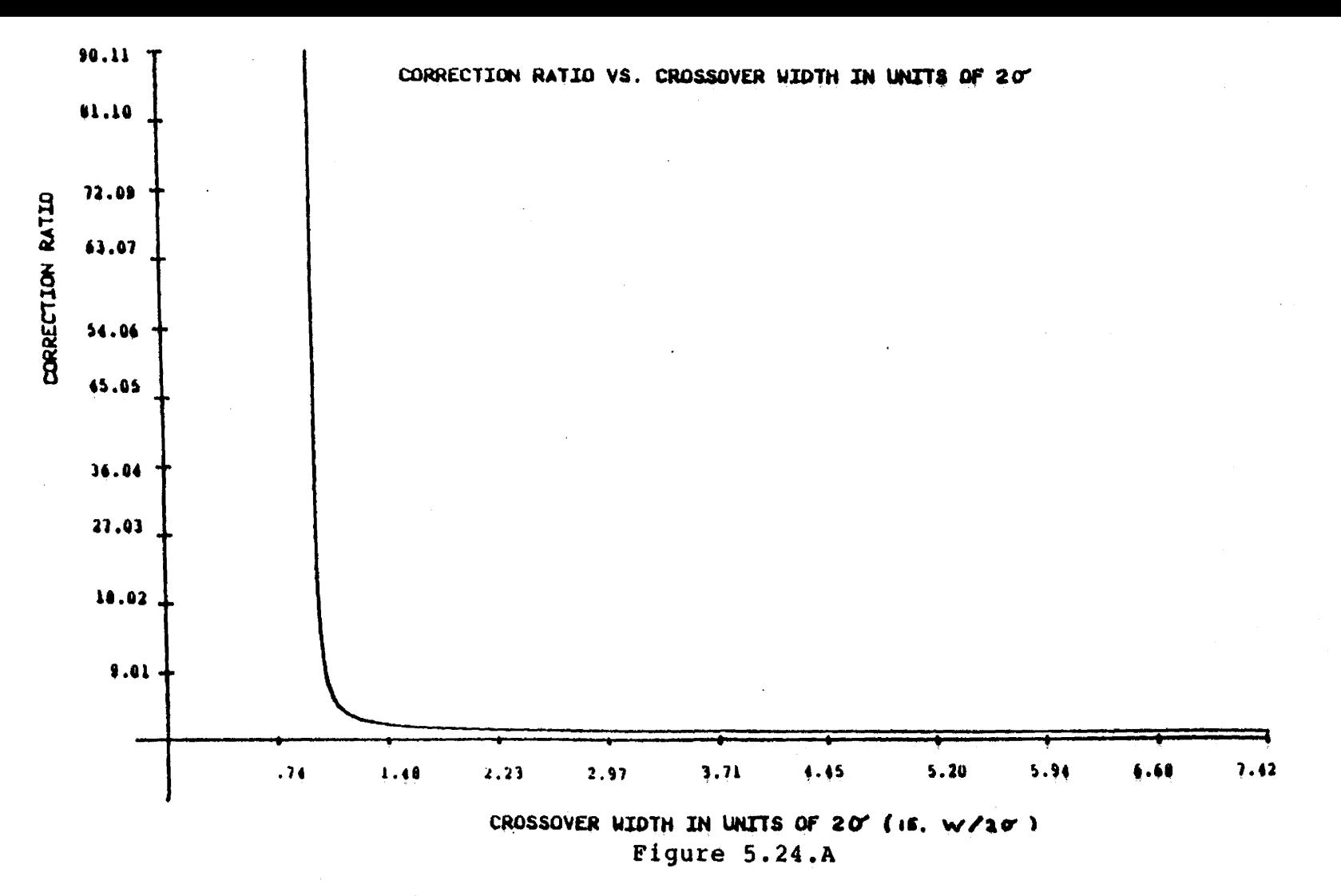

The area correction ratio versus the crossover width W in units of 20. Note the greatest variation of the correction ratio occurs for crossover widths less that 1.48 times  $2\sigma$ , (i.e. 1.7 times less than the FWHM of the original gaussian).

 $2\sigma$  of the gaussian decreases, the positive lobe area decreases and hence the ratio A/A' increases. An alternative method for adjusting the positive lobe areas does not require the  $2\sigma$  of the gaussian to be known but it does require one calibration curve for every filter used. The calibration curve consists of the correction ratio versus the crossover width W, refer to figure 5.24.B. Using a fixed filter width U and increasing the widths of the gaussians to be filtered, is the same as for Case (1) where a very narrow filter was used. Hence as gaussian widths increase, cross widths increase (where  $W =$ and the positive lobe areas can be approximated by  $2\sigma$ ),

$$
A' = 2A \sqrt{\frac{2}{\pi e}} \qquad \frac{1}{\sigma^2}
$$

The correction ratio then becomes

$$
R = A/A' = \frac{\sigma^2}{\sqrt{\frac{2}{\pi e}}} = 1.0332 \sigma^2
$$

(ie. R is proportional to  $\sigma^2$ ).

Linear interpolations were used when estimating the appropriate correction ratios from the calibration curves of R versus W

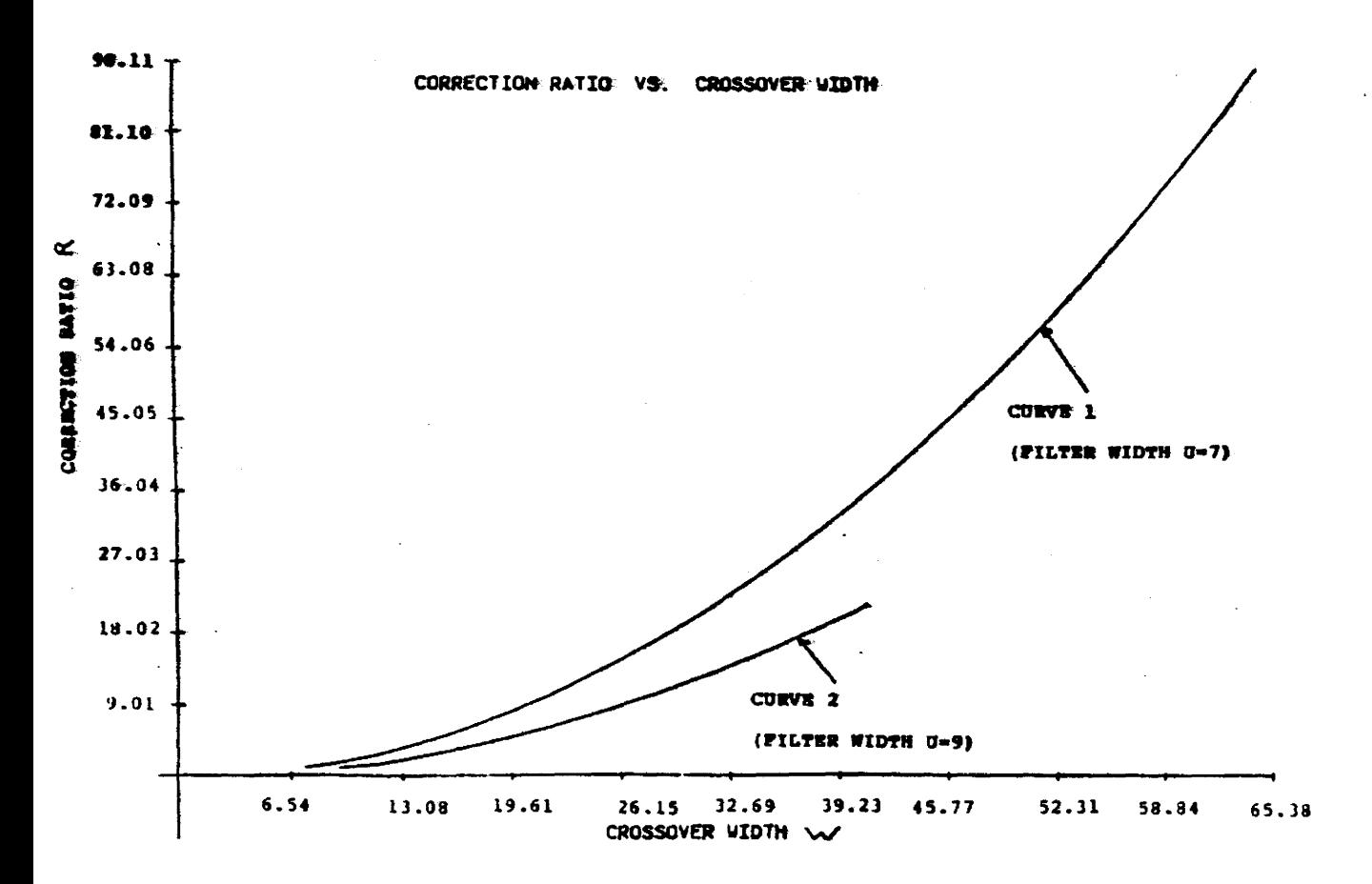

#### FIGURE 5.24.B

Calibration curves for the area corrections of filtered peaks. The ratio R=A'/A where A' is the positive lobe area of the filtered peak and A is the actual area of the original peak. Curve l is for a fixed filter width of U=7, and curve 2 is for a fixed filter width of U=9.

Figure 5.25 illustrates the e£fect of this area correction. Shown are two intensity vs. location graphs, one with no area correction and the other with the correction. The analysis was done for a typical GC spectrum, (A. Antitratus in this case). Table 5.2 provides the actual values for the intensities and retention times of these two graphs.

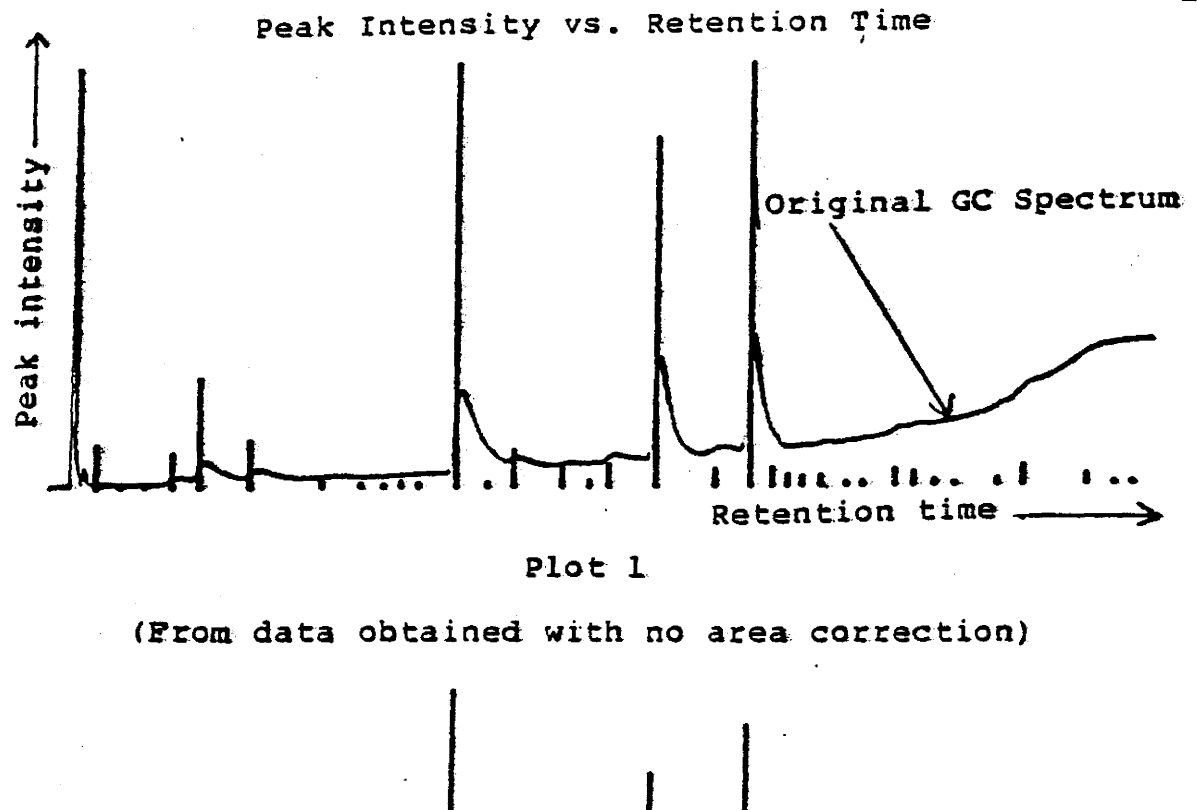

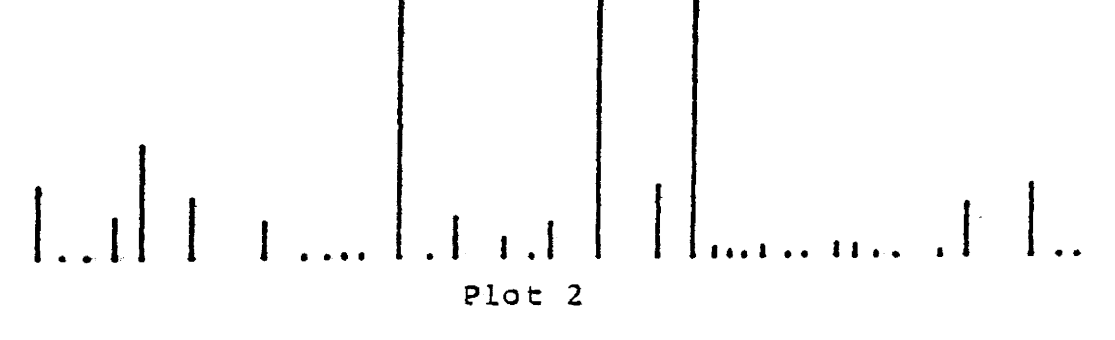

(From data obtained with the area correction)

#### FIGURE 5.25

The effect of the area correction technique on the correlation spectrum produced by a constant width correlator. The above spectrum is for A. Antitratus (a typical GC spectrum), with the actual values for the intensities and retention times listed by table 5.2.

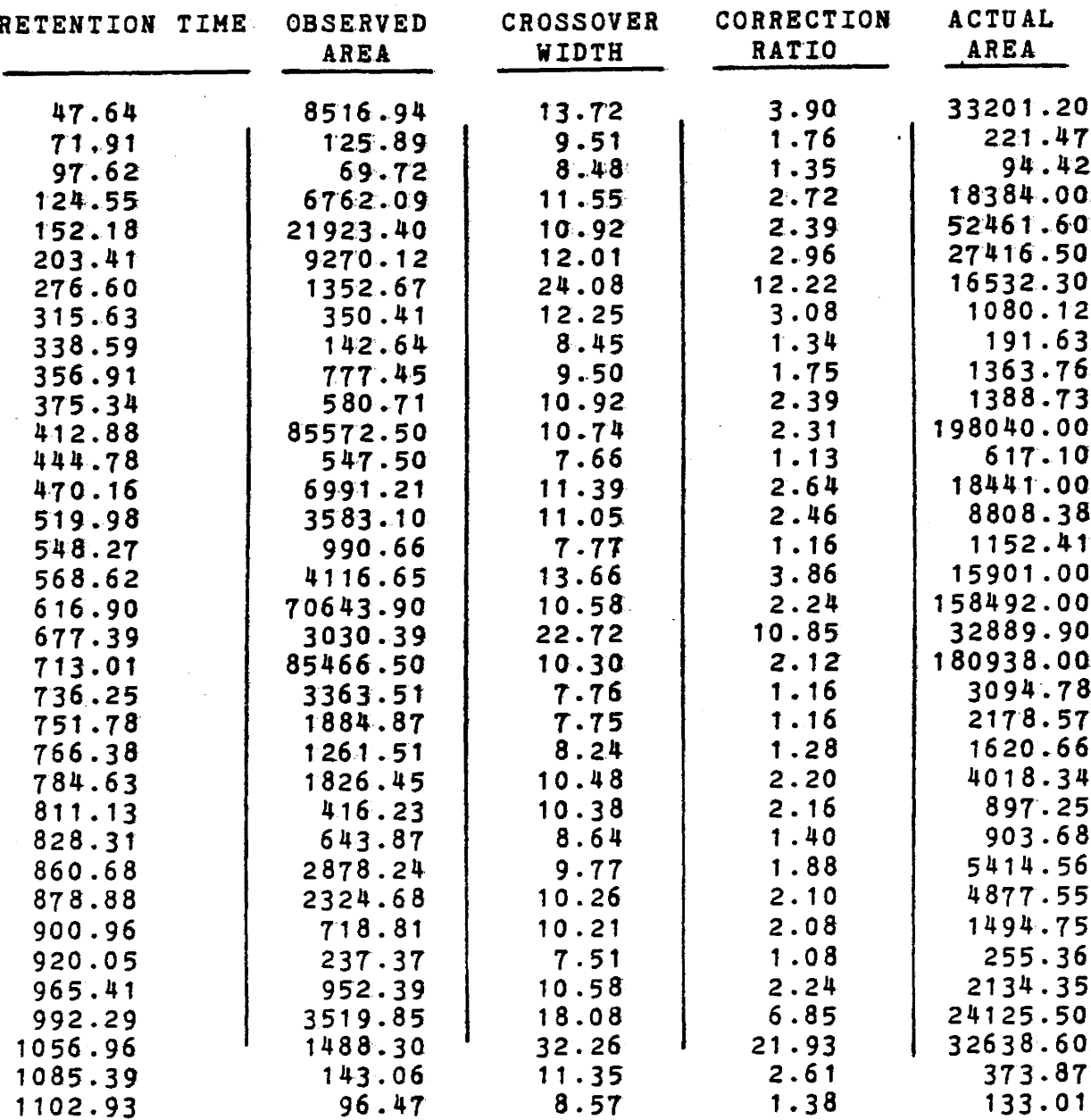

#### TABLE 5.2

1102.93

 $8.57$ 

 $1.38$ 

133.01

Intensity and retention time data for a typical GC spectrum (A. Antitratus). Note how the actual peak areas (ie. intensities) vary from the observed ones.

#### CHAPTER VI

#### DATA ANALYSIS

#### 6.1 Retention Times

#### a. Overview

After "de-skewing" and removing drifting baselines, quantities such as retention time, the interval between injection and detection and area are more conveniently obtained. There are three principal sources that contribute to the dispersion observed in GC retention times. These are variations in the GC system, variation in chemical preparation and the non-identity of the bacterial strain. There are many factors that contribute to retention time variation within the GC system. As mentioned in section 3.2, peak skewing retards the retention time, hence all mechanisms leading to peak skewing have an influence upon this quantity. Large samples alter retention volumes and therefore retention times  $(17)$ , also the purity of the phase influences the ability to duplicate results. However, the greatest contributor to variation in retention time is changing column conditions.

To obtain a measure of retention time variance attributed to factors within the GC system, a mixture of

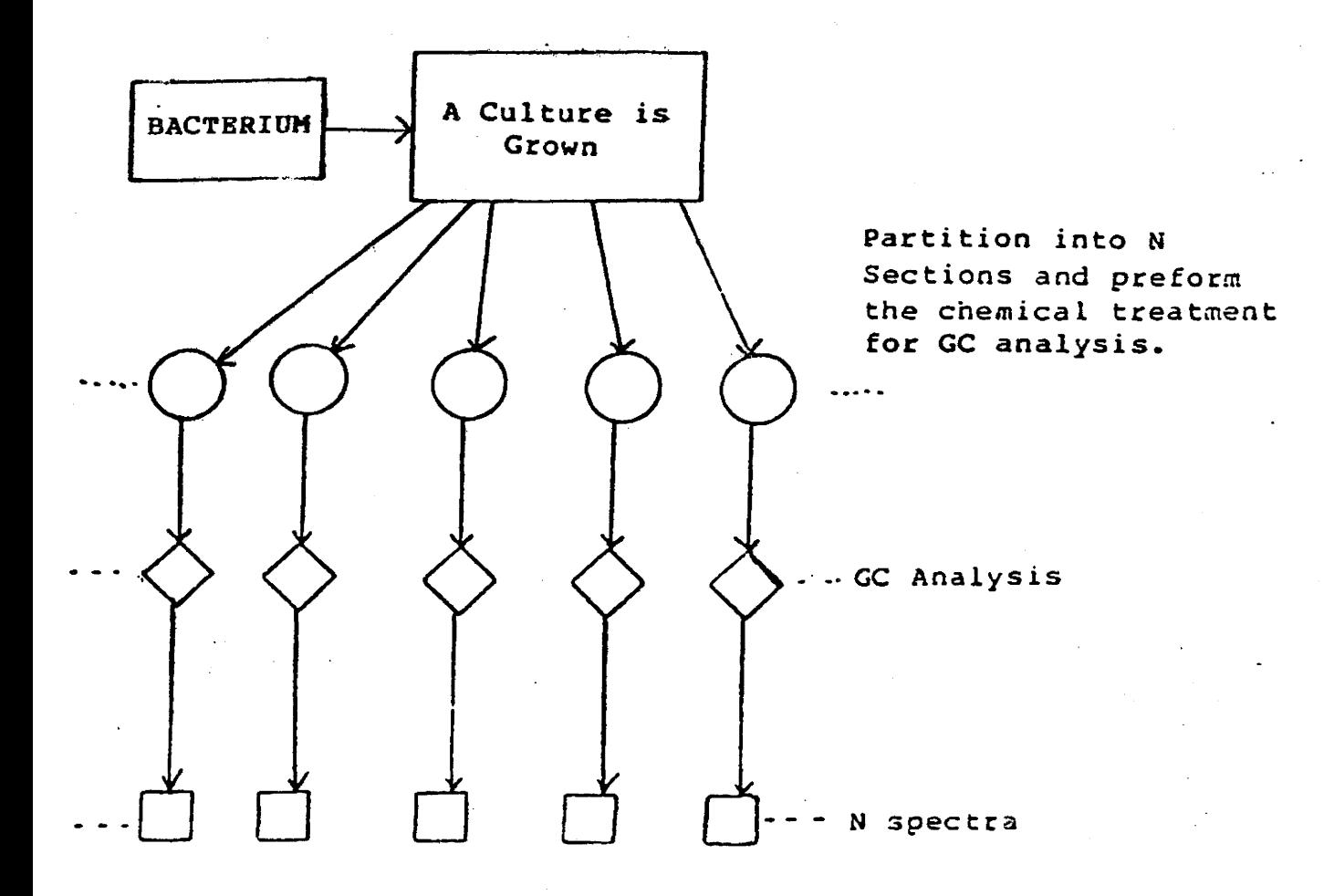

# PIGURE 6.1

Process for obtaining N spectra which could then be analysed to determine the lowest total variance limit due to the GC system, chemical preparation and the "bug" itself.

prepared chemical standards consisting of pentafluorobenzyl esters (PFB esters) of carboxylic acids with 7 to 20 carbon atoms were injected and the spectrum obtained and analysed. Specific details are given in section 6.1 (c). This type of study produces only a lower limit of retention time variation since samples are identical, thereby displaying no dispersion for preparation or the non-identity of the bacterial strain. Similarly to obtain a measure of the total variance (involving the GC system, chemical variance and bacterial strain variance) a series of "bug" samples were prepared as illustrated in figure 6.1 adjusted and then tested to determine the lower limit for retention time variances.

#### b. Offset And Slope Adjustment In Spectra

The retention times for several sets of standards were measured. If the system is preforming in a linear fashion then the emission of a substance with carbon number n will be

$$
t(nc) = t_0 + \alpha t.
$$

Here for the range of n of interest  $(7 \longrightarrow 20)$ , is linearly related to n. Both t<sub>o</sub> and  $\alpha$  are dependent upon sample preparation, size and column condition. For sets of

the same material comparison of the parameters  $t_0$  and suggested both changed between runs. In order to minimize retention time dispersion, this type of variation can and should be removed. The method used to accomplish this proceeded as follows.

The retention times of spectrum 1 vs. the retention times of spectrum 2 (the compared spectrum) were initially plotted and a linear least squares fit was performed, (refer to figure 6.2). If the retention times between spectra were identical, then a line with a 45 degree slope and an intercept at the origin. If a change in  $\alpha$  had occured, then the slope would not be 45 degrees. Similarly if a change in  $t_0$  was present, then the defined line would not pass through the origin.

The change in  $\alpha$  could be corrected by rotating the line along with the data points such that the slope equals 45<sup>°</sup>. The offset,  $t_0$ , was corrected by shifting the line to the origin. Numerically the offset and slope can be corrected as follows, (refer to figure  $6.2$ ).

**10.9** 

$$
P^r_i = P_i + A
$$
  
where  $P^r_i = \text{gain corrected point}$   
 $P_i = \text{original data point}$   
 $A = \text{correction term.}$ 

The slope of the original line is  $S_2 = B/D \implies B = S_2D$ , and the slope of the corrected line is  $S_1 = C/D \Longrightarrow C = S_1 D$ therefore

> $A = C-B = S_1D-S_2D = D(S_1-S_2)$ and  $P'_{i} = P_{i}+D(S_{1}-S_{2})$

To correct for the shift, the y intercept is subtracted therefore  $P''_i = P'_{i-1}$  where  $P''_i$  are the shift and gain corrected points. This method is for an ideal case which requires that the peaks in both spectra are already identified, hence it provides the lowest limit for retention time variances.

# c. Determination Of The Minimal Retention Time

#### Variance

After the spectra have been obtained and the offset and slope adjusted, the retention times of similar peaks were compared and the means and variances calculated. The observed mean and variance was calculated using the following equations:

Mean = 
$$
\sum x_i
$$
 =  $\overline{x}$  where i = 1,2,3,......N

Variance = 
$$
\sum \frac{(x_i - \overline{x})^2}{N-1}
$$

where N-1 = the degrees of freedom.

It is usual to use the standard deviation (SD) to indicate by how much the retention times can vary (SD=  $\sqrt{v}$ variance). After obtaining the means and standard deviations, an analysis was conducted to determine if this latter quantitity was time dependent.

#### RETENTION TIMES

 $\big\|$ 

PART A

PART B

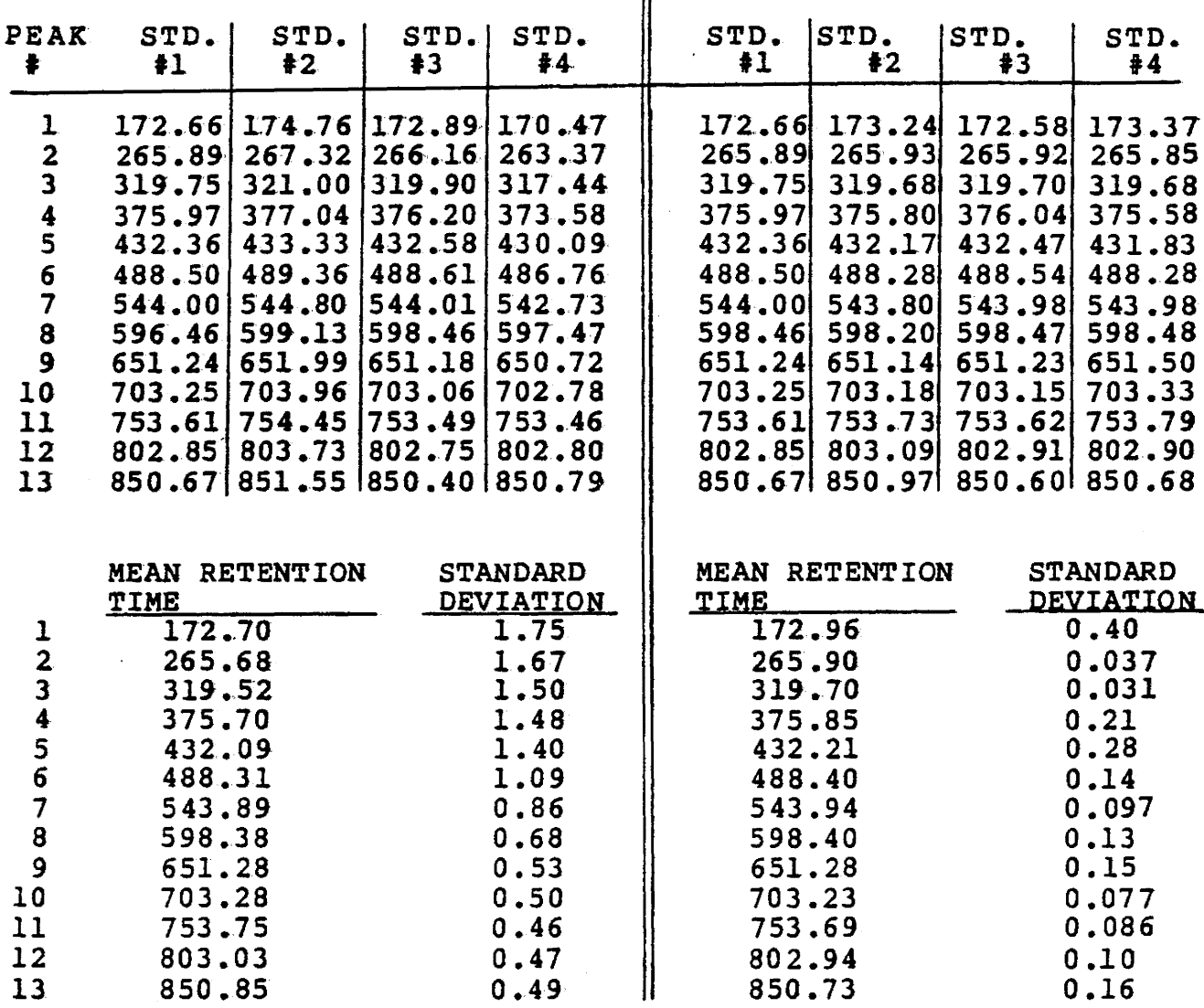

# TABLE 6.1

Part A provides the retention times, standard deviations and the means for similar peaks between 4 sets of chemical standards before any gain or shift corrections have taken place. Part B provides the same information as part A except that in this case the gain and shift adjustments have been preformed.

Four sets of standards were analysed by preforming a least squares fit of three sets to one reference set. It was found that in general the slope corrections were considerably less than the offset corrections. This is evident from the values of table 6.2, for which the gain corrections are proportional to  $\vert 1-B \vert$  and the shift corrections are proportional to·A

The retention time of thirteen peaks for the four sets of standards were compared. Table 6.1 part A lists these retention times, the means and the standard deviations, before the gain and shift corrections. Part B lists these values after the gain and shift corrections have been made. It is evident that the standard deviations are considerably reduced for part B. Table 6.2 provides the parameters for the least squares fit used in the shift and gain corrections.

Figure 6.3 illustrates how the standard deviations versus the mean of the peak retention times varies. A line was fit *to* this data by performing a least squares fit. Table 6.3 provides the parameters of this fit. It was observed that a very small slope existed but the error of the slope was so large that it could be zero within error. The evidence, in general suggests it is safe to assume a constant standard deviation of peak retention time with

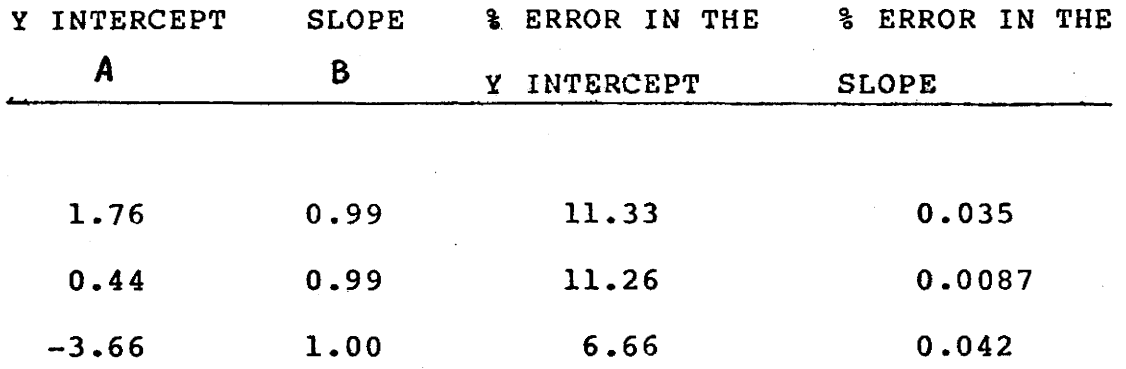

# TABLE 6.2

Parameters of the linear least squares fit to the retention data of three different sets of chemical standards plotted against a "reference" set of standards. All values are in units of sampling intervals.

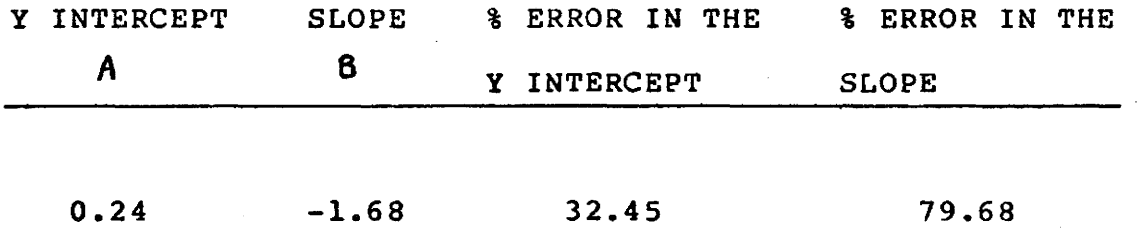

#### TABLE 6.3

Parameters for the least squares fit of the standard deviations vs. the mean of the retention times, (for the set of chemical standards). All values are in units of sampling intervals.

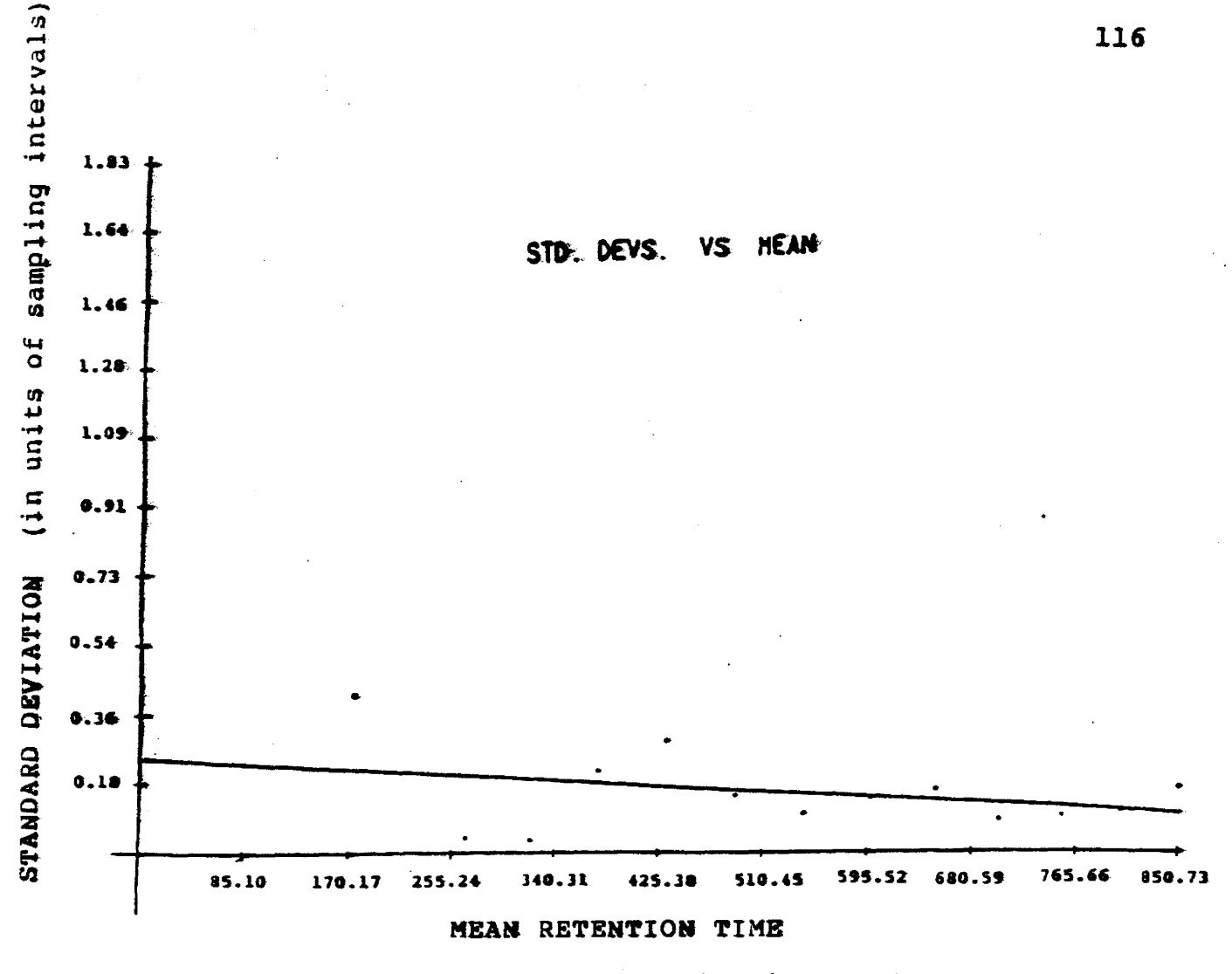

(in units of sampling intervals)

#### FIGURE 6.3

Plot of standard deviations vs. the means for retention time data of four sets of chemical standards. This demonstrates the minimum retention time varience due to the GC system. The error in the slope is 79%, hence it could be a constant.

respect to its location.

This constant standard deviation was obtained from table 6.1 part B. by taking the average of the standard deviations. The lowest limit for the standard deviation of the retention times for the set of standards (hence the GC system variance) was 0.15. Since the sampling rate was once every 1.015 seconds, this translates to 0.0025 minutes.

A similar analysis was performed for five spectra of a "bug" (E.Coli), demonstrating this minimum total variability in peak retention time due to all sources. Refer to table 6.4.A, 6.4.B, 6.5, 6.6, and figure 6.4. The lowest limit for the standard deviation of the retention times was found to be .86 which in turn translates to .015 minutes.

In summary the minimum peak retention time error (i.e. standard deviation) was;

.0025 minutes  $\frac{1}{\sqrt{1-\frac{1}{n}}}$  due to the GC system .015 minutes  $\longrightarrow$  total variance due to all effects.

6.2 Peak Areas

#### a. Overview

The following procedure was used to analyse the constancy of peak areas. The spectra was "de-skewed", filtered, and the positive lobe areas were compensated

RETENTION DATA

| Peak $\frac{1}{k}$ | E.Coli<br>#1           | E.Coli<br>#2     | E.Coli<br>#3.      | E.Coli<br>#4     | E.Coli<br>#5     |  |  |
|--------------------|------------------------|------------------|--------------------|------------------|------------------|--|--|
| $\mathbf{I}$       | 105.78                 | 107.19           | 109.88             | $106 - 53$       | 106.16           |  |  |
| $\boldsymbol{z}$   | 132.75                 | 131.60           | 135.61             | 133.03           | 132.57           |  |  |
| 3                  | 181.63                 | 180.28           | 183.54             | 181.66           | 180.73           |  |  |
| $\frac{4}{5}$      | 242.74                 | 243.30           | 243.89             | 242.69           | 240.82           |  |  |
|                    | 264.99                 | 265.67           | 266.12             | 263.65           | 263.34           |  |  |
|                    | 294.34                 | 292.16           | 295.90             | 294.06           | 292.34           |  |  |
| $\overline{7}$     | 391.54                 | 387.07           | 393.56             | 390.50           | 390.14           |  |  |
| $\bf{8}$           | 454.71                 | 447.87           | 452.30             | 454.17           | 452.05           |  |  |
| $\mathbf{9}$       | 495.11                 | 491.94           | 497.51             | 494.12           | 494.85           |  |  |
| 10<br>11           | 546.68<br>597.41       | 544.48<br>595.42 | 548.70<br>600.00   | 545.85<br>596.86 | 547.25<br>599.02 |  |  |
| 12                 | 629.40                 | 627.73           | 630.64             | 628.54           | 631.71           |  |  |
| 13                 | 651.12                 | 649.47           | 652.82             | 650.81           | 653.92           |  |  |
| 14                 | 700.60                 | 699.09           | 701.91             | 700.16           | 703.89           |  |  |
| 15                 | 752.34                 | 751.27           | 752.99             | 752.01           | 757.22           |  |  |
| 16                 | 799.33                 | 798.78           | 799.52             | 798.89           | 804.96           |  |  |
| 17                 | 864.84                 | 863.47           | 864.68             | 864.27           | 870.73           |  |  |
| Peak $\frac{1}{2}$ | Mean Retention<br>Time |                  | Standard Deviation |                  |                  |  |  |
| 1                  |                        | 107.1<br>133.1   |                    | 1.6<br>1.4       |                  |  |  |
| 23456              | 131.5                  |                  | 1.2                |                  |                  |  |  |
|                    | 242.6                  |                  | 1.1                |                  |                  |  |  |
|                    | 264.7                  |                  | 1.2                |                  |                  |  |  |
|                    | 293.7                  |                  | 1.5                |                  |                  |  |  |
| $\overline{7}$     | 390.5                  |                  | 2.3                |                  |                  |  |  |
| 8                  | 452.2                  |                  | 2.6                |                  |                  |  |  |
| $\overline{9}$     | 494.7                  |                  | $2 - 0$            |                  |                  |  |  |
| 10                 | 546.5                  |                  | 1.5                |                  |                  |  |  |
| 11                 | 597.7                  |                  | 1.8                |                  |                  |  |  |
| 12                 | 629.6                  |                  | 1.5                |                  |                  |  |  |
| 13                 | 651.6                  |                  | $1 - 7$            |                  |                  |  |  |
| 14<br>15           | 701.1                  |                  | 1.8                |                  |                  |  |  |
| 16                 |                        | 753.I<br>800.2   | $2 - 3$<br>2.6     |                  |                  |  |  |
| 17                 | 865.5                  |                  |                    | 2.9              |                  |  |  |

# TABLE 6.4.A

Retention data for five spectra of E. Coli before offset and slope corrections. All values are in units of sampling intervals.

119

RETENTION DATA

| $PEAK \neq$             | E.COLI<br>#1     | E.COLI<br>$+2$   | E.COLI<br>#3       | E.COLI<br>44     | E.COLI<br>5 آھ   |  |
|-------------------------|------------------|------------------|--------------------|------------------|------------------|--|
| $\mathbf{t}$            | 105.78           | 108.31           | 107.46             | 106.65           | 108.67           |  |
| $\overline{\mathbf{c}}$ | 132.75           | 132.76           | 133.26             | 133.17           | 134.83           |  |
|                         | 181.63           | 181.51           | 181.32             | 181.84           | 182.52           |  |
| J<br>4                  | 242.74           | 244.62           | 241.83             | 242.93           | 242.04           |  |
| $\frac{5}{6}$           | 264.99           | 267.03           | 264.12             | 263.91           | 264.36           |  |
|                         | 294.34           | 293.56           | 293.98             | 294.34           | 293.08           |  |
| $\overline{7}$          | 391.54           | 388.62           | 391.91             | 390.87           | 389.97           |  |
| 8                       | 454.71           | 449.52           | 450.81             | 454.59           | 451.29           |  |
| 9                       | 495.11           | 493.63           | 496.13             | 494.58           | 493.71           |  |
| 10                      | 546.68           | 546.26           | 547.46             | 546.35           | 545.62           |  |
| 11                      | 597.41           | 597.28           | 598.90             | 597.40           | 596.93           |  |
| 12                      | 629.40           | 629.63           | 629.62             | 629.11           | 629.31           |  |
| 13                      | 651.12           | 651.41           | 651.86             | 651.41           | 651.32           |  |
| 14                      | 700.60           | 701.10           | 701.09<br>752.30   | 700.79           | 700.83           |  |
| 15 <sub>1</sub><br>16   | 752.34           | 753.36<br>800.94 | 798.96             | 752.69           | 753.68           |  |
| 17                      | 799.33<br>864.84 | 865.73           | 864.29             | 799.61<br>865.05 | 800.97<br>866.13 |  |
|                         |                  |                  |                    |                  |                  |  |
| PEAK ₽                  | MEAN RETENTION   |                  | STANDARD DEVIATION |                  |                  |  |
|                         | TIME             |                  |                    |                  |                  |  |
| $\mathbf{f}$            |                  | 107.37           |                    | 1.18             |                  |  |
| $\overline{\mathbf{c}}$ | 133.35           |                  | 0.85               |                  |                  |  |
| $\overline{\mathbf{3}}$ | 181.76           |                  | 0.46               |                  |                  |  |
| 4                       | 242.83           |                  | 1.10               |                  |                  |  |
| $\frac{5}{6}$           | 264.87           |                  | 1.26               |                  |                  |  |
|                         | 293.85           |                  | 0.54               |                  |                  |  |
| $\frac{7}{8}$           | 390.57           |                  | 1.32               |                  |                  |  |
|                         | 452.18           |                  | 2.34               |                  |                  |  |
| 9                       | 494.63           |                  | 1.05               |                  |                  |  |
| 10                      | 546.47           |                  | 0.66               |                  |                  |  |
| 11                      | 597.58           |                  | 0.76               |                  |                  |  |
| 12                      |                  | 629.41           |                    | 0.21             |                  |  |
| 13                      |                  | 651.42           |                    | 0.27             |                  |  |
| 14                      |                  | 700.88           |                    | 0.21             |                  |  |
| 15                      | 752.87           |                  | 0.61               |                  |                  |  |
| 16                      | 799.96           |                  | 0.93               |                  |                  |  |
| 17                      |                  | 865.20           |                    | 0.72             |                  |  |

# **TABLE 6.4.B**

Retention data for five spectra of E. Coli after slope and offset corrections. All values are in units of sampling intervals.

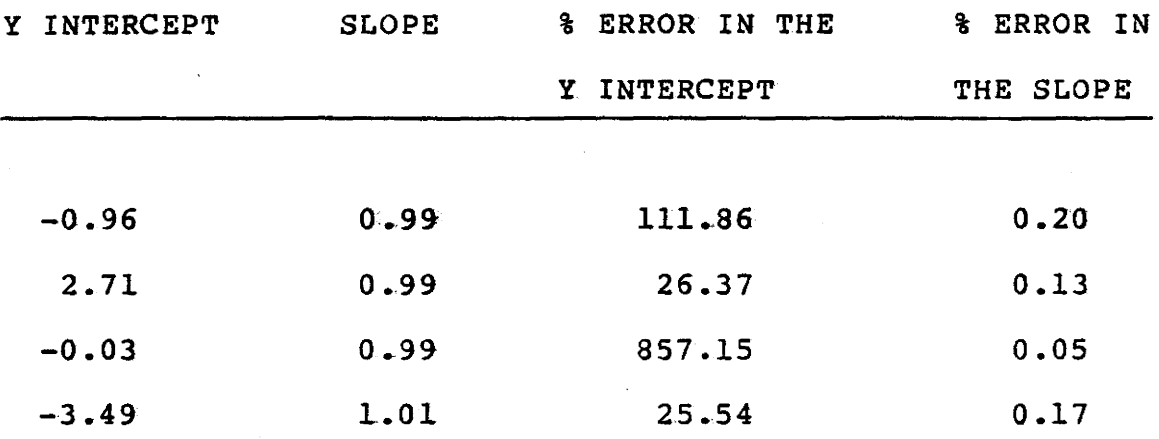

# TABLE 6.5

Parameters for the linear least squares fit *to* the retention data of four sets of E. Coli spectra plotted against a reference E. Coli. All values are in units of sampling intervals.

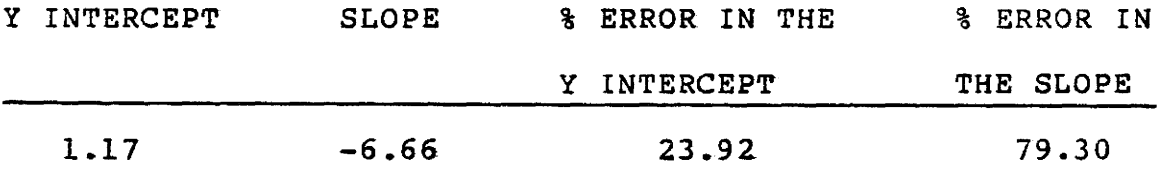

#### TABLE 6.6

Parameters for the least squares fit to the standard deviations vs. the mean of the retention times, (for the set. of E. Coli spectra). All values are in units of sampling intervals.

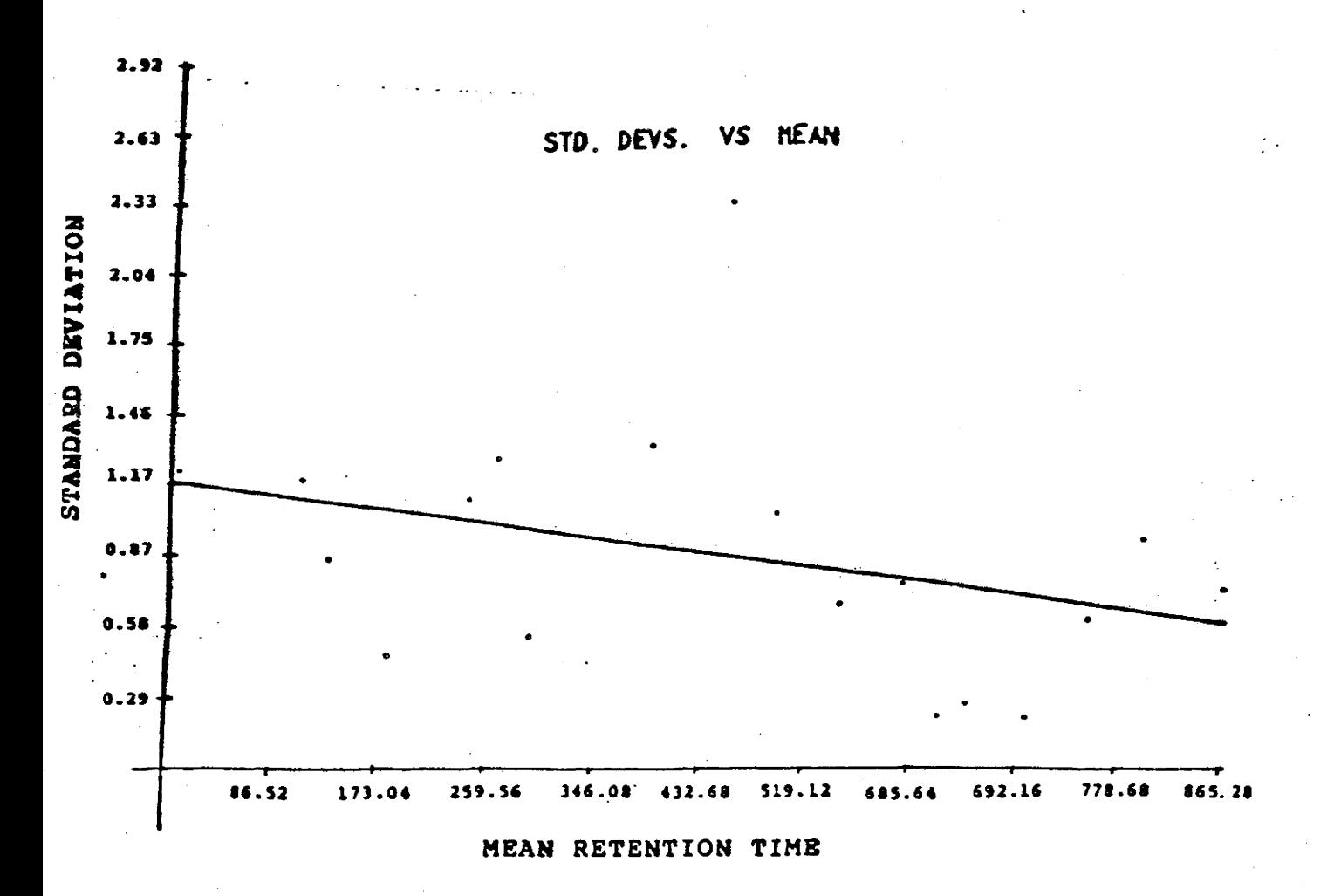

#### FIGURE 6.4

Plot of the standard deviations vs. the means for retention time data of five sets of E. Coli spectra. This illustrates the total minimum retention time variance. All values are in units of sampling intervals.

according to the crossover widths in the correlated spectrum. Each peak was then normalized by dividing by the total area of the spectrum, thereby determining each peak's area as a fraction of tha total spectral area. These values were then compared for several spectra of the same material. Unlike the data used in the analyses of retention time, here only a shift correction had to be made. This was because when comparing normalized values between spectra, only deviation about the mean area was required.

As was done for retention time analysis, the offset was corrected for by first plotting a spectrum pair against one another, fitting the data by a linear least squares regression and then translating the points so that the Y intercept of the line passed through the origin (refer to figure 6.5). Initial peak identification is obtained from retention time analysis.

# b. Determination Of The Minimal Peak Area

#### Variance

Four spectra of E. Coli were compared to determine how the the peak areas varied. The area data for identical peaks between different spectra were compared, the standard

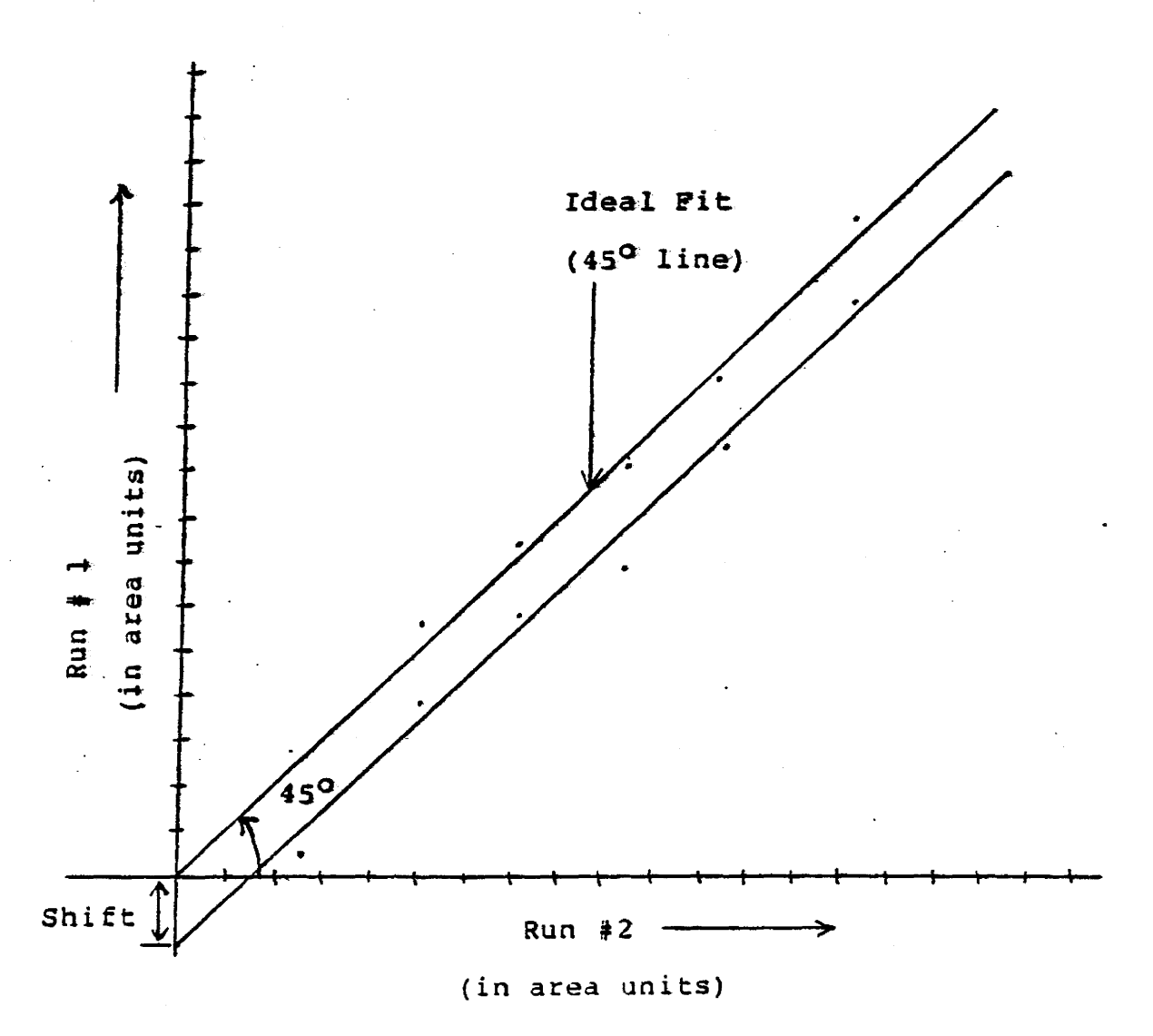

# FIGURE 6.5

Shift correction for determining peak area variances. A linear least squares regression was preformed' followed by a shift such that the y intercept was equal to zero.

deviation and then the percentage error calculated as a function of peak location (i.e. time) . The standard deviation or the square-root of the variance was used in determining the percentage error for peak P<sub>i</sub> via.,

$$
\text{Error} = E_i = \frac{(Std \cdot deviation of peak \text{ } P_i)}{(Mean \text{ } area \text{ } of peak \text{ } P_i)} \quad X \quad 100
$$

Table 6.7 .A and 6.7 .B present the results obtained before and after a shift correction has been made. In general the standard deviation associated with each peak area seemed to be proportional to the magnitude of the peak area and not to the location. In other words

$$
\frac{\sigma}{A} \quad \alpha \quad A \quad \text{therefore} \quad \sigma' = k = \text{constant}.
$$

In order to determine this relationship, the variation of  $E_i$ with  $P_i$  was analysed. The percentage error  $E_i$  versus the mean area of peak  $P_i$  (for  $i = 1, 2, ...$ .) was plotted and a linear least squares fit preformed (refer *to* figure 6.6). Since the errors of the line parameters in this fit were large, the percentage error can be considered to be a constant. Therefore with the assumption that the percentage error was constant with respect to location, the mean of the percentage error values was used as the lower limit for

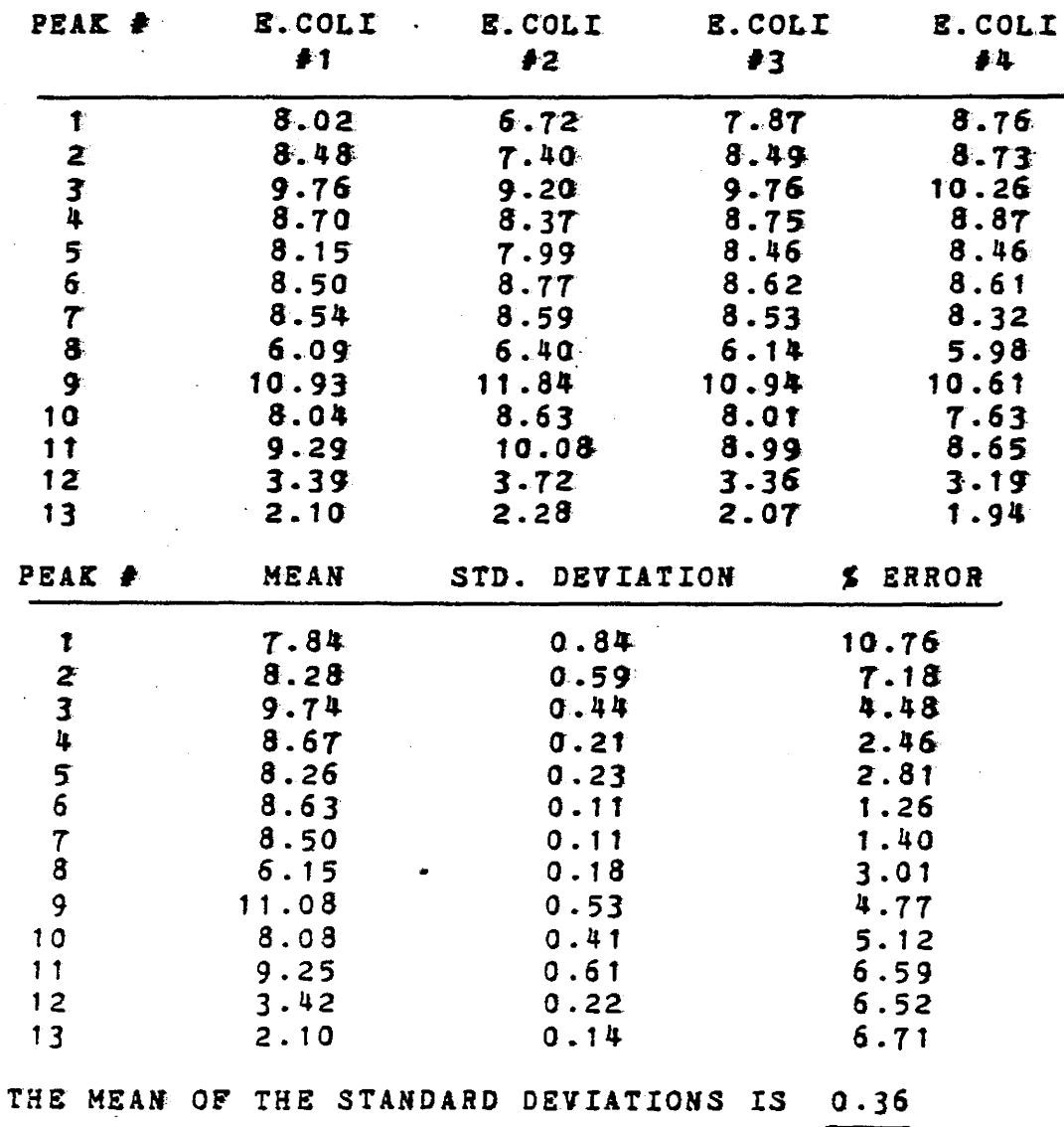

\$ OF THE TOTAL SPECTRAL AREA

# TABLE 6.7.A

Peak area data used to determine how the normalized peak areas vary with respect to location (ie. time). The above results were from the unadjusted spectra. All data is in area units.

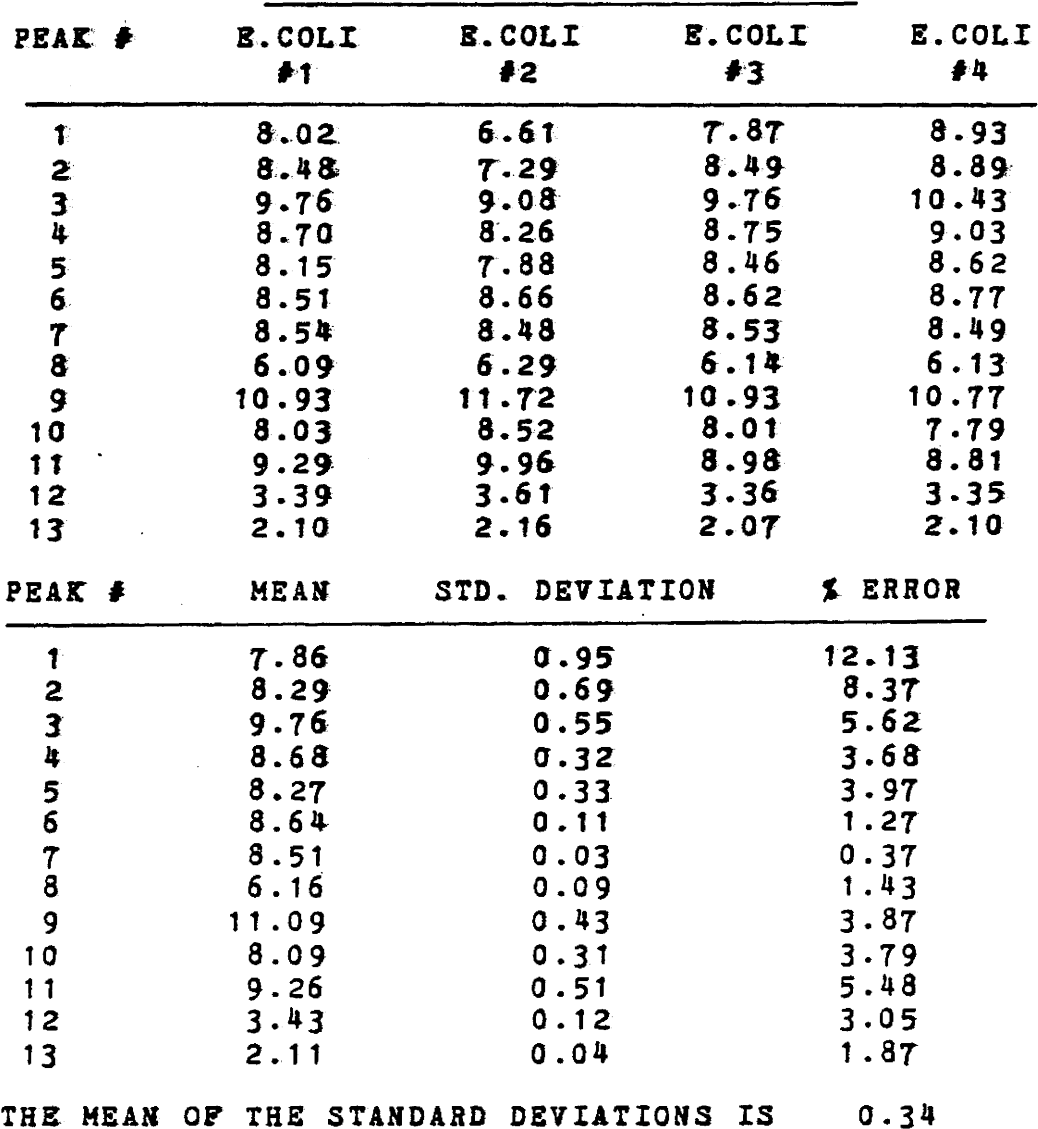

\$ OF THE TOTAL SPECTRAL AREA

# TABLE 6.7.B

Peak area data used to determine how the normalized peak areas vary with respect to location (i.e. time). The above data have undergone a correction for offset error. All the above data is in area units.

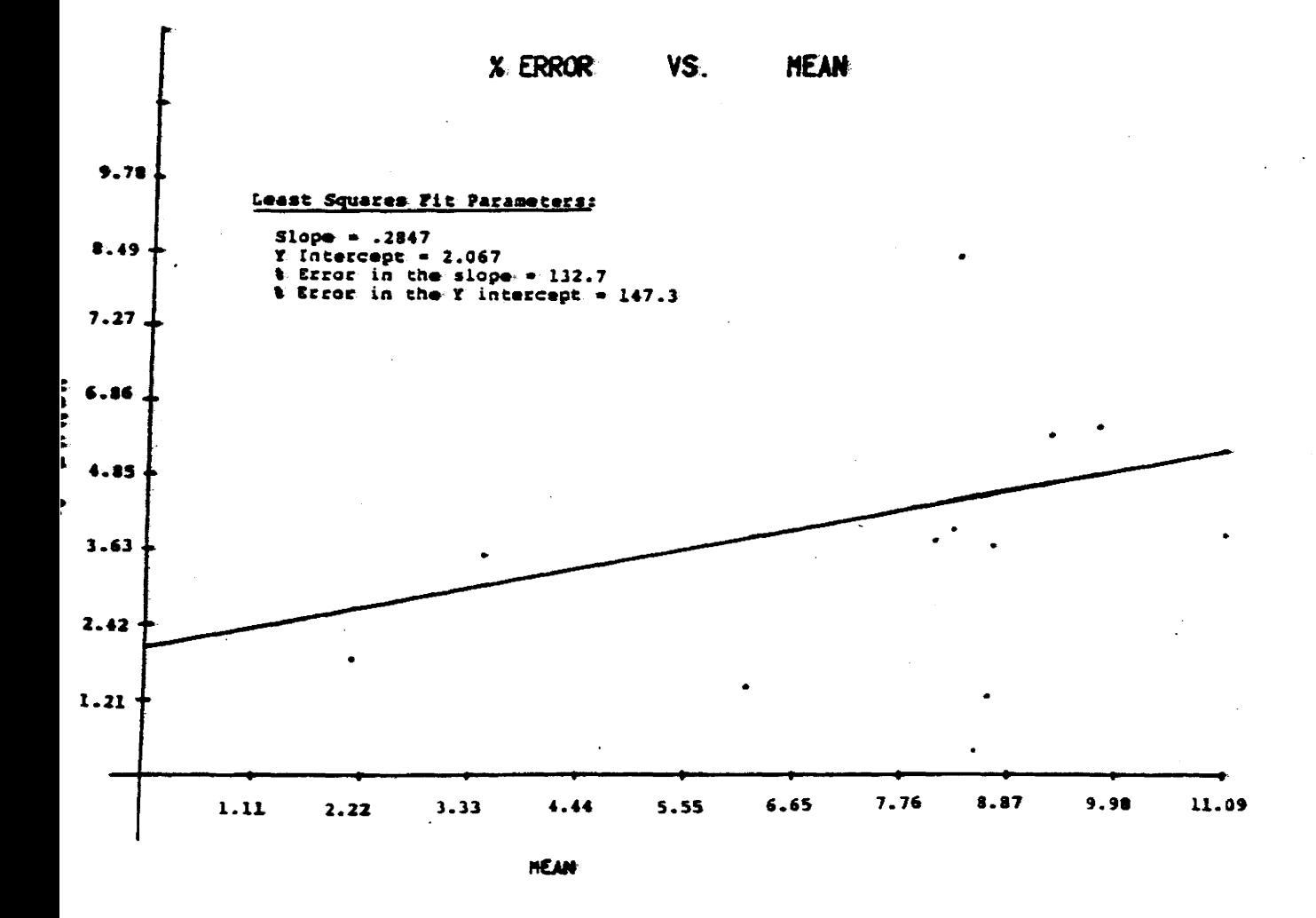

# FIGURE 6.6

By comparing the normalized peak area data, the following plot was obtained. Since the error in the slope and y intercept of the plotted line is large, it is possible that the \$ error could be a constant with respect to peak location.

indicating how the peak areas varied. The value obtained was, mean percentage error =  $4.25$   $\text{*}$ .

# 6.3 Carbon Atom Scale

#### a. Determination Of Linearity

Components with fewer carbon atoms felute sooner than those with more carbon atoms. *By* heating, the value of K (which is the fraction of vapour that condenses as a longitudinalLy immobile compound) can be varied and hence any particular species can be vapourized and thereby rapidly proceed through the column. If the function

$$
f(T) = dT = the temperature programming function
$$
  
 $\overline{dE}$ 

is properly chosen, where t is the time at which temperature T occurs, the release of molecules will proceed linearly with respect to their carbon number.

For the GC spectra used in the present study, the linearity of such a carbon atom scale was experimentally established. Several spectra of standards were examined, for which the number of carbon atoms associated with each component was known. For each of these, retention times were determined, after all spectral interference and destortion had been removed. These values were inter compared between spectra and the mean retention time for Ncarbon atom components (where  $N = 7,8,...28$ ), determined. A

plot of mean retention time versus the number of carbon atoms was obtained to which a linear least squares fit was performed. Figure 6.7 illustrates the results obtained.

It is evident that a linear relation between retention time and N exists. Changing the temperature programming in the GC system will alter the slope of the line but should not affect the linearity. In general it is good practice to obtain such a curve on a daily basis *in* order to assure consistent results.

In order to translate the retention times of the unknown spectra to the number of carbon atoms, an internal standard is required. Because the retention time and the number of carbon atoms of such a standard is known, a direct translation to a carbon atom scale is possible by simply using the slope of the calibration curve obtained.

# b. Translation To The Carbon Atom Scale From Retention Ratios

Peak locations can also be represented in terms of retention ratios R' where R' =  $R_1/R_2$ , ( refer to figure 6.8). An internal standard should be present in each spectrum in order for this method to be used. Similarly the retention ratios for each carbon atom peak can be obtained (refer to figure 6.8). Using the retention ratio versus the

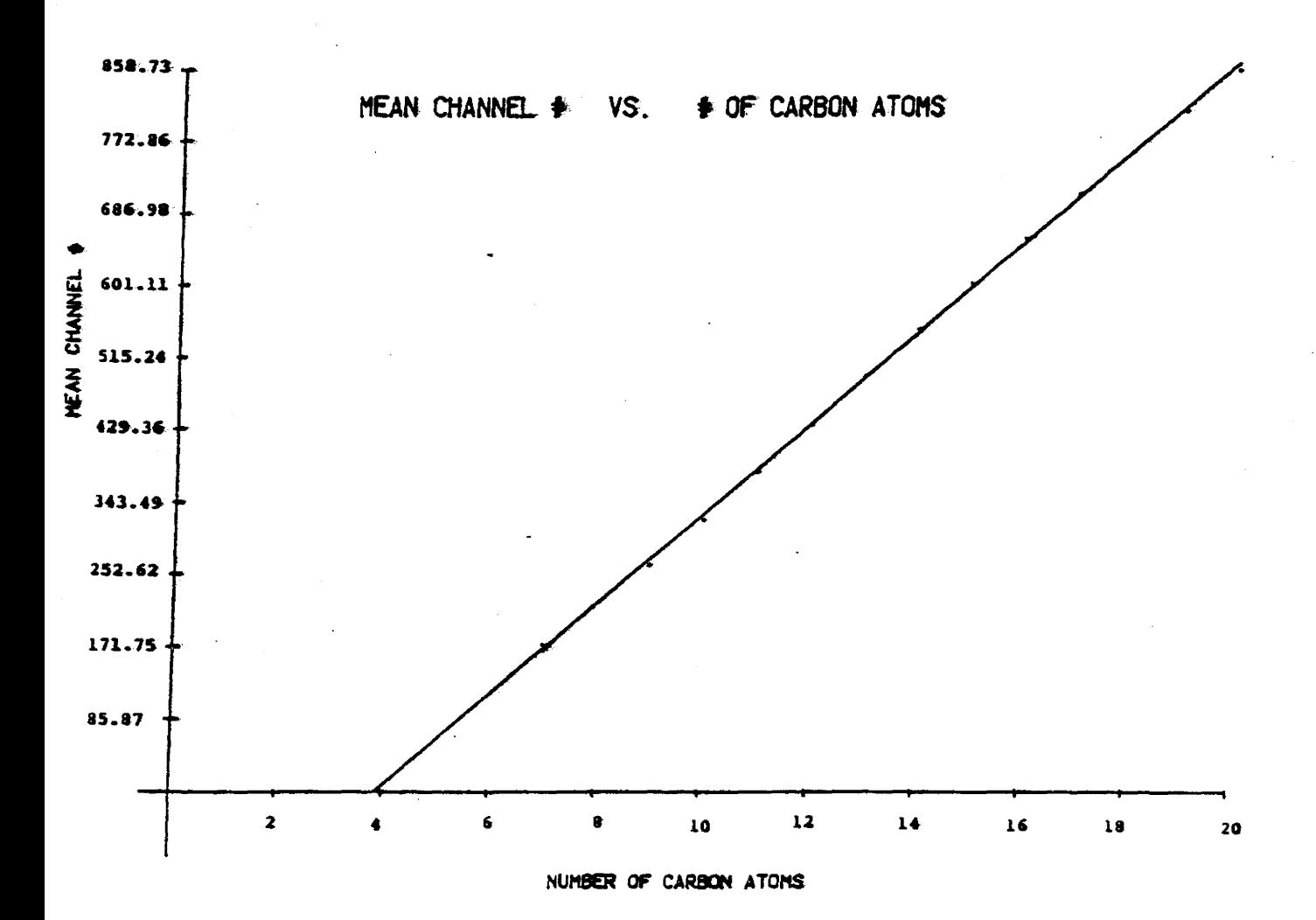

#### FIGURE 6.7

Illustrating the linearity of a retention time vs. the number of carbon atoms plot. For the above plot the slope of the line is 53.25 with an error of .73%, and the  $y$ intercept is -206.14 with an error of 2.7%.
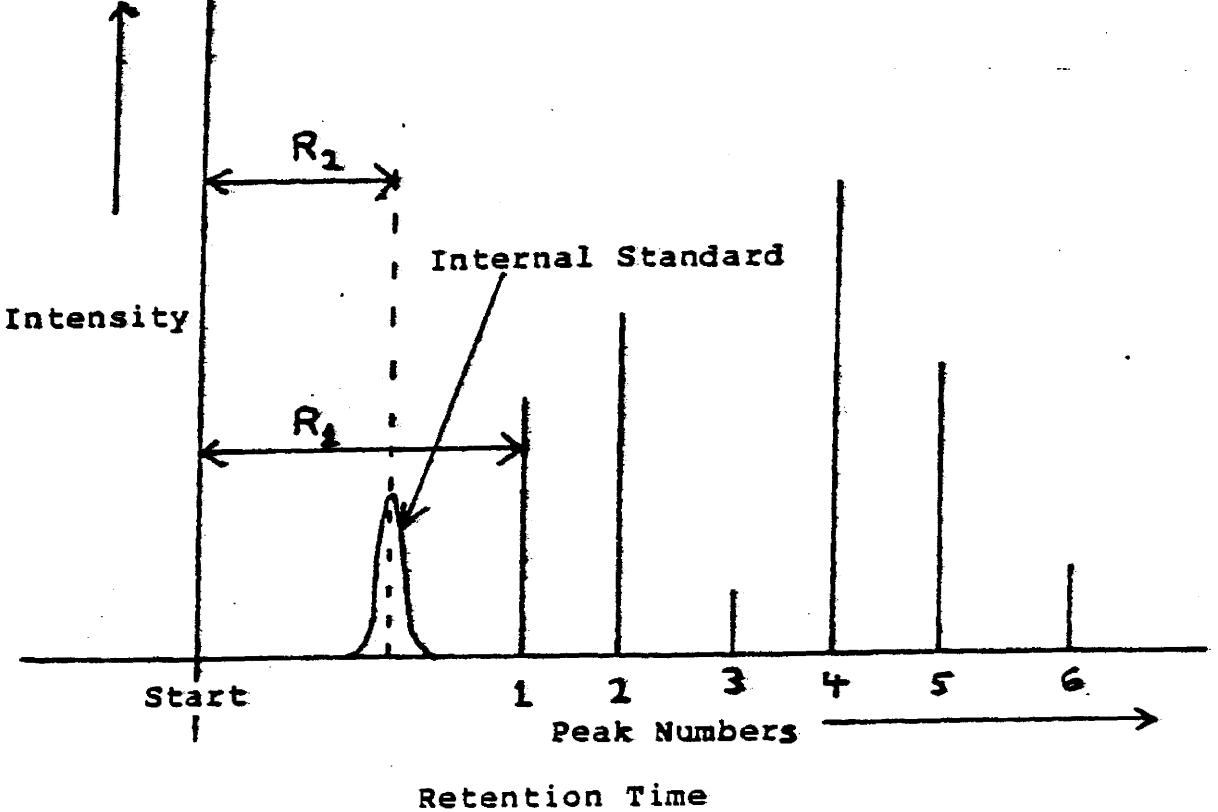

Retention Time

### FIGURE 6.8

The peak retention ratio is defined as  $R' = R_1/R_2$ . Therefore each peak is identified by it's retention ratio. Similarly if the number of carbon atoms for each peak is known (as it is for a spectrum of standards) then a curve of retention ratios vs. the number of carbon atoms can be obtained.

carbon number scale, a translation from the retention ratios to the number of carbon atoms can be obtained for any peak.

The use of retention ratios compensate for any offset in retention time. However the slope is not compensated for. Since the slope in retention time is very small (refer to section 6.1.c) the use of retention ratios proves to be a simple and effective tool for peak identification.

#### 6.4 Basics Of GC Pattern Recognition

In order to determine the contents of a sample, the peaks of the GC spectrum must be identified. After the spectrum has been "de-skewed" and filtered, many small peaks are left in the spectrum in addition to the major ones. These very small peaks are usually due to noise present in the system or residuals from the filtering process. Therefore it is necessary to establish a noise discrimination level for peak intensities, below which peaks will not be considered in any subsequent analysis (refer to figure 6.9). The retention ratios and the carbon number of the remaining peaks can then be determined.

Retention time repeatability is crucial to the matching process, therefore retention ratios are used in order to correct for minor shifts. It was determined in

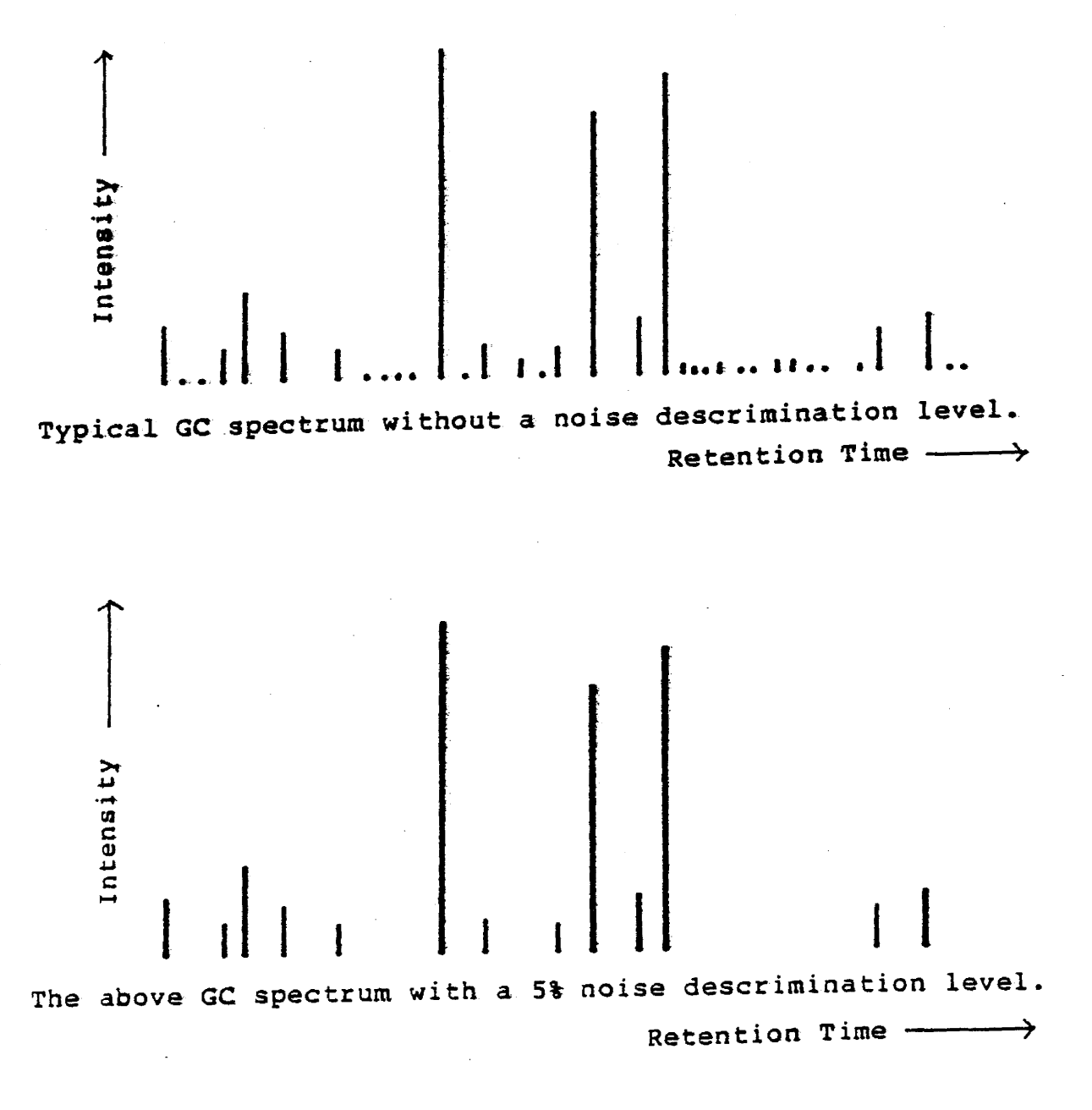

## FIGURE 6.9

Illustration of the application of a noise descrimination level.

section 6.1.c that, under typical conditions, the uncertainty in peak retention times was  $\sigma = 0.86$  of a sampling interval. The minimum uncertainty of the

$$
retention ratio = R' = R_1
$$

$$
R_2
$$

could then be determined by

$$
\frac{\sigma_R^2}{(R^i)^2} = \frac{\sigma_{R_1}^2}{(R_1)^2} + \frac{\sigma_{R_2}^2}{(R_2)^2}
$$

where  $\sigma_{R'}$  is the standard deviation of the retention ratio R', and  $\sigma_{R_1} = \sigma_{R_2} = 0.86$  of a sampling interval are the standard deviations of the retention times  $R_1$  and  $R_2$ respectively. This standard deviation  $\sigma_{\rm R}$ , can be used for assigning a confidence level, to the retention ratio. By using such ratios we can test to ensure that peaks will be correctly matched in the pattern recognition process.

Peaks. with similar retention ratios are compared between an unknown spectra and a library of standard spectra. The peak areas in the unknown spectra are divided by the corresponding peak areas in the standard spectra to provide an area ratio

$$
A' = A_i
$$

$$
A_{si}
$$

where  $A_i$  is the area of the unknown peak and  $A_{si}$  is the area of the standard. The consistency of a match is determined by calculating  $\chi^2$  of the area ratios A' for all the peaks encluded in the set.  $\chi^2$  is a statistic that estimates the deviation between the data and the parent distribution function which in this case is a gaussion. For a gaussian parent distribution function

$$
\lambda^2 = \sum \left(\frac{A_1^i - \overline{A}}{\sigma_{A_1}^2}\right)^2
$$

$$
\overline{A} = \sum \left(\frac{A_1^i}{\sigma_{A_1}^2}\right)^2
$$

$$
\sum \left(\frac{A_1^i}{\sigma_{A_1}^2}\right)^2
$$

where

<sup>=</sup>is the weighted mean.

*'l.*  The spectrum that has the smallest value for  $\chi$  will be the closest match to the unknown spectrum.

# CHAPTER VII DISCUSSION OF RESULTS

The goal in undertaking this work was to develop hardware and software whereby the feasibility of using pattern recognition techniques for gas chromatograms could be quantitatively explored. To attain this objective, it has been necessary to devise and assemble a data acquisition system that not only is able to monitor an existing GC unit but which possesses sufficient capacity to permit immediate use with newly evolving chromatographs. (Just as chromatographs continue to change, the availability of specialized and complex integrated circuits grows. As a result, the interfacing subsystem could now be greatly simplified in parts, though not in function.)

The software used in the GC system can be divided into three sections; data aquisition, communications, and data analysis, (refer to figure 7.1). A brief description of programs associated with these areas are provided in Appendix 1.0 along with the operating procedures. The environment in which the GC system is located and the tasks required of the analyst dictated that the logging system be

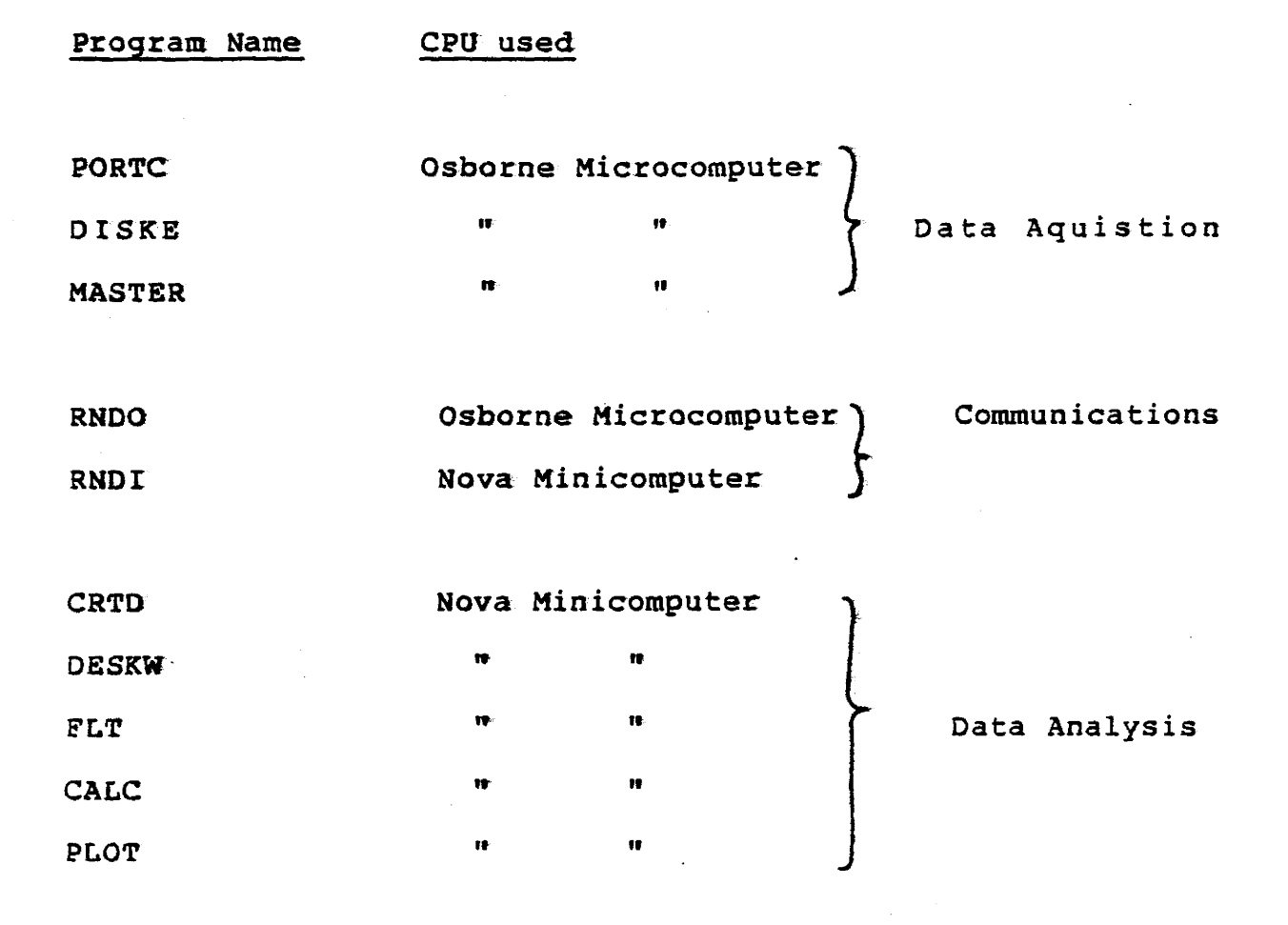

#### FIGURE 7.1

Organization of the GC system software. Three basic groups are envolved; data aquisition, communications, and data analysis.

made virtually transparent to the technician. Completion of this phase of the work permitted the collection of digitized spectra to be undertaken.

The path which leads to the successful and effective application of pattern recognition methods is rough indeed, particularly if one does not possess, or cannot produce through digital signal processing methods, good quality data. At the outset, the spectral data were highly distorted, displaying peak skewing, poor resolution and baseline drift. Processing methods were devised to overcome these factors and much improved spectra were produced. While the methods developed here will continue to have application, improved chromatographs make signal recovery a much less onerous task. The extraction of most of the information contained within spectra permitted investigation of the reproducability typically attained in both sample preparation and sample analysis. This study was conducted with a view to assessing the quantities that would be of most use in any pattern recognition procedure. A high degree of reproducibility enhances ones ability to identify a sample with a reference within a standard library of possibilities. Small errors and good reproducibilty are the two factors which decreases ambiguity.

A careful study of several spectra and an assessment

13~

j

of associated error indicated that the random variables corresponding to retention time and peak area are potentially good candidates for keys in any pattern recognition method. The errors displayed by these quantities are small so that use of retention time and area will be sufficient to permit a significant reduction in the ambiguity inherent in bacteria specification. Now that this phase has been completed, it is now necessary to proceed to amass a large quantity of experimental data for the bacterial strains most commonly encountered. With such data the exact form that the pattern recognition algorithm must take- can be defined and, with luck, implemented.

The nature of development work usually permits one to break problems into portions and to deal with these in the most expedient and effective way possible. We have done that here but, throughout the entire project, the idea of producing a real time system has not been lost. Once the last phase of the program has been completed, i.e. the identification procedure, there appears to be no reason why a complete and automated "infection diagnostic machine" cannot be realized.

#### APPENDIX 1 .. 0

#### **SOFTWARK**

#### a. Data Aquisition Programs

Three programs control the data aquisition process, they are PORTC, DISKE and MASTER. PORTC should be executed first, followed by DISKE and MASTER respectively. PORTC and DISKR poke machine language programs into memory. The program poked into memory by PORTC controls the input/output through the Osborne microcomputer's paralleL port. The program DISKE allows the user to use both disk drives for data storage.

The main controlling program is MASTER. This program uses the subroutines provided by PORTC and DISKE in order to control I/O through the parallel port. It also controls the storage of data onto the diskettes and inicates the status of the storage process to the user.

#### b. Communication Programs

In order to transfer data from the Osborne microcomputer to the Nova minicomputer, two programs RNDO and RNDI have to be executed. RNDI is executed first by

the Nova minicomputer followed by RNDO (which is executed by the Osborrie microcomputer). The program RNDI inputs the serial data through the Nova serial port and writes it into random access files named RUN# (where  $\#$  = an integer  $1,2,3,4,5...$ . RNDO reads data from a random access file on the Osborne's diskettes and then outputs it through its serial port.

#### c. Data Analysis Programs

The program CRTD displays the raw spectra on a graphics terminal. The data processing programs are DESKW, FLT, and CALC, and should be executed in the order tabulated. DESKW, as the name implies, de-skews the raw spectra. FLT filters the deskewed spectra in order to remove any baseline drift. The program CALC calculates the centroids and areas of all the peaks in the spectra. This information *is* then used for spectral pattern recognition. The program PLOT plots any selected spectra, if a permanent record is desired.

# d. Program Listings

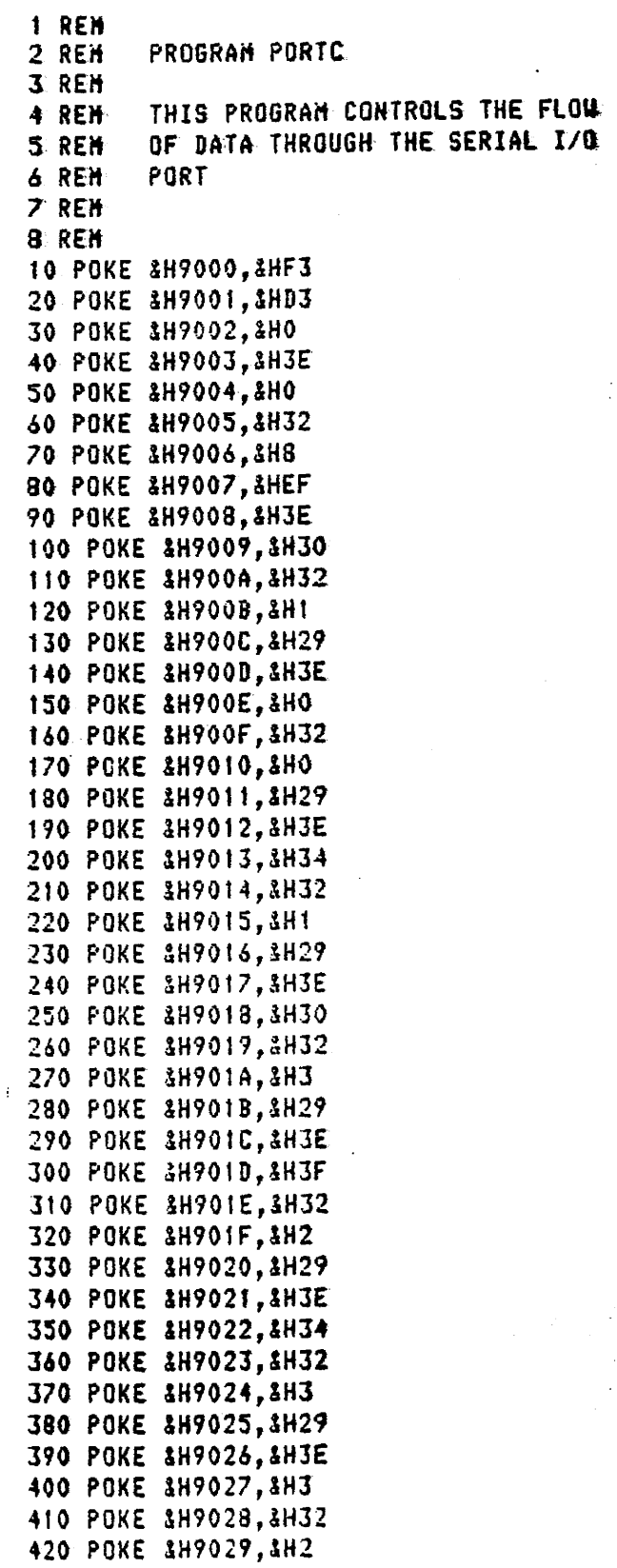

 $\mathcal{L}$  $\sim$   $\sim$ 

∬.<br>Vi

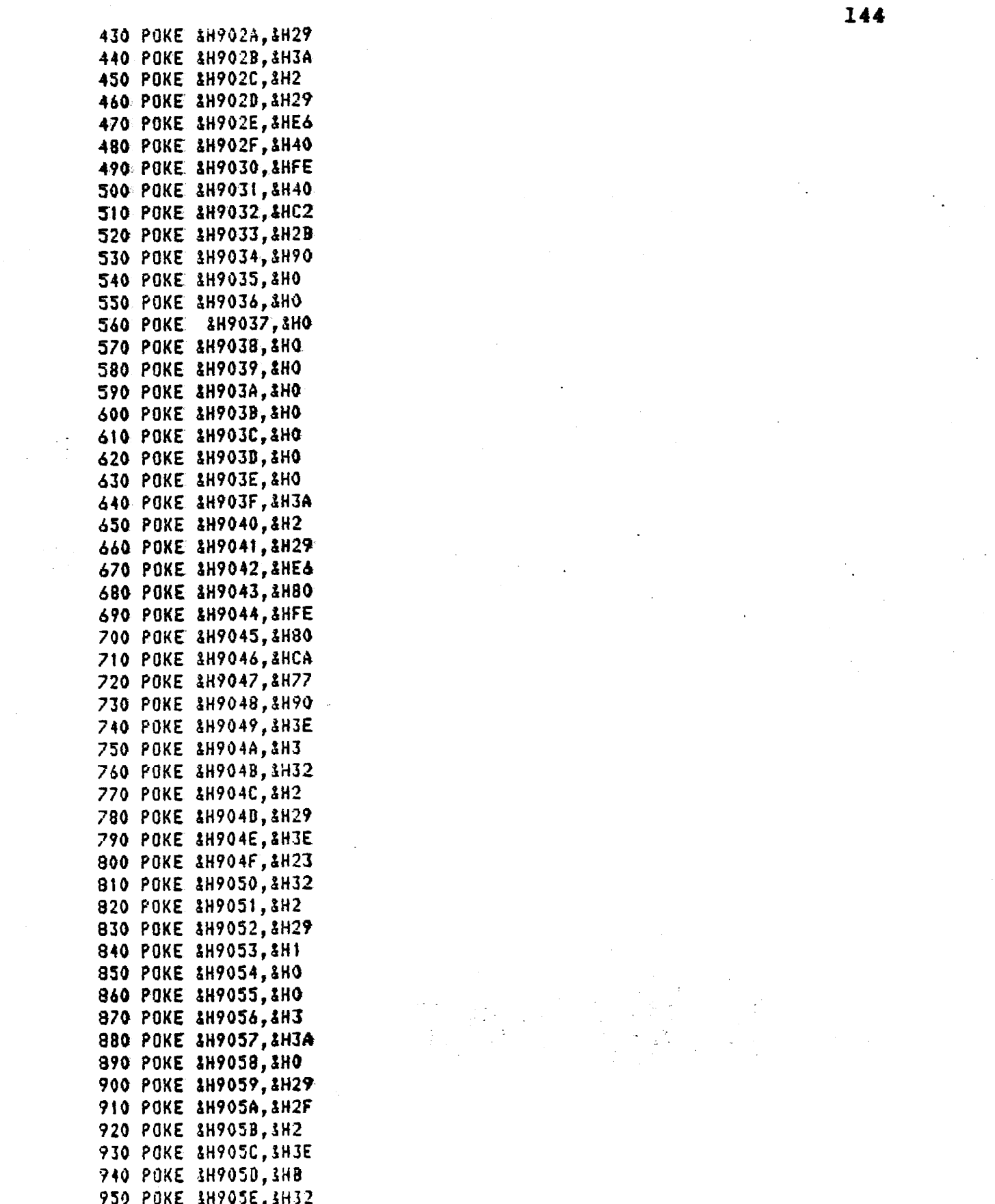

 $\label{eq:2.1} \frac{1}{\sqrt{2}}\int_{\mathbb{R}^3}\frac{1}{\sqrt{2}}\left(\frac{1}{\sqrt{2}}\right)^2\frac{1}{\sqrt{2}}\left(\frac{1}{\sqrt{2}}\right)^2\frac{1}{\sqrt{2}}\left(\frac{1}{\sqrt{2}}\right)^2\frac{1}{\sqrt{2}}\left(\frac{1}{\sqrt{2}}\right)^2.$ 

 $\label{eq:2} \frac{1}{2} \sum_{i=1}^n \frac{1}{2} \sum_{j=1}^n \frac{1}{2} \sum_{j=1}^n \frac{1}{2} \sum_{j=1}^n \frac{1}{2} \sum_{j=1}^n \frac{1}{2} \sum_{j=1}^n \frac{1}{2} \sum_{j=1}^n \frac{1}{2} \sum_{j=1}^n \frac{1}{2} \sum_{j=1}^n \frac{1}{2} \sum_{j=1}^n \frac{1}{2} \sum_{j=1}^n \frac{1}{2} \sum_{j=1}^n \frac{1}{2} \sum_{j=1}^n \frac{1}{$ 

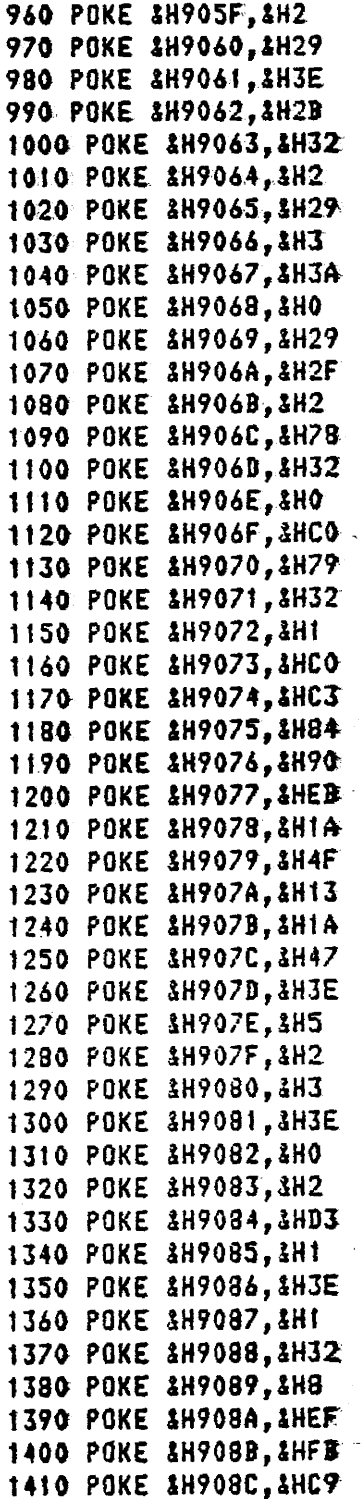

1 REM<br>2 REM SUBROUTINE DISKE **3 REN** THIS PROGRAM REMOVES THE WRITE PROTECTION 4 REM FROM THE DISKS AFTER A BISK DRIVE DOOR HAS 5 REM BEEN OPENED AND THEN CLOSED. 6. REN 7 REM 8 REM 10 POKE &H9200, &HE 20 POKE SH9201, SHD 30 POKE \$H9202, \$HCB 40 POKE 8H9203, 2H5 50 POKE &H9204, &H0<br>60 POKE &H9205, &HC9

**10 REM** PROGRAM MASTER 20 REH 30 REM THIS PROGRAM CONTROLS THE ENTIRE DATA **40 REH** AQUISITION PROCESS BY THE OSBORNE MICROCOMPUTER **50 REM 60 REN** IT SHOULD BE EXECUTED AFTER PORTC **70 REH 80 REM 90 REN** 100 REM...CALLING THE SUBROUTINE DISKE 110 DS=8H9200 120 CALL DS 130 REH................................ 140 FL8=0  $150$  FL1=0  $160$  HC1=0  $170 R = 0$  $180$   $V=0$ 190 HC=0 200 E1\$="B:DATA" 210 CLOSE #3 220 OPEN "0", #3, E1\$ 230 FOR Z1=1 TO 500 240 PRINT CHR\$(7) 250 NEXT Z1 260 PRINT "EVERYTHING IS READY, JUST ANSUER THE" 270 PRINT "FOLLOWING QUESTIONS.............." 280 PRINT 290 PRINT "P.S. DON'T FORGET, TO ENGAGE THE " 300 PRINT "INTEGRATOR UITH THE COMPUTER THE TOGGLE" 310 PRINT "SUITCH MUST BE FLICKED UP AS MARKED" 320 PRINT 330 PRINT 340 PRINT 350 INPUT "HOW HANY RUNS ARE YOU GOING TO RUN ";Q! 360 FOR W=1 TO 25 **370 PRINT** 380 NEXT W 390 E9=V 400 FOR J=1 TO Q!  $410 E9 = E9 + 1$ 420 E\$="RUN 430 Q\$=STR\$(E9) 440 HID\$(E\$,4)=Q\$ 450 PRINT 460 PRINT TAB(7); "THIS INFORMATION IS FOR ";E\$ 470 PRINT TAB(3t);"-----"" 480 PRINT TAB(33);"^" 490 PRINT TAB(33);"!" 500 PRINT TAB(33);"!" 510 PRINT TAB(31); "LOOK !" 520 FOR U=1 TO 8 530 PRINT

```
540 NEXT W
550 PRINT "INFORMATION ABOUT BOTTLE NUMBER "; J
560 PRINT ".................................
570 INPUT "NAME OF THE SAMPLE ";A1$
580 INPUT "CREATION DATE ";BI$
590 INPUT "DATE OF THE RUN ";C1$
600 PRINT
610 L2$=STR$(J)
620 LIS="BOTTLE NUMBER
                             ×
630 HIDS(LIS, 15)=L2$
640 PRINT
650 INPUT "IS THE ABOVE DATA CORRECT ";P$
660 FOR W=1 TO 7
670 PRINT
680 NEXT U
690 IF LEFT$(P$,1)="N" THEN GOTO 550
'700 PRINT #3,LI$;",";AI$;",";BI$;",";CI$
710 NEXT J
720 CLOSE #3
730 OPEN "I", #3, E1$
740 FOR J1=1 TO Q!
750 INPUT #3,HI$,A1$,B1$,C1$
760 FOKE 3H9054, &HFF
770 POKE &H9055, &H9F
780 F = 0790 PT = 0800 IZ = 9810 BZ=VARPTR(IX)
820 ST=&H9000
830 CALL ST(BX)
840 IF F=1 GOTO 1000
850 GOTO 1400
860 FOR AZ=1 TO 25
870 PRINT
880 NEXT AZ
890 R = 8 + 1900 R$="RUN
                  \mathbf{B}910 S$=STR$(R)
920 HIB$(R$,4)=S$
930 PRINT TAB(15);R$;"HAS STARTED"
940 PRINT TAB(15);"-----"
950 PRINT TAB(15);HI$;" INJECTED"
960 F = 1970 FOR K=1 TO 12
980 PRINT
990 NEXT K
1000 IF 12=5 60TO 1080
1010 CZ=PEEK(&HCOO1)
1020 AX=PEEK($HC000)
1030 POKE &H9054,CZ
1040 POKE &H9055, AZ
1050 PT=PT+1
1060 HC=HC+1
```
1070 GOTO 800 1080 FOR I=1 TO 12 1090 PRINT **1100 NEXT** 1110 N=256\*(PEEK(&HC000))+PEEK(&HC001)  $1120: I=2$ 1130 V=V+t 1140 IF FL1=1 THEN GOTO 1160 1150 N\$="B:RUN 1160 G\$=STR\$(V) 1170 G\$=HID\$(G\$,2) 1180 MIDS(N\$,6)=G\$ 1190 CLOSE #1 1200 OPEN "R",#1,N\$,100 1210 FIELD #1,24 AS HA\$,26 AS AB\$,25 AS AC\$,25 AS AD\$ 1220 LSET HAS=H1\$ 1230 LSET AB\$=A1\$ 1240 LSET AC\$=B1\$ 1250 LSET AB\$=C1\$ 1260 PUT #1,1 1270 ON ERROR GOTO 1670 1280 CLOSE #1 1290 OPEN "R", #1, N\$, 4 1300 FIELD #1,4 AS D\$  $1310$  I=26 1320 FOR J=40960! TO N STEP 2 1330 A!=256\*(PEEK(J+1))+PEEK(J) 1340 LSET D\$=NKS\$(A!) 1350 PUT #1, I 1360 ON ERROR GOTO 1670  $1370$  I=I+1 1380 NEXT J 1390 CLOSE #1 1400 FOR K=1 TO 25 **1410 PRINT 1420 NEXT K** 1430 IF F=1 GOTO 1460  $1440 F = 1$ 1450 GOTO 860 1460 FOR K=1 TO 25 1470 PRINT **1480 NEXT K** 1490 PRINT N\$ 1500 PRINT 1510 PRINT "THE RUN IS OVER AND THE DATA SAVED" 1520 PRINT "ON THE DISK" 1530 PRINT "THE NUMBER OF POINTS SAVED WERE: ";PT 1540 PRINT **1550 PRINT** 

**1560 PRINT** 1570 PRINT "INFORMATION ABOUT ";N\$ 1580 PRINT "............................. 1590 PRINT HIS 1600 PRINT "NAME OF THE SANPLE: ";TAB(25);AI\$ 1610 PRINT "CREATION DATE: ";TAB(25);BI\$ 1620 PRINT "DATE OF THE RUN"; TAB(25); CI\$ 1630 NEXT J1 1640 FOR ZA=1 TO 1500 1650 NEXT ZA 1660 GOTO 210 1470 IF ERR=61 THEN GOTO 1700 1680 PRINT "AN ERROR OCCURED, LET EDDIE KNOW" 1690 STOP 1700 FL1=1 1710 IF FL8=1 THEN GOTO 1870 1720 FL8=1 Ħ 1730 N\$="A:RUN 1740 FOR J=1 TO 25 **1750 PRINT** 1760 NEXT J 1770 PRINT "NO HORE ROOM ON DISK B THEREFORE" 1780 PRINT "SUITCHING TO DISK A" 1790 GOTO 1140 1800 IF ERR<>61 THEN GOTO 1680 1810 PRINT "NO HORE ROOM ON DISK B THEREFORE" 1820 PRINT "SUITCHING TO DISK A" 1830 PRINT "INPUT INFORMATION ABOUT ALL THE RUNS " 1840 PRINT "AGAIN" 1850 LET E1\$="A:DATA" 1860 GOTO 230 1870 PRINT "NO HORE BISK ROOM ANYWHERE " 1880 PRINT "PHONE EDDIE REBANE EXT.2010" 1890 END

**10 REN 20 REH 30 REM PROGRAM RNDO 40 REN** 50 REN THIS PROGRAM OUTPUTS THE SPECTRAL DATA THROUGH THE SERIAL I/O PORT 60 REM TO THE NOVA HINICONPUTER **70 REH** 80 REW RUN THIS AFTER RNDI HAS BEEN EXECUTED **90 REN 100 REH** 110 DS=&H9200 120 CALL DS 130 INPUT "HOW HANY RUNS? ", V 140 FL5=0 18 150 N\$="B:RUN 160 FOR J=1 TO V  $170 C = 0$ 180 G\$=STR\$(J) 190 G\$=HID\$(G\$,2) 200 MID\$(N\$,6)=G\$ 210 PRINT 220 PRINT 230 PRINT "INFORMATION ABOUT ";N\$ 240 PRINT ".............................. 250 OPEN "R", #1, N\$, 100 260 FIELD #1,24 AS X\$,26 AS E\$,25 AS F\$,25 AS G\$ 270 GET #1,1 280 LPRINT X\$ 290 LPRINT E\$ 300 LPRINT F\$ 310 LPRINT GS 320 PRINT X\$ 330 PRINT E\$ 340 PRINT F\$ 350 PRINT G\$ 360 CLOSE #1 370 OPEN "R", #1, N\$, 4 380 FL3=0 390 FIELD #1,4 AS H\* 400  $C1 = 2$  $410$  I=26  $420 K = 1$ 430 GET #1.I 440 LI=CVS(H\$) 450 IF FL3=1 THEN 60TO 470 460 IF LI=0 THEN CI=3

470 IF L!=0 THEN C=C+1 480 IF C=C1 THEN GOTO 580 490 LPRINT L! 500 PRINT L!, K 510 FOR K1=1 TO 3 **520 NEXT K1** 530 ON ERROR GOTO 620 540 I=I+1 550 FL3=1 560 K=K+1 570 6010 430 580 CLOSE #1 590 FOR H=1 TO 9000 600 NEXT H 610 NEXT J 620 IF ERR<>61 THEN GOTO 670 630 N\$="A:RUN 640 IF FL5=1 THEN GOTO 690 650 FL5=1 660 6010 170 670 PRINT "AN ERROR OCCURED " 680 STOP 690 PRINT "BOTH DISKS ARE EMPTIED" 700 PRINT "NUMBER OF FILES EMPTIED WERE ";V **710 STOP** 

OUID REH 0020 REM **PROGRAM RNDI** 0030 REN 0040 REN 0050 REN THIS PROGRAM IS USED TO INPUT DATA FROM THE OSBORNE MICROCOMPUTER TO THE NOVA-0060 REM 0070 REN MINICOMPUTER 0080 REN 0090 REM EXECUTE THIS BEFORE RNDO 0100 REN 0110 DIN DE23001 0120 DIH D\$0231 0130 DIN N\$1201, M\$151 0140 DIN A\$E231.B\$E231.C\$E233 OISO INPUT "FROM WHAT RUN TO WHAT RUN? ".A.B 0160 FOR J=A TO B **CLOSE** 0170 0180 LET N\$="RUN 0190 LET NS=STR\$(J) LET N\$[4]=M\$ 0200 0210 INPUT A\$, B\$, C\$, D\$ LET C=0 0220 0230 LET F=0 0240 LET K=1 0250 **INPUT DEKI** 0260 IF F=0 THEN GOTO 0280 0270 IF DEKI=0 THEN LET C=C+1 IF C=1 THEN GOTO 0320 0280  $LET F=1$ 0290  $LET K=X+1$ 0300 0310 GOTO 0250 0320 OPEN FILEC1, 01, N\$, 24 URITE FILE[1,01,A\$ 0330 URITE FILECT, 11, B\$ 0340 URITE FILEC1, 21, C\$ 0350 URITE FILE[1,3], D\$ 0360 CLOSE 0370 OPEN FILECT, 01, N\$, 4 0380 FOR L=25 TO K+25 0390 URITE FILECT, LI, DCL-241 0400  $0410$ NEXT L **CLOSE** 0420 0430 NEXT J

0010 REM 0020 REM PROGRAM CRTD 0030 REM 0040 REM THIS PROGRAM DISPLAYS THE COLLECTED SPECTRA 0050 REM ON THE MONITOR 0060 REM 0070 REN 0080 DIN XE23001 0090 DIN PSE101 0100 DIN N\$E201.M\$E53 0110 DIN A\$£233, B\$£231, C\$£231, D\$£231 0120 LET F9=0 0130 INPUT "FILE PREFIX ? ".P\* O140 INPUT "FROM UHAT RUN TO UHAT? ", A, B 0150 INPUT " Y SCALE EXPANSION ? 1X, 2X ETC ".X9 0160 FOR J=A TO B CLOSE 0170 LET N\$=" 0180 0190 LET N\$C1,41=P\$ LET H\$=STR\$(J)  $0200$ 0210 LET N\$E41=H\$ OPEN FILEE1,01,N\$,24 0220 READ FILEC1, 01, A\$ 0230 0240 READ FILEE1, 11, B\$ 0250 READ FILECT.23.C\* READ FILEC1, 31, D\*  $0260$ CLOSE 0270 0280 PRINT 0290 PRINT AS PRINT "NAME OF SAMPLE "; TAB(20);B\$<br>PRINT "CREATION DATE "; TAB(20):C\$ 0300 0310 PRINT "DATE OF THE RUN "; TAB(20);B\$ 0320 0330 PRINT FOR P=1 TO 1000 0340 NEXT P 0350 0360 LET CI=I 0370 **OPEN FILEC1.01.N\$,4** LET C=0 0380 0390 LET  $F=0$ 0400 **LET K=25** 0410 LET L=0 READ FILEL1, KI, E 0420 0430 IF F=0 THEN GOTO 0450

IF E=0 THEN LET C=C+1 0440 LET XECTI=E 0450 IF EXE THEN LET L=E 0460 IF C=1 THEN GOTO 0520 0470 LET F=t 0480 0490 LET K=K+1 0500 LET CI=CI+E 0510 GOTO 0420 **CLOSE** 0520 LET Y1=X9\*470 0530 CALL 17 0540 0550 CALL 14,0,0,0 FOR H=1 TO C1 0560 LET X=(500/C1)\*M 0570 LET Y=(Y1/L) \*XCM3 0580 IF Y>470 THEN GOTO 0640 0590 IF Y=0 THEN GOTO 0650 0600 IF YOU THEN LET F9=1 0610 IF YKO THEN LET Y=0 0620 CALL  $14, X, Y, 1$ 0630 CALL  $14, X, Y, 0$ 0640 0650 NEXT It IF F9=1 THEN PRINT "NEGATIVE NUMBERS PRESENT" 0660 FOR P=1 TO 3000 0670  $\mathbb{Z}^2$ NEXT P 0680 0690 NEXT J

0010 REN 0020 REN 0030 REN PROGRAM DESKH 0040 REN THIS PROGRAM DE-SKEUS A SPECTRUM 0050 REH USING A VARIABLE TIME CONSTANT 0060 REM 0070 REH 0080 DIN XET3001 0090 BIM PSC101 0100 DIN N\$E201, M\$E53 0110 DIM A\$E231, B\$E231, C\$E231, D\$E231 0120 LET PS="RUN" 0130 INPUT "FROM UHAT RUN TO UHAT? ",A, B 0140 FOR J=A TO B **LET F5=0** 0150 CLOSE 0160 LET US="DRU" 0170 LET N\$=" 0180 0190 LET N\$C1,41=P\$ 0200 LET H\$=STR\$(J) 0210 LET N\$C41=N\$  $0220$ LET US[4]=M\$ 0230 OPEN FILECT, 01, N\$, 24 0240 READ FILECT, 01, A\$ 0250 READ FILEC1, 11, B\$ READ FILEE1,21,C\$  $0260$ READ FILEC1, 31, D\$ 0270 0280 **CLOSE** PRINT 0290 0300 PRINT A\$ PRINT "NAME OF SAMPLE "; TAB(20);B\$ 0310 PRINT "CREATION DATE "; TAB(20);C\$ 0320 0330 PRINT "DATE OF THE RUN "; TAB(20); D\$ 0340 PRINT  $LET C1 = 1$ 0350 0360 OPEN FILECT, 01, N\$, 4 LET C=0 0370 LET  $F=0$ 0380 **LET K=25** 0390 0400  $LET L=0$ READ FILEC1, KI, E 0410 READ FILEC1, K+11, 6 0420 0430 IF EOF(1) THEN GOTO 0510 0440 LET XIC11=8-E 0450 IF E>L THEN LET L=E

0460 LET  $F=1$ 0470 LET K=K+1 0480 60TO 0730 0490 LET  $CI=CI+1$ 0500 GOTO 0410 0510 **CLOSE** 0520 LET  $C1 = C1 - 1$ OPEN FILECT, 03,49,24 0530 URITE FILE[1,0],A\$ 0540 URITE FILEC1, 11, B\$ 0550 URITE FILEC1, 21, C\$ 0560 URITE FILEC1, 31, D\$ 0570 **CLOSE** 0580 LET S5=.13/630 0590 0600 FOR Z=1 TO C1 LET K0=S5\*Z 0610 IF Z>630 THEN LET KO=.17 0620 LET XEZJ=(1/KO) \*XEZ1 0630 NEXT Z 0640 0650 **CLOSE** 0660  $LET K=25$ OPEN FILEC1,01,N\$,4 0670 0680 **FOR N=1 TO CT** 0690 READ FILEC1, KJ, C 0700 LET XEMJ=XEMI+C LET  $K = K + 1$ 0710 0720 NEXT N 0730 **CLOSE** OPEN FILEE1,01, U\$, 4 0740 FOR 6=25 TO C1+25 0750 URITE FILEC1, GJ, XEG-243 0760 0770 NEXT 6 URITE FILEC1, 61, 0 0780 0790 CLOSE **UBOO NEXT J** 0810 LET S5=4E-02/6330

0010 REM 0020 REN **PROGRAM FLT** 0030 REM 0040 REN THIS PROGRAM FILTERS A SPECTRA 0050 REM IN ORDER TO RENOVE A VARYING BASELINE **0060 REN** AND THEN CORRECTS THE PEAK AREAS ACCORDINGLY 0070 REN 0080 REN 0090 BIM RE2501 0100 DIN CES01 0110 DIN XE15001 0120 DIN P\$E101 0130 DIN N\$E203, M\$E53 0140 BIH ASE231, BSE231, CSE231, BSE231 0150 LET P\$="TRU" OIGO INPUT "FROM WHAT RUN TO WHAT? ",A,B 0170 INPUT "UPPER, MUST BE ODD", US 0180 INPUT "LOWER", LS  $0190$  FOR J=A TO B LET S=0 0200 0210 **CLOSE** 0220 LET US="FRU 0230 LET N\$=" 0240 LET N\$[1,4]=P\$ 0250 LET N\$=STR\$(J) 0260 LET N\$[4]=H\$ 0270 LET USE41=NS 0280 OPEN FILEC1, 03, N\$, 24 0290 READ FILEC1,0J,A\$ 0300 READ FILEC1, 11, B\$ 0310 READ FILEE1,21,C\$ READ FILEE1,37,D\$ 0320 0330 CLOSE PRINT 0340 PRINT AS 0350 0360 PRINT "NAME OF SAMPLE "; TAB(20);B\$ 0370 PRINT "CREATION DATE "; TAB(20);C\$ O380 PRINT "DATE OF THE RUN "; TAB(20);D\$ PRINT 0390 LET CI=1  $0400 -$ 0410 OPEN FILEC1,01,N\$,4 0420 LET C=0 LET F=0 0430 **LET K=25** 0440. 0450 LET L=0 READ FILECT, KJ, E 0460

0470 IF EQF(1) THEN GOTO 0530 0480 LET XEC11=E IF E>L THEN LET L=E 0490 0500 LET K=K+t LET C1=C1+1 0510 0520 GOTO 0460 0530 **CLOSE** 0540 LET  $C1 = C1 - 2$ OPEN FILECT, 01, 44, 24 0550 URITE FILEET, 01.A\$ 0560 0570 URITE FILEC1, 11, B\$ URITE FILELI, 21, C\$ 0580 URITE FILEET, 31, D\$ 0590 CLOSE 0600 LET U=US 0610 0620 LET L=L5 FOR K=1 TO U 0630 LET  $R[K]=-1/(2*t)$ 0640 LET RCK+(2\*U)J=-1/(2\*U) 0650 LET REU+K1=1/U 0660 0670 NEXT K LET N=U+(2\*L) 0680 LET N=C1-N+F 0690 CALL 32,REIJ,XEII,N,N. 0700 0710 LET V5=L+INT((U/2)-.5) 0720 0730 LET XCK+V5J=XCKI 0740 **NEXT K** 0750 FOR K=1 TO V5 LET XIKJ=0 0760 0770 NEXT K FOR K=(C1-1)-V5 TO C1 0780 LET XEKJ=0 0790 NEXT K 0800 0810 **CLOSE** OPEN FILEC1, 01, U\$, 4 0820 0830 FOR K=1 TO C1 0840 URITE FILEC1, K+241, XCK1 0850 **NEXT K** URITE FILECI, K+251, 0 0860 0870 **CLOSE 0880 NEXT J** 

÷

0010 REM 0020 REN PROGRAM CALC 0030 REN 0040 REN THIS PROGRAM CALCULATES THE PEAK CENTROIDS AND AREAS **0050 REM** AND STORES THEN ON A FILE FOR FUTURE REFERENCE 0060 REM 0070 REN 0080 DIN CE501 0090 DIN XE1500J 0100 DIN P\$E101 0110 DIN N\$C20J, N\$C51 0120 DIN A\$E233, B\$E233, C\$E233, B\$E231 0130 LET PS="FRU" 0140 INPUT "FROM WHAT RUN TO WHAT?" ",AS,BS 0150 FOR J=A5 TO B5 LET E5=1 0160 LET  $S=0$ 0170 0180 **CLOSE** 0190 LET US="CRU" LET N\$=" 0200 LET N\$[1,4]=P\$ 0210 LET H\$=STR\$(J) 0220 0230 LET NSC4J=NS LET USE41=H\$ 0240 OPEN FILEE1, 01, N\$, 24 0250 READ FILEE1,01,A\$ 0260 0270 READ FILEC1, 11, B\$ READ FILEC1, 21, C\$ 0280 0290 READ FILEE1, 31, D\$ 0300 **CLOSE** 0310 PRINT PRINT AS 0320 PRINT "NAME OF SAMPLE "; TAB(20);B\$ 0330 PRINT "CREATION DATE "; TAB(20);C\$ 0340 PRINT "DATE OF THE RUN "; TAB(20); D\$ 0350 0360 PRINT LOC"," + AREA","CR WIDTH"," RATIO"," AREA" PRINT " 0370 0380  $LET CI=1$ OPEN FILE[1,0], N\$, 4 0390 0400 LET C=0 0410 LET F=0 0420 **LET K=25** 0430 LET L=0 0440 READ FILE[1,K],E IF EOF(1) THEN GOTG 0500 0450 0460 LET XIC1 I=E LET K=K+1 0470 LET C1=C1+1 0480 GOTO 0440 0490 CLOSE 0500

0510 LET C1=C1-2 OPEN FILEC1, 01, 4\$, 24 0520 0530 URITE FILEC1, 01, A\$ URITE FILECI, 11, B\$ 0540 URITE FILEL1, 21, C\$ 0550 URITE FILEE1, 31, D\$ 0560 0570 **CLOSE** OPEN FILEE1, 01, 4\$, 4 0580 0590 LET I=1 LET F1=0 0600 0610 LET M1=0 LET M2=0 0620 LET M3=0 0630 0640 LET F2=0 IF XEIDO THEN GOTO 0950 0650 IF XCII=0 THEN GOTO 0950 0660 0670 LET F1=1 0680 IF XCII<0 THEN GOTO 0950 0690 IF XEII=0 THEN GOTO 0950 0700 IF F2=1 THEN GOTO 0750 0710 LET F2=1 0720 LET M=(XEII-XEI-11) 0730 LET B=XLII-(M\*I) LET S = - B/M 0740 0750 IF XEII<0 THEN GOTO 0810 0760 LET M1=(I\*XEII)+M1 0770 LET M2=XCII+M2 0780 LET I=I+1 IF I=C1 THEN GOTO 0990 0790 0800 GOTO 0700 0810 LET M=(XCII-XCI-11) 0820 LET B=(XCII-(M\*I)) 0830 LET F=-B/H 0840 LET M3=M1/M2 LET A1=F-S 0850 0860 IF A1<7.42377 THEN GOTO 0940  $0870$ **GOSUB 1050** PRINT M3, M2, A1, R3, R3\*M2 0880 0890 CLOSE OPEN FILEC1, 01, U\$, 4  $0900$ 0910 URITE FILECT, 24+E51, M3 URITE FILEE1, 25+E51, (R3\*M2) 0920 LET E5=E5+2 0930 **SOTO 0600**  $0940$ 0950 LET  $I=I+1$ IF I=C1+1 THEN GOTO 0990  $0960$ 

0970 IF F1=1 THEN GOTO 0680 0980 **GOTO 0650** 0990 CLOSE OPEN FILECT, 01, US, 4 1000 1010 URITE FILEE1, 24+E51, 0 1020 CLOSE 1030 NEXT J 1040 STOP 1050 LET L\$="DAT3" **1060 CLOSE** 1070 OPEN FILEE1, 01, L\$, 4 1080 LET S1=1000 1090 LET K=1 1100 READ FILECT, KI, V 1110 IF EOF(1) THEN GOTO 1150 1120 IF ABS(V-A1)<S1 THEN LET S1=ABS(V-A1) 1130 LET K=K+8 1140 GOTO 1100 1150 LET K=1 1160 READ FILECT, KI, V 1170 IF ABS(V-A1)=S1 THEN GOTO 1200 1180 LET K=K+8 1190 GOTO 1160 1200 LET N=K 1210 READ FILECT, K+8+41, RT 1220 READ FILECT, K+41, R2 1230 LET R=R1-R2 1240 READ FILEL1, K+81, C5 1250 READ FILE[1, K], C2 1260 LET C=C5-C2 1270 LET R3=R2+((R/C)\*(A1-C2)) 1280 IF A1>C2 THEN GOTO 1340 1290 READ FILE[1, K-8+4], R1 1300 LET R=R2-R1 1310 READ FILEC1, K-81, C5 1320 LET C=C2-C5 1330 LET R3=R1+((R/C)\*(A1-C5)) 1340 RETURN

**0010 REM** 0020 REM 0030 REN PROGRAM PLOT 0040 REM THIS PROGRAM PLOTS THE SPECIFIED SPECTRA 0050 REM 0060 REN ALONG WITH ITS BAR GRAPH 0070 REN 0080 DIM ZE500J 0090 DIM ESE50I 0100 DIN XE15003 0110 DIN P\$E101 0120 DIN N\$C201, M\$C51 0130 DIN ASE501, BSE501, CSE501, DSE501 0140 LET F9=0 OISO INPUT "FROM WHAT RUN TO WHAT? ",A,B O160 INPUT "HIT 1 FOR UP ", U O170 INPUT "INPUT 1 IF PLOT TOTAL SPECTRA ", A8 O180 IF A8=1 THEN INPUT "INPUT WHICH RUN", F\$ 0190 IF A8=1 THEN GOTO 1020 0200 INPUT " HIT 1 IF YOU DONT WANT TO INPUT TITLE NAME ", A9 0210 FOR J=A TO B 0220 CLOSE LET NS="CRU " 0230 LET MS=STR\$(J)  $0240$ 0250 LET N\$[4]=M\$ 0260 PRINT 0270 PRINT 0280 LET C1=1 0290 OPEN FILEC1, 01, N\$, 4 0300 LET C=0 0310 LET F=0 LET K=25 0320 0330 LET L=0 READ FILEC1, KJ, E 0340 IF F=0 THEN GOTO 0380 0350 IF E=0 THEN LET C=C+1 0360 0370 IF EQF(1) THEN GOTO 0440 0380 LET XEC11=E 0390 IF C=1 THEN GOTO 0440 0400 LET F=1 0410 LET K=K+1 LET C1=C1+1 0420 **60TO 0340 --**0430 0440 CLOSE IF EOF(1) THEN LET C1=C1-2  $0450$ FOR K=2 TO C1-1 STEP 2 0460 IF XIKI>L THEN LET L=XIKI 0470 0480 NEXT K

FOR K9=1 TO 500 0490 LET ZEK91=XEK91 0500 NEXT K9 0510 0520 MAT  $X = (0)*X$ INPUT "PERCENTAGE ", P 0530 0540 LET C=2 0550 FOR K=2 TO C1-1 STEP 2 IF ZEKI<((P/100)\*L) THEN GOTO 0600 0560 LET XCC-11=ZCK-11 0570 LET XECI=ZEKI 0580 0590 LET C=C+2 0600 NEXT K  $0610$ LET  $C=C-2$ 0620 LET H=C1-1 0630 IF A9<>1 THEN INPUT "INPUT TITLE OF GRAPH ",E\$ 0640 IF U=1 THEN INPUT "INPUT FIGURE 1(A) TITLE ", A\$ 0650 IF UK>1 THEN INPUT "INPUT FIGURE 1(B) TITLE ",C\$ 0660 LET  $C9=0$ 0670 CALL 9,2 0680 CALL 12,35,50,90 CALL 10,593,680,0 0690 CALL 11, E\$ 0700 FOR M=1 TO C STEP 2 0710 LET Y=(1928/1200)\*XCMI 0720 0730 LET  $Y=Y+482$ IF U<>1 THEN GOTO 0800 0740 LET  $X=1911$ 0750 CALL 10, X, Y, O 0760 LET X=1911-((1303/L)\*XEM+11) 0770 0780 CALL  $10, X, Y, 1$ IF U=1 THEN GOTO 0840 0790 LET X=3536 0800 CALL  $10, X, Y, 0$ 0810 LET X=3536-((1303/L)\*XCH+13) 0820 CALL  $10, X, Y, 1$ 0830 0840 NEXT M 0850 IF U<>1 THEN GOTO 0930  $1(A)$ LET B\$="FIGURE 0860 0870 CALL 12, 35, 50, 90 CALL 10,2044,869,0 0880 0890 CALL 11, A\$  $0900$ CALL 10,2097,1000,0 0910 CALL 11, B\$ IF U=1 THEN GOTO 0990 0920  $1(B)$ 0930 LET DS="FIG CALL 12,35,50,90 0940 0950 CALL 10, 3669, 869, 0  $0960$ CALL  $11, C$ 

0970 CALL 10,3722,1000,0 **CALL 11, DS** 0980 0990 CALL 9,0 **1000 NEXT J** 1010 STOP **1020 CLOSE** 1030 OPEN FILEC1, 01, F\$, 4 1040 LET L5=0 1050 LET K=25 1060 LET C5=1 1070 READ FILEC1, KI, E 1080 IF EOF(1) THEN GOTO 1140 1090 LET XIC51=E 1100 IF XEC53>L5 THEN LET L5=XEC53 1110 LET C5=C5+1 1120 LET K=K+1 1130 GOTO 1070 1140 LET C5=C5-2 1150 CALL 9,0 1160 CALL 9,2 1170 FOR M=1 TO C5-1 LET Y=(1928/1200)\*\* 1180 1190 LET Y=Y+482 1200 IF U<>1 THEN GOTO 1260 LET X=1911 1210 1220 IF M=1 THEN CALL 10, X, Y, O LET X=1911-((1303/L5)\*XEMJ) 1230 1240 CALL  $10, X, Y, I$ IF U=1 THEN GOTO 1300 1250 LET X=3536 1260 IF M=1 THEN CALL 10, X, Y, Q 1270 LET X=3536-((1303/L5)\*X[M]) 1280 1290 CALL  $10, X, Y, 1$ 1300 NEXT N 1310 CALL 9,0 1320 STOP

准

### **APPENDIX 2.0**

#### **HARDWARE**

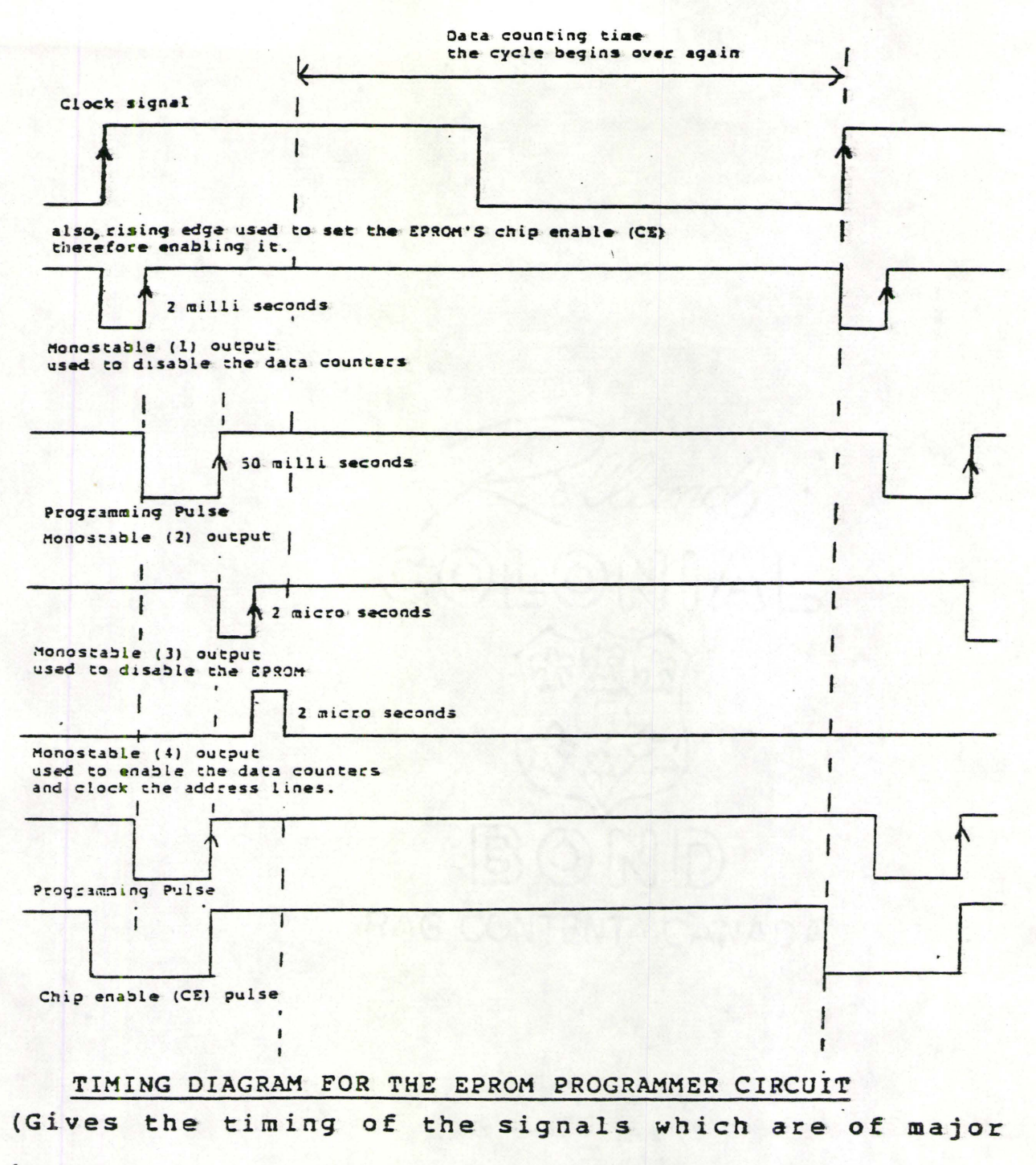

importance)

**FIGURE A.1** 

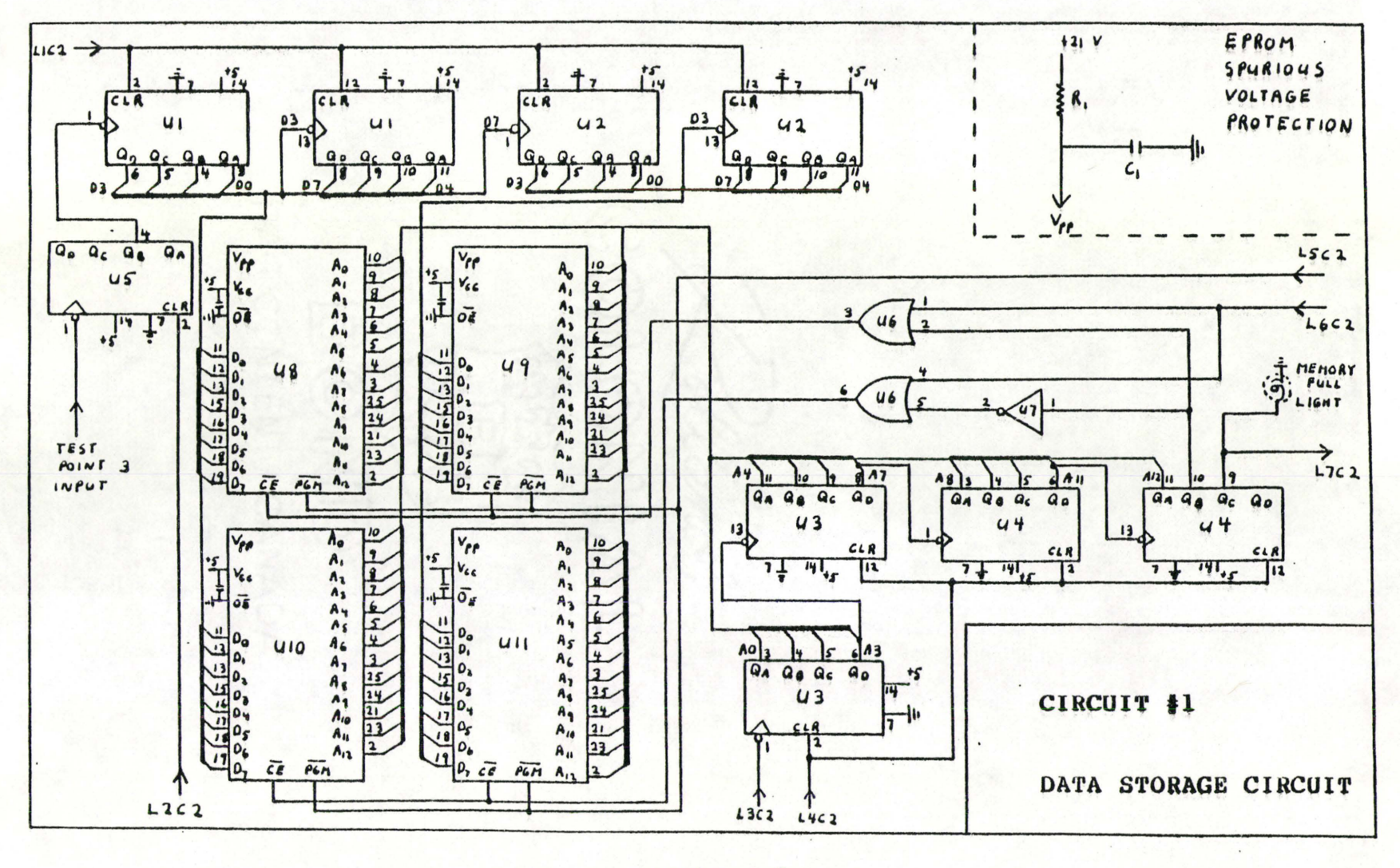

**FIGURE A.2**
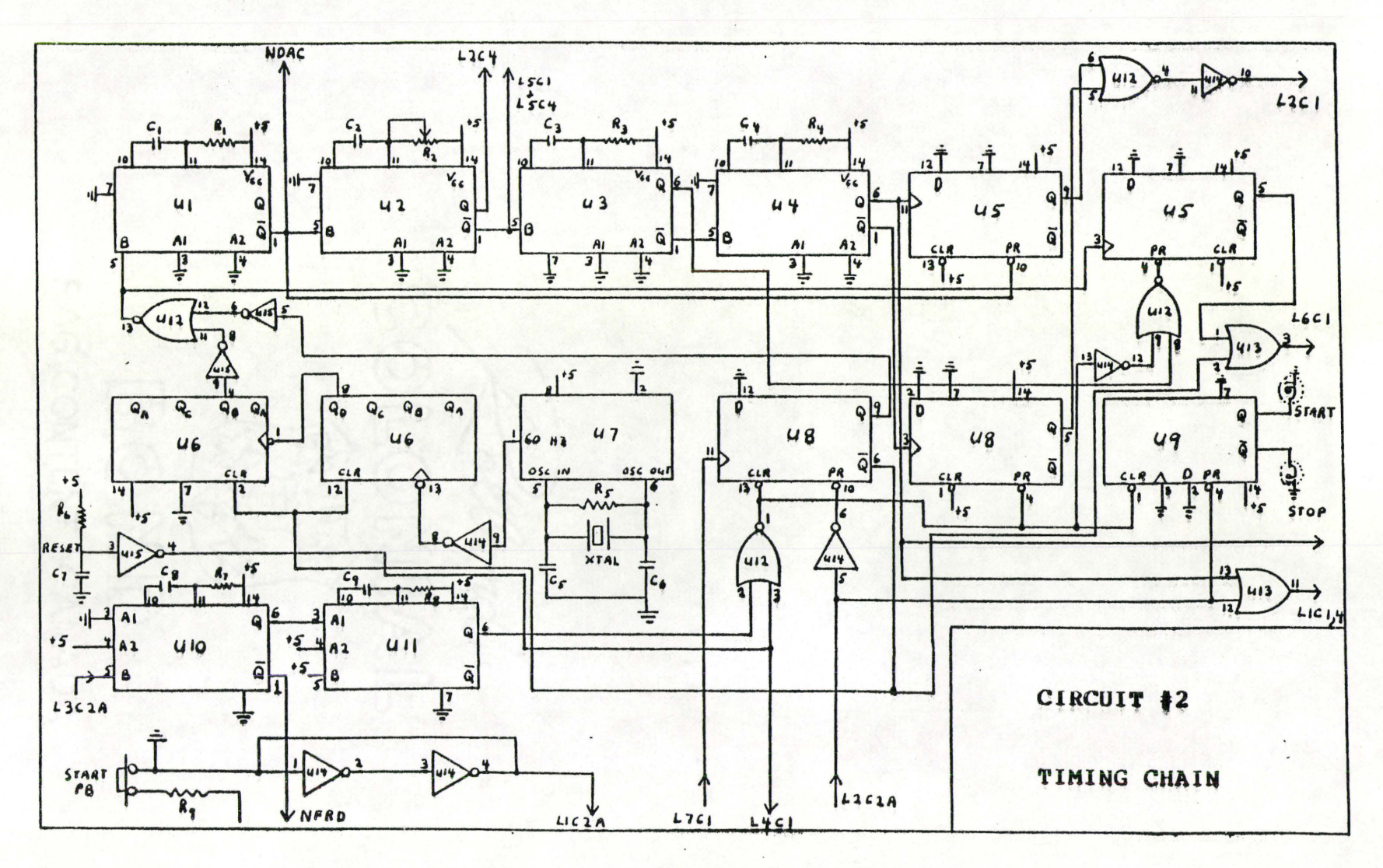

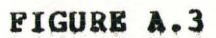

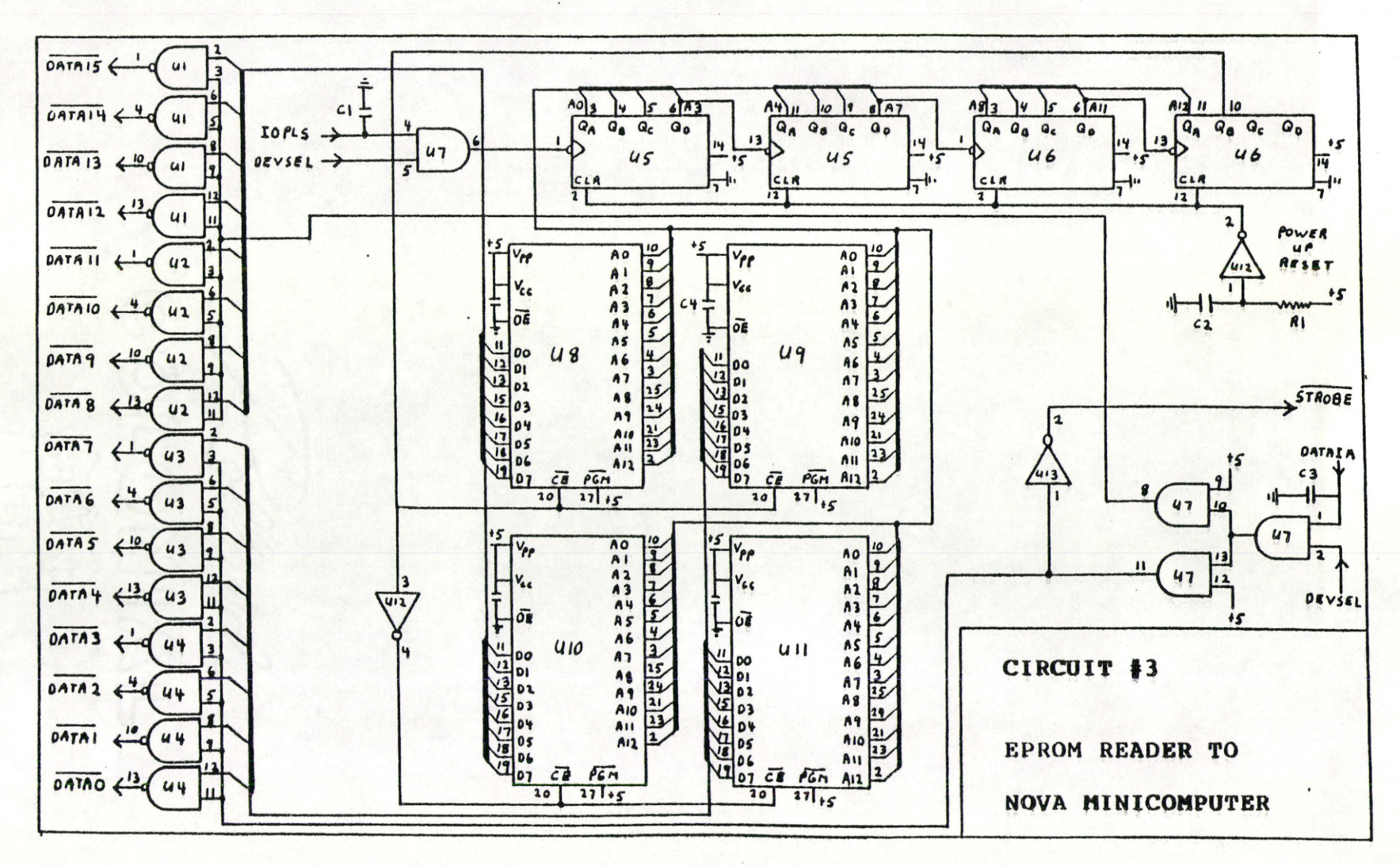

**FIGURE A.4** 

**169** 

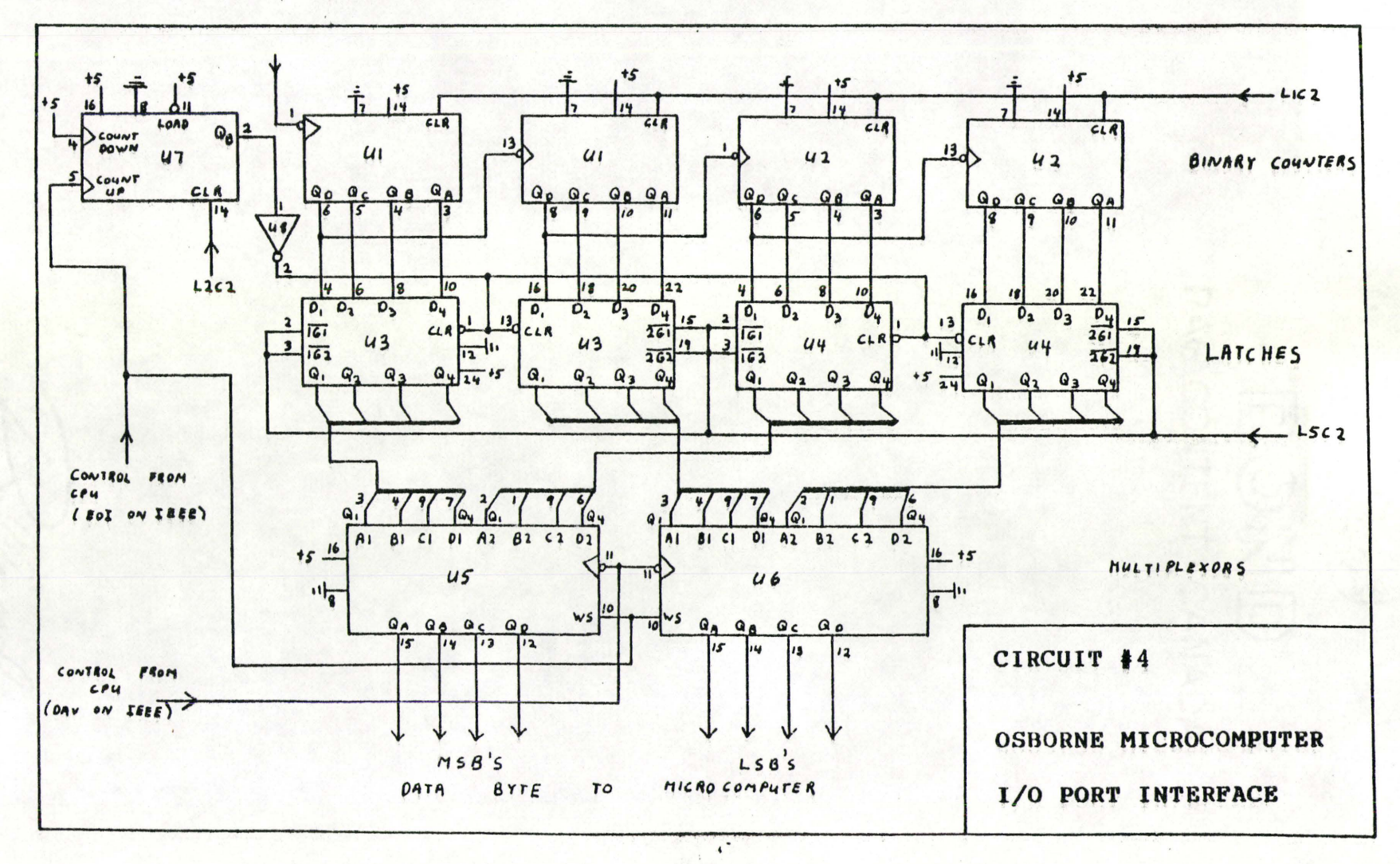

170

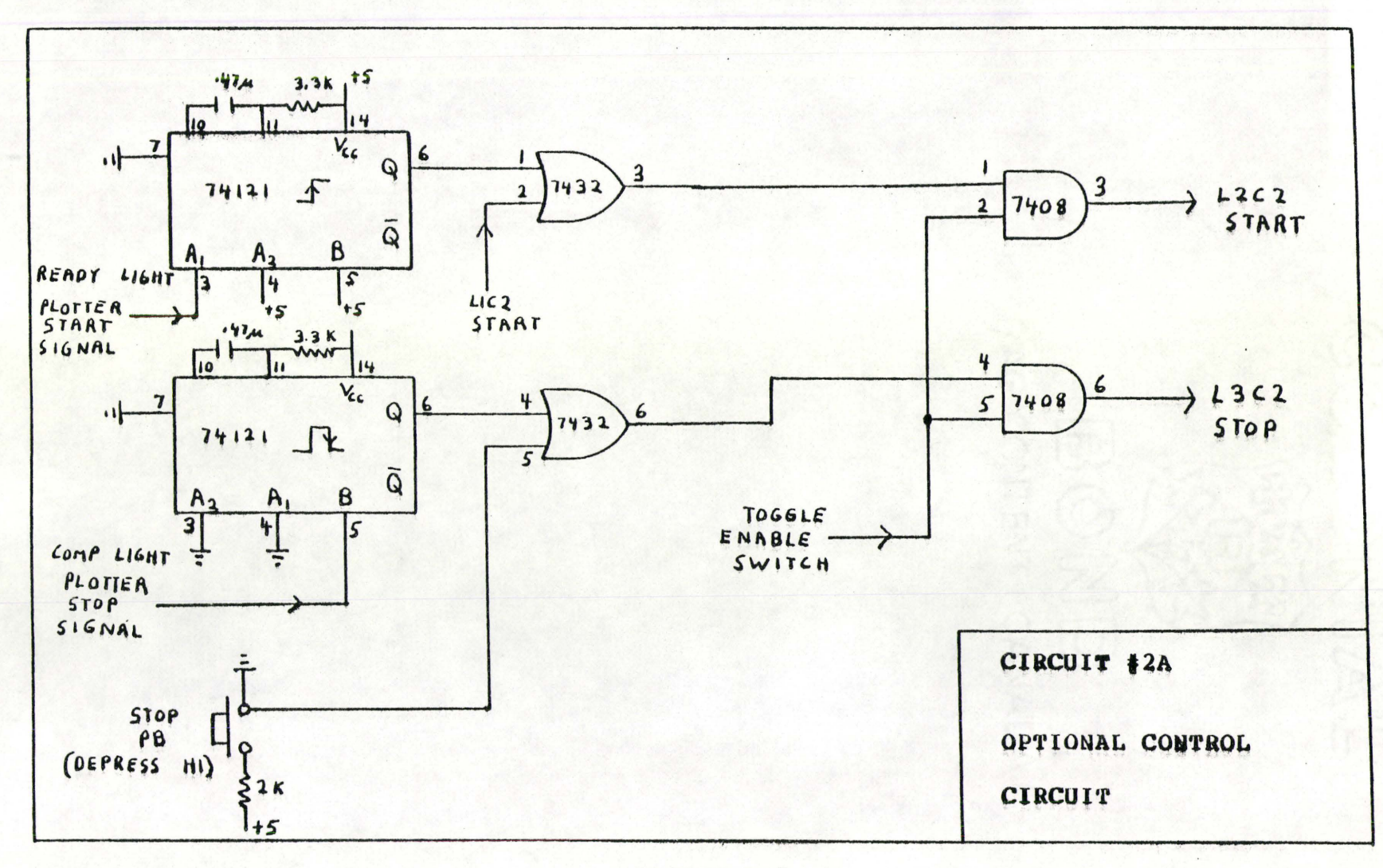

FIGURE A.6

#### PARTS LIST

#### INTEGRATED CIRCUITS

# CIRCUIT #3

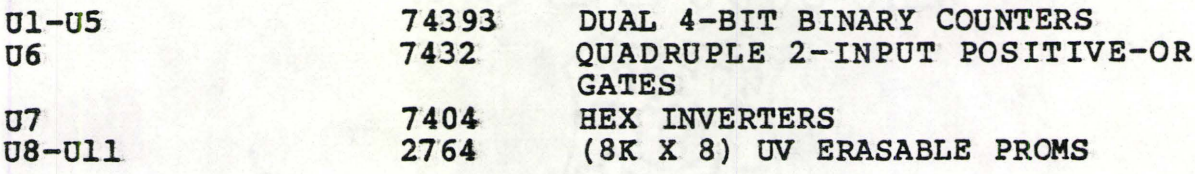

### CIRCUIT #2

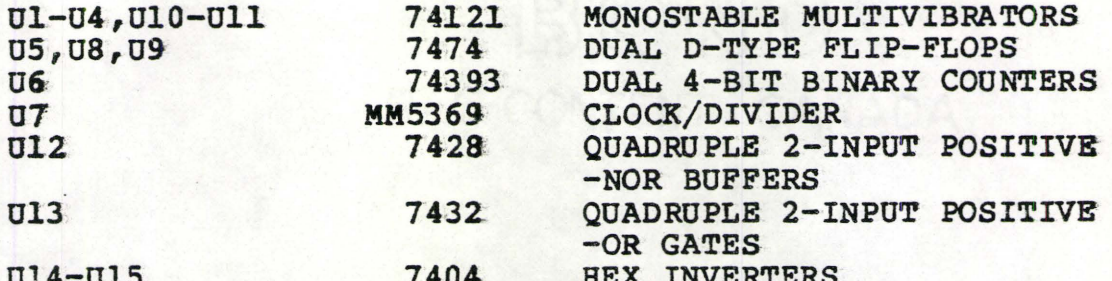

#### CIRCUIT #3

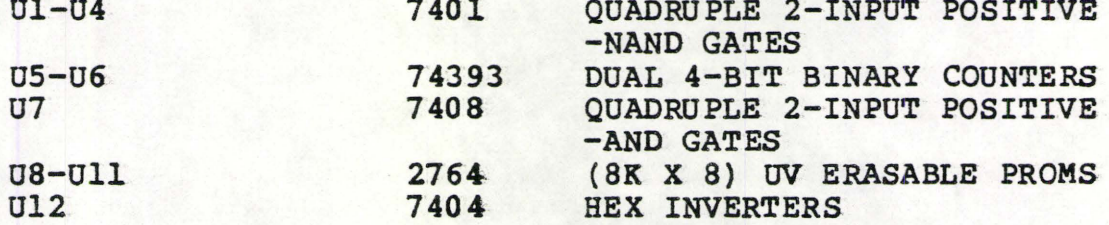

## CIRCUIT #4

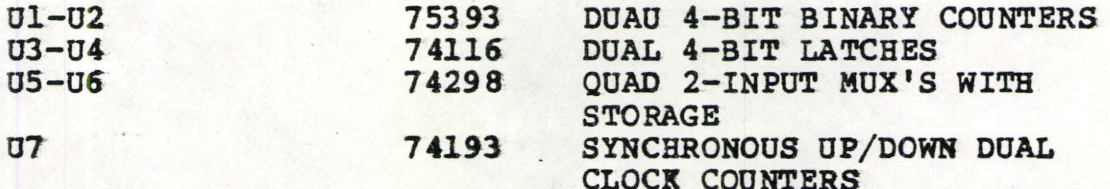

TABLE A.1

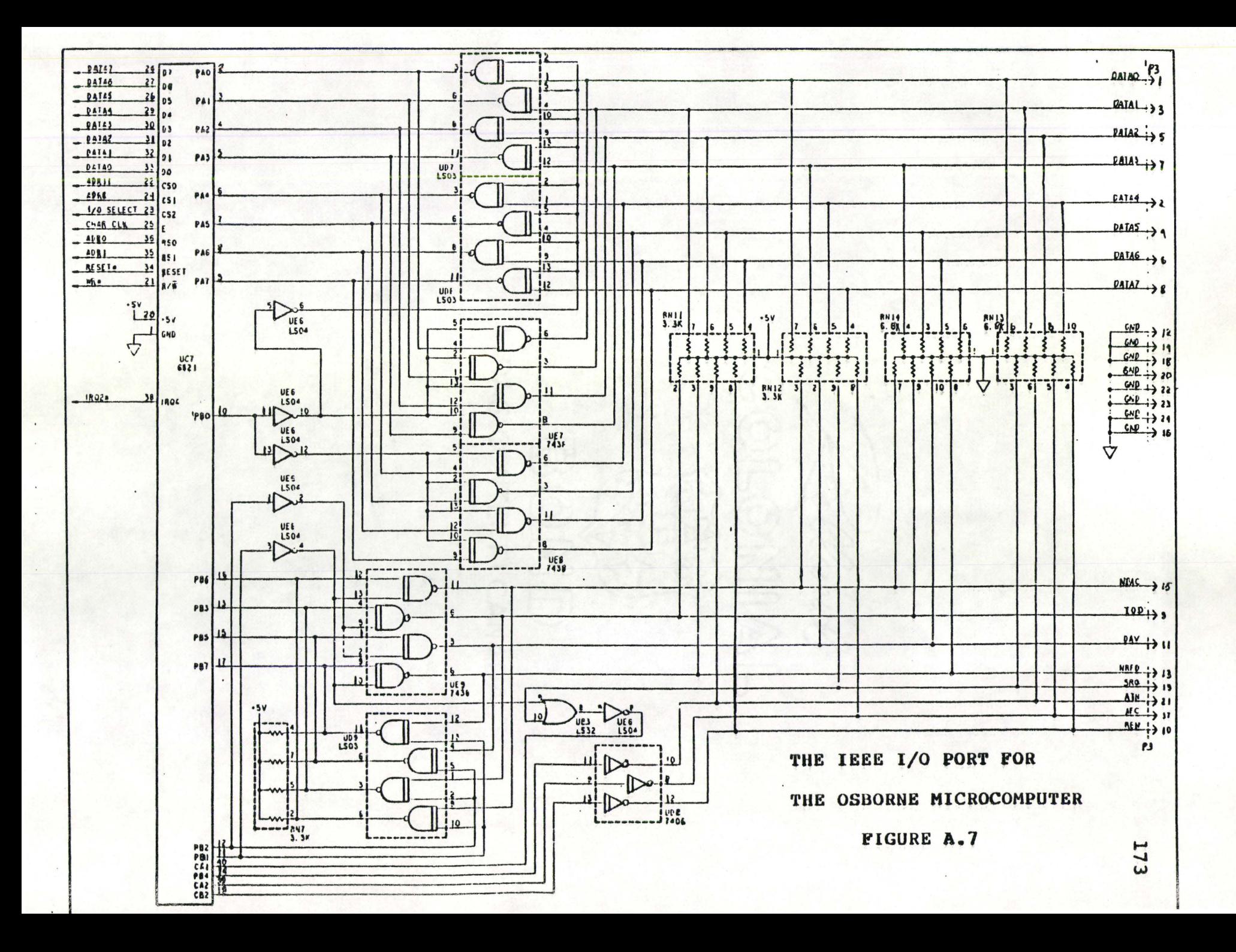

#### REFERENCES

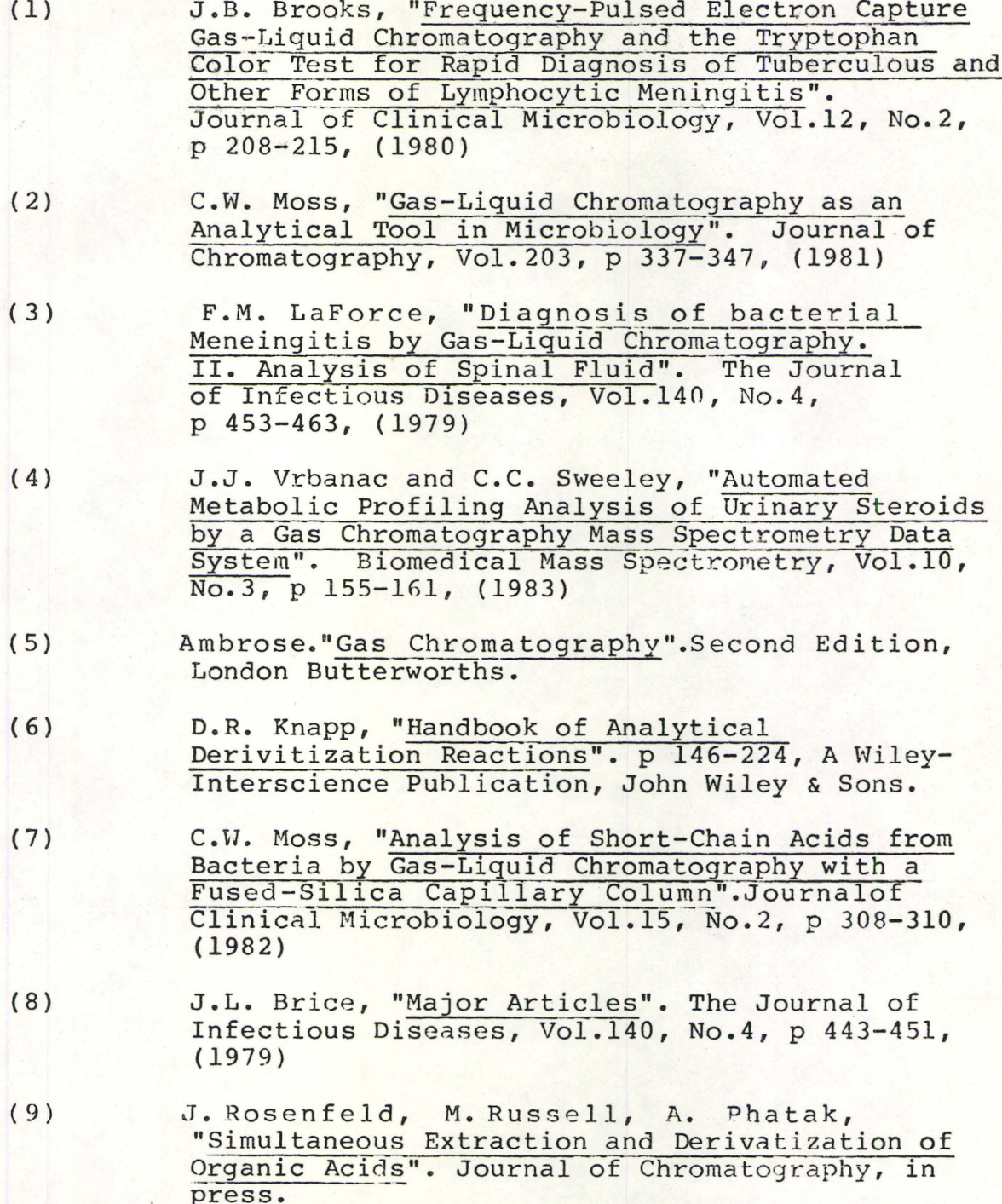

- $(10)$ E. Grushka, "Characterization of Exponentially Modified Gaussion Peaks in Chromatography" . Analytical Chemistry, Vol.44, No.11, p 1733-1738,  $(1972)$
- $(11)$ J.C. Sternberg, "Advances in Chromatography". Volume 2, J.C. Giddings and R.A. Keller, Ed., Marcel Dekker, New York, N.Y., (1966)
- $(12)$ I.G. McWilliam, and H.C. Bolton, "Instrumental Peak Distortion 1. Relaxation Time Effects". Analytical Chemistry, Vol 41, p 1755, (1969)
- $(13)$ C.H. Lochmuller and M. Sumner, "Estimation of Extra-Column Dead Volume Effects Using a Mixing Cell Model". Journal of Chromatography  $\overline{Science, Vol.18, p}$  159-165, (1980)
- $(14)$ W.w-. Yau, "Characterizing Skewed Chromatographic Hand Broadening". Analytical Chemistry, Vol.49, No.3, p 395, (1977)
- (15) T.J. Kennett and W.V. Prestwich, "On The Deconvolution of Exponential Responce Functions''. Phys. Med. Biol., Vol.24, No.6, p 1107-1122,  $(1979)$
- $(16)$ A. Robertson, "An Automatic Peak-Extraction Technique". Nucl. Instr. and Meth., No.100, p 317, (1972)
- $(17)$ W.A. Dietz and B.F., Jr., Dudenbastel, "Advances in Gas Chromatography". A.C.S., p 175, (Sept. 1957)